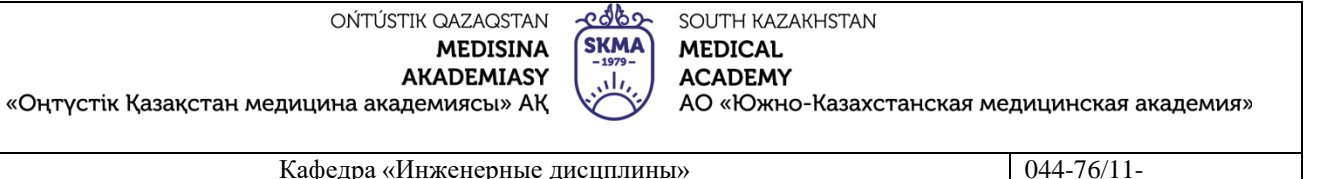

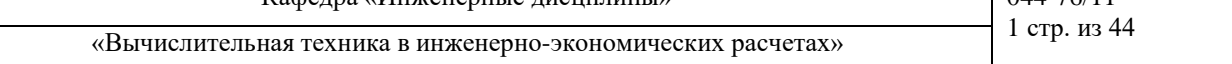

## **МЕТОДИЧЕСКИЕ УКАЗАНИЯ ДЛЯ ПРАКТИЧЕСКИХ ЗАНЯТИЙ**

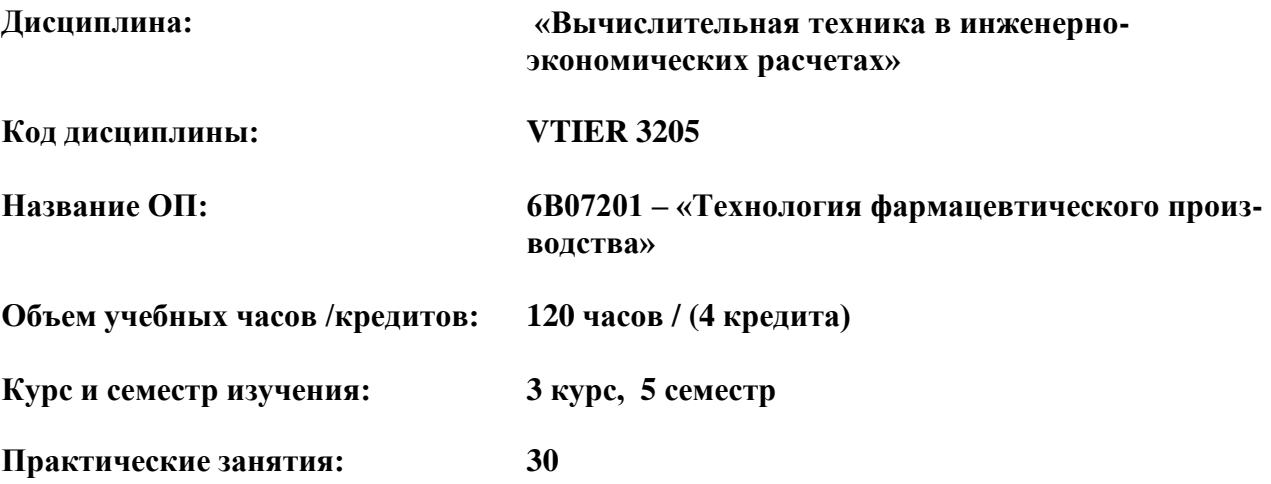

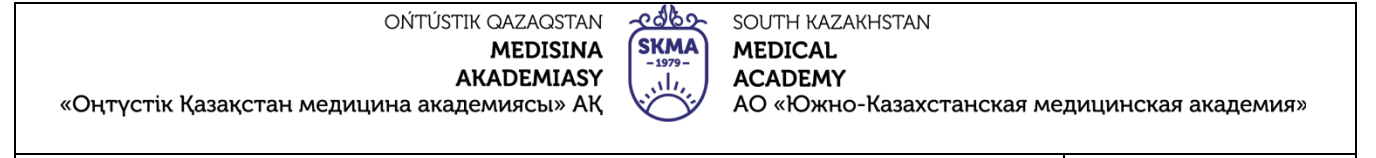

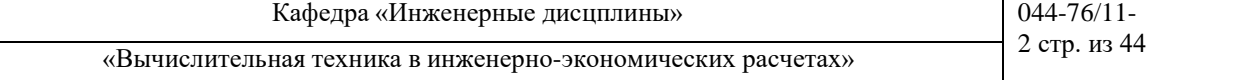

Методические указания для лабораторных занятий разработаны в соответствии с рабочей программой дисциплины (силлабусом) «Вычислительная техника в инженерно-экономических расчетах» и обсуждены на заседании кафедры

Протокол № 2 « 6» сентебрь 2022 ж.

Зав. Кафедрой, к.т.н. доцент

av

Орымбетова Г.Э.

OŃTÚSTIK QAZAQSTAN **MEDISINA AKADEMIASY** «Оңтүстік Қазақстан медицина академиясы» АҚ

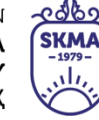

**MEDICAL ACADEMY** АО «Южно-Казахстанская медицинская академия»

SOUTH KAZAKHSTAN

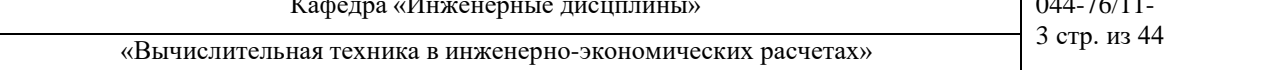

### Занятие №1

1. Тема: Изучение архитектуры персонального компьютера с помощью программы AIDA64 (Everest)

**2. Цель:** С помощью программной утилиты AIDA64 (Everest) изучить архитектуру персонального компьютера (ПК), ознакомиться с основными устройствами ПК

### 3. Задачи обучения

### студент должен знать:

- архитектуру персонального компьютера;
- основные устройства ПК;
- основные характеристики устройств ПК.

### студент должен уметь:

- распознавать архитектуру персонального компьютера;
- построить структурную схему ПК;
- собрать суммарную информацию о компьютере.

### 4. Основные вопросы темы по базисным знаниям:

- Основные конструкции программирования.  $\omega_{\rm c}$
- Основы операционных систем и сети.
- Файловые системы.
- Графика и Интернет.

### по теме занятия:

- Архитектура микропроцессора.
- Структура мини ЭВМ.
- Системный блок ПК.
- Программное обеспечение ПК.

### 5. Основные формы / методы / технологии обучения для достижения конечных РО дисциплины: Практическая работа. Работа в малых группах.

### ПРАКТИЧЕСКАЯ РАБОТА СТУДЕНТОВ.

Для выполнения работы на исследуемом компьютере должна быть установлена программа AIDA64 или Everest актуальной версии. Запускать программу следует с правами администратора.

1 Ознакомиться с суммарной информацией о компьютере

Для этого в левом меню в раскрывающемся списке "Компьютер" следует выбрать пункт "Суммарная информация", после чего в правом окне появится список основных параметров исследуемого компьютера. Выписать:

- тип компьютера;
- тип операционной системы;
- имя компьютера;
- имя пользователя;
- тип центрального процессора (ЦП);
- тип системной платы;
- тип чипсета системной платы;
- количество и тип оперативной (системной) памяти;
- тип видеоадаптера;
- тип монитора;
- тип и объем дискового накопителя (жесткого диска ЖД);
- перечислить другие устройства ввода-вывода, имеющиеся на исследуемом ПК.
- Сделать выводы и выписать команды ОС Windows предоставляющие аналогичные функ-

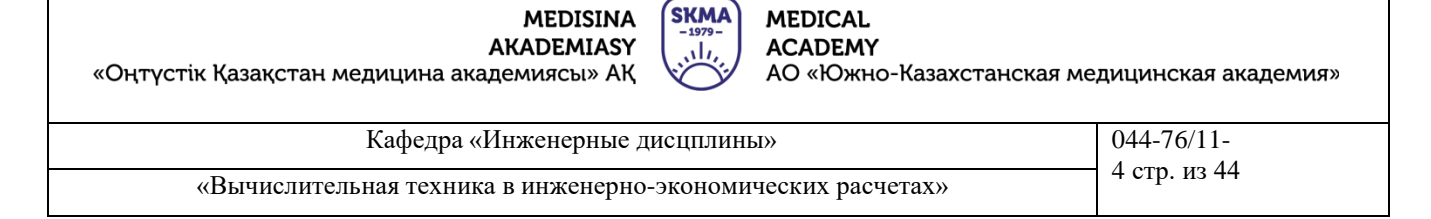

<u>e 16</u>

SOUTH KAZAKHSTAN

#### *2 Ознакомиться с центральным процессором исследуемого компьютера*

OŃTÚSTIK QAZAQSTAN

Для этого в левом меню в раскрывающемся списке "Системная плата" выбрать пункт "ЦП", после чего в правом окне появится список основных параметров ЦП исследуемого компьютера. Выписать основные свойства ЦП:

- тип ЦП;
- название процессора (псевдоним) ЦП;
- количество ядер;
- степпинг ЦП;
- наборы инструкций;
- исходная частота;
- размер и характеристики кэш-памяти ЦП;
- физические параметры ЦП.

Получить сведения о реальной частоте процессора, для этого в списке "Компьютер" выбрать пункт "Разгон". В данном пункте в реальном масштабе времени отображается текущая частота процессора. Выписать текущую частоту процессора. Сравнить исходную частоту процессора с текущей частотой. Сделать выводы.

### *3 Ознакомиться с материнской (системной) платой ПК*

Для этого в левом меню в раскрывающемся списке "Системная плата" выбрать пункт "Системная плата", после чего в правом окне появится список основных параметров материнской платы исследуемого компьютера. Выписать:

- название материнской платы и фирмы-изготовителя;
- свойства системной шины [\(FSB,](http://www.labfor.ru/guidance/asvt/glossarium#fsb) [HT,](http://www.labfor.ru/guidance/asvt/glossarium#ht) [QPB\)](http://www.labfor.ru/guidance/asvt/glossarium#qpb);
- свойства шины памяти;
- название чипсета;
- физическую информацию о системной плате.

*4 Ознакомиться со свойствами модулей ОЗУ*

Для этого в левом меню в раскрывающемся списке "Системная плата" выбрать пункт ["SPD"](http://www.labfor.ru/guidance/asvt/glossarium#spd). Выписать свойства модулей ОЗУ и основные тайминги памяти, для разных частот. Если установлены различные модули памяти, выписать параметры для каждого из них. Сделать выводы.

#### *5 Ознакомиться с [чипсетом](http://www.labfor.ru/guidance/asvt/glossarium#chip_set) материнской платы*

Для этого в левом меню в раскрывающемся списке "Системная плата" выбрать пункт "Чипсет".

*5.1 Ознакомиться со свойствами "северного моста" чипсета.* Для этого в верхнем окне следует выбрать пункт "Северный мост". Перечислить контролеры, встроенные в "северный мост". Выписать:

- название "северного моста";
- поддерживаемые скорости системной шины [\(FSB,](http://www.labfor.ru/guidance/asvt/glossarium#fsb) [HT,](http://www.labfor.ru/guidance/asvt/glossarium#ht) [QPB\)](http://www.labfor.ru/guidance/asvt/glossarium#qpb);
- поддерживаемые типы оперативной памяти;
- тип контроллера памяти;
- максимальный объём оперативной памяти;
- [основные](http://www.labfor.ru/guidance/asvt/glossarium#timing) тайминги памяти (CR, tRAS, tRP, tRCD, CL, tREF).

Сравнить характеристики ОЗУ с полученными в предыдущем пункте. Сделать выводы.

*5.2 Ознакомиться со свойствами "южного моста" чипсета.*

Для этого в верхнем окне следует выбрать пункт "Южный мост". Перечислить устройства, содержащиеся в "южном мосте". Сделать выводы.

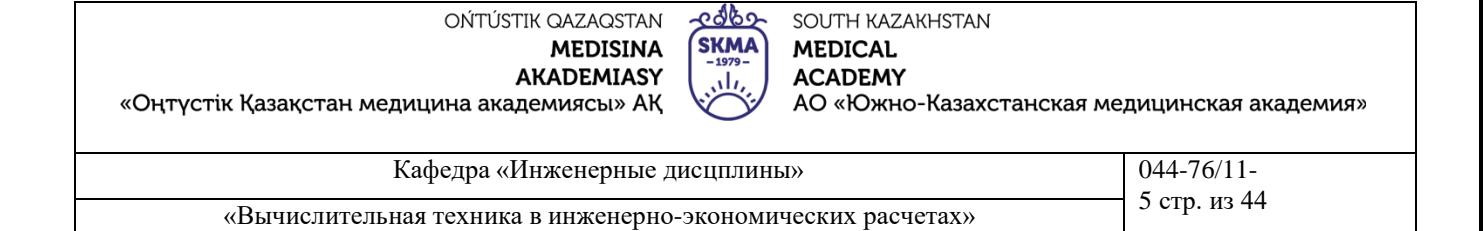

6 Ознакомиться с системой хранения данных ПК – постоянно запоминающими устройствами (ПЗУ)

Для этого в левом меню в раскрывающемся списке "Хранение данных" выбрать пункт "Хранение данных Windows", после чего в правом верхнем окне появится список всех возможных ПЗУ исследуемого компьютера. В работе следует рассмотреть параметры жесткого диска и оптического DVD накопителя. Выписать их основные характеристики, такие как:

- название ЖД;
- производитель;
- емкость;
- быстродействие;
- интерфейс подключения;
- физические параметры:
- форм-фактор (размер в дюймах);  $\circ$
- количество пластин (дисков);  $\circ$
- Bec;  $\circ$
- скорость вращения.  $\circ$

Сделать выводы.

7 Ознакомиться с имеющимися на плате портами ввода-вывода

Для этого в разделе "Компьютер" выбрать пункт "**DMI**". В данном пункте из раздела "Системные разъемы" выписать имеющиеся на материнской плате разъемы. Из раздела "Разъемы портов" выписать разъемы для подключения внешних устройств ввода-вывода, для каждого указать тип порта.

8 Провести тестирование быстродействия ОЗУ

Для этого перейти в раздел "Тест" и выбрать соответствующие пункты. Для начала тестирования следует нажать кнопку "Обновить", либо клавишу "F5" на клавиатуре. Провести следующие тесты ОЗУ:

чтение из памяти — тестирует скорость пересылки данных из ОЗУ к процессору;

запись в память;

копирование в памяти - тестирует скорость пересылки данных из одних ячеек памяти в другие через кэш процессора;

задержка памяти — тестирует среднее время считывания процессором данных из  $O<sub>3</sub>Y$ .

Записать результаты тестирования. Сравнить производительность исследуемой системы с производительностью эталонных систем. Выписать наиболее близкие по производительности системы. Сделать выводы.

9 По результатам предыдуших пунктов построить структурную схему ПК

В схеме должны быть отображены все устройства, входящие в ПК, с их названиями и основными параметрами.

6. Формы контроля для оценивания уровня достижения конечных РО дисциплины оценивания (тестирование, решение ситуационных задач и т.д.) : Устный опрос, решение ситуационных задач

7. Литература

#### основная:

Угринович Н.Д. Информатика и информационные технологии: Учебник для ВТУЗов - М.:  $1_{\cdot}$ Лаборатория Базовых Знаний, 2002.

дополнительная:

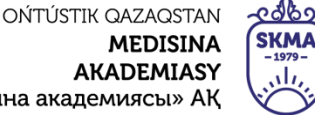

«Оңтүстік Қазақстан медицина академиясы» АҚ

Кафедра «Инженерные дисцплины» **1944-76/11-**

**MEDICAL** 

**ACADEMY** 

SOUTH KAZAKHSTAN

«Вычислительная техника в инженерно-экономических расчетах» 6 стр. из 44

2. Угринович Н.Д. Преподавание курса «Информатика и ИКТ»: Методическое пособие. – М.: Лаборатория Базовых Знаний, 2002.

3. Кутугина Е.С., Тутубалин Д.К. Информационные технологии: Учеб. пособие. – Томск, 2005.

### **8. Контроль (вопросы, тесты, задачи и пр.):**

1 Основные принципы построения ЭВМ, структура Дж. фон Неймана.

2 Нарисовать структурную схему ПК, пояснить назначение всех компонентов.

3 Центральный процессор, основные характеристики.

- 4 Система памяти. Состав, назначение.
- 5 Системная магистраль. Определение, назначение, параметры.
- 6 Основные внутренние шины ПК.
- 7 "Северный мост". Состав, назначение.

8 "Южный мост". Состав, назначение.

- 9 Устройства ввода-вывода ПК.
- 10 Факторы, влияющие на производительность ПК.

11 Какие устройства к каким портам могут подключаться?

### **Занятие № 2**

**1. Тема:** Управление процессами

**2.Цель:** Получение практических навыков управления процессами и самостоятельной работы с документацией команд

### **3.Задачи обучения**

### **Студент должен знать:**

- виды операционных систем;
- команды POSIX для работы с процессами;
- **команды LINUX для работы с процессами.**

**Студент должен уметь:**

- запускать ОС Windows с командной строки;
- запускать ОС Linux с командной строки.

### **4.Основные вопросы темы:**

### **по базисным знаниям:**

- Основные конструкции программирования.
- Основы операционных систем и сети.
- Файловые системы.
- Графика и Интернет.

### **по теме занятия:**

- Архитектура микропроцессора.
- Структура мини ЭВМ.
- Команды POSIX.
- Команды LINUX.

### **ПРАКТИЧЕСКАЯ РАБОТА СТУДЕНТОВ.**

**Порядок выполнения** Задание 1

1. Запустите Linux.

2. Составьте справочник для выше приведенных команд (на русском языке). Расписав какие параметры для чего нужны.

3. Поработайте с этими командами: запуская, запуская по времени, меняя приоритеты, уничтожая процессы.

АО «Южно-Казахстанская медицинская академия»

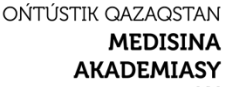

«Оңтүстік Қазақстан медицина академиясы» АҚ

ලැඳි SOUTH KAZAKHSTAN **SKMA MEDICAL ACADEMY** 

АО «Южно-Казахстанская медицинская академия»

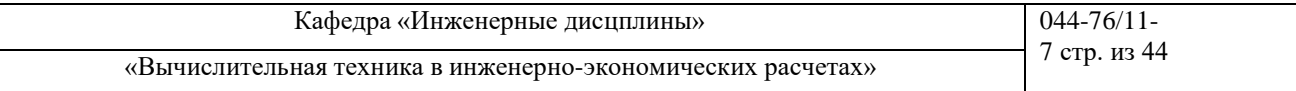

#### Что нужно уметь:  $\overline{4}$ .

- задавать задание на запуск процессов в определенное время и с определенным приоритетом, показывать этот список, удалять из списка

- конфигурировать файл /etc/crontab

- посылать сигнал на прекращение процесса по ID по имени
- запускать процесс с конкретным приоритетом
- изменять приоритет конкретного процесса
- выводить информацию о работающих процессах
- запускать процессов фоновом режиме, выводить из него
- передавать выходной поток другой программе
- записывать выходной поток процесса в файл

Задание 2

1. Запустите Windows

2. Составьте справочник для выше приведенных команд (на русском языке). Расписав какие параметры для чего нужны

3. Поработайте с этими командами: запуская, запуская по времени, меняя приоритеты, уничтожая процессы.

4. Разберитесь как работать с диспетчером задач, и то что означает информация в столбцах (кроме информации о памяти)

5. Что нужно уметь (с командной строки):

- задавать задание на запуск процессов в определенное время и с определенным приоритетом, показывать этот список, удалять из списка, изменять задания

- запускает определенную программу или команду в отдельном окне

- завершать процесс

- выводить (и понимать) информацию (исключая память и ввод/вывод) о работающих процессах и потоках

5. Основные формы / методы / технологии обучения для достижения конечных РО дисциплины: Практическая работа. Работа в малых группах.

6. Формы контроля для оценивания уровня достижения конечных РО дисциплины оценивания (тестирование, решение ситуационных задач и т.д.) : Устный опрос, решение ситуационных задач

### 7. Литература

### основная:

1. Угринович Н.Д. Информатика и информационные технологии: Учебник для ВТУЗов -М.: Лаборатория Базовых Знаний, 2002.

### дополнительная:

- 2. Угринович Н.Д. Преподавание курса «Информатика и ИКТ»: Методическое пособие. -М.: Лаборатория Базовых Знаний, 2002.
- 3. Кутугина Е.С., Тутубалин Д.К. Информационные технологии: Учеб. пособие. Томск, 2005.

### 8. Контроль (вопросы, тесты, задачи и пр.):

- 1. Назначение использованных команд в данной работе
- 2. Назначение диспетчера задач
- 3. Основные хирактеристики современных процессоров
- 4. Архитектура микропроцессора
- 5. Назначение BIOS

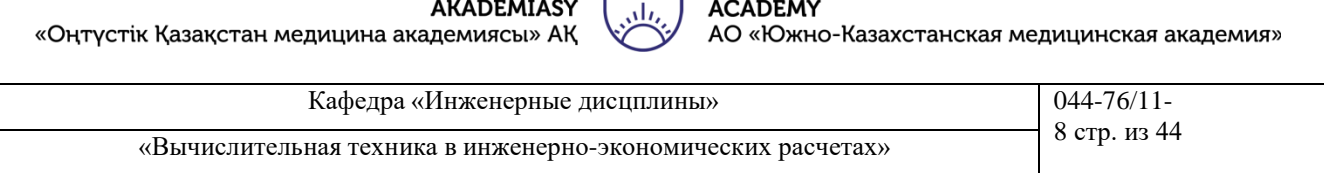

<u>-ಆರಿಂ</u>

**SKMA** 

SOUTH KAZAKHSTAN

**MEDICAL** 

### **Занятие № 3**

**1.Тема:** Бизнес-моделирование и планирование. Графический метод и теория игр в математическом моделировании

**2.Цель:** Правильно подбирать методы бизнес-моделирования и экономико-математических методы при планировании. Получение навыков решения экономических задач графическим методом и методом математической теории игр для выбора оптимальной стратегии

#### **3.Задачи обучения**

### **студент должен знать:**

- характеристику, классификацию бизнес-моделей и экономико-математических методов ;
- особенности графического метода и Основные элементы сетевого графика

OŃTÚSTIK QAZAQSTAN

**MEDISINA** 

- примененение математической теория игр для выбора оптимальной стратегии;

#### **студент должен уметь:**

- различать бизнес-модели и экономико-математические методы;
- правильно подбирать методы и способы при планировании производства и бизнеса;
- применять экономико-математические методы при решении конкретных

аналитических задач .

#### **4.Основные вопросы темы:**

#### **по базисным знаниям:**

- 1. Классификация бизнес-моделей и экономико-математических методов;
- 2. Характеристика бизнес-моделей и экономико-математических методов;
- 3. Применение графического метода и математической теории игр.

### **по теме занятия:**

- 1. Понятия и виды бизнес-моделей (Бизнес-модель «Бритва и лезвия», «Фримиум», «Отказ от посредников», «Самообслуживание», «Подписка»).
- 2. Характеристика экономико-математических методов (Графические методы, метод корреляционно-регрессионного анализа, методы линейного программирования, Методы динамического программирования, математическая теория игр, математическая теория массового обслуживания, матричные методы анализа).
- 3. Построение сетевого графика производства;
- 4. Применение математической теория игр для выбора оптимальной стратегии.

### **ПРАКТИЧЕСКАЯ РАБОТА СТУДЕНТОВ.**

Студенты должны выполнить практческую работу (в малых группах):

**ЗАДАНИЕ 1.** Выбрать оптимальную бизнес-модель для конкретного вида фармпроизводства.

**ЗАДАНИЕ 2**. Построить сетевой график.

**ЗАДАНИЕ 3**. Возьмем для примера швейную фабрику, выпускающую детские платья и костюмы, сбыт которых зависит от состояния погоды (предприятие реализует свою продукцию, допустим, через фирменный магазин).

Затраты фабрики в течение апреля — мая на единицу продукции составили: платья — 8 денежных единиц, костюмы — 27, а цена реализации равняется соответственно 16 и 48. По данным наблюдений за прошлое время, фабрика может реализовать в течение этих месяцев в условиях теплой погоды 600 костюмов и 1975 платьев, а при прохладной погоде — 625 платьев и 1000 костюмов.

Задача заключается в максимизации средней величины дохода от реализации выпущенной продукции с учетом капризов погоды. Фабрика располагает в этих ситуациях двумя следующими стратегиями: в расчете на теплую погоду (стратегия А); в расчете на холодную погоду (стратегия

В). Необходимо выбрать оптимальную стратегию предприятия.

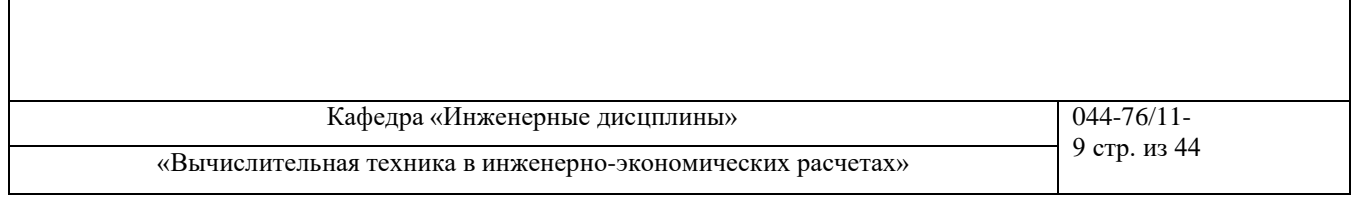

5.**Основные формы / методы / технологии обучения для достижения конечных РО дисциплины:** Практическая работа. Работа в малых группах.

6. **Формы контроля для оценивания уровня достижения конечных РО дисциплины оценивания (тестирование, решение ситуационных задач и т.д.) :** Устный опрос , решение ситуационных задач.

### **7. Литература**

### **основная:**

- **1.** Баканов М. И., Мельник М. В., Шеремет А. Д. Теория экономического анализа. Учебник. / Под ред. М. И. Баканова. — 5-е изд., перераб. и доп. - М.: Финансы и статистика, 2005, — 536 с.
- **2.** Экономико-математические методы и модели : учеб.- метод. пособие по выполнению расчетных заданий с использованием табличного процессора Excel для студентов экономических специальностей / авт.-сост. Е. А. Шинкевич. — Мн. : БГТУ, 2005. — 74 с.
- **3.** Янович В. И., Шинкевич Е. А. Экономико-математические методы и модели. Мн.: БГТУ, 2003.
- **4.** Методическое пособие: рабочая тетрадь для студентов по курсу «Основы предпринимательской деятельности»/ Е.С.Дуйсенханов, Н.Е. Жулдызбаев, А.С. Успаева, А.С.Утепкалиев, С.Атагельдинова – НПП РК «Атамекен» - Нур-Султан: ОО «Общество молодых инвалидов города Астаны», 2019 г. – 206 с.;
- **5.** Методическое пособие: руководство для преподавателей технического и профессионального образования по курсу «Основы предпринимательской деятельности» / Е.С. Дуйсенханов, Н.Е. Жулдызбаев, А.С. Успаева – НПП «Атамекен» – Нур-Султан: 2021 г. – 320 с.
- **6.** Основы предпринимательства и бизнеса: учебник для 11 класса. 1-2 часть/Е. С. Дуйсенханов, С. А. Щеглов, Д. Ханин, А. А. Гуляева. – Алматы: «Көкжиек-Горизонт», 2020 г.-1 часть-181 с.;

### **Дополнительная:**

- **7.** Александр Остервальдер. Построение бизнес-моделей. Настольная книга стратега и новатора. - Альпина Паблишер, 2017. – 290 с.
- **8.** Александр Остервальдер. Шаблоны для бизнеса. 50 отрывных шаблонов большого формата для построения бизнес-моделей, 50 отрывных шаблонов большого формата для разработки ценностных предложений. – М:Альпина Паблишер, 2017. – 216 с.
- **9.** Курицкий Б. Я. Поиск оптимальных решений средствами Excel 7.0. СПб.: BHV Санкт-Петербург, 1997.

### **8. Контроль (вопросы, тесты, задачи и пр.):**

### **Ситуационные задачи:**

**ЗАДАЧА 1.** Построить сетевой график строительства котельной. Обозначения: каждый круг считается одной из вершин графика; цифра в верхнем секторе каждой вершины означает ее порядковый номер; из номеров двух соседних вершин складывается шифр работы; цифра в нижнем секторе каждой вершины является порядковым номером предшествующей вершины, а линия, соединяющая зги две вершины, означает определенную работу. Внизу под линией записана плановая продолжительность данной работы; цифра в левом секторе каждой вершины означает общую продолжительность всех предшествующих работ, цифра в правом секторе отличается от цифры в левом на величину резерва (запаса времени).

**ЗАДАЧА 2**. Возьмем для примера швейную фабрику, выпускающую детские платья и костюмы, сбыт которых зависит от состояния погоды (предприятие реализует свою продукцию, допустим, через фирменный магазин).

Затраты фабрики в течение апреля — мая на единицу продукции составили: платья — 8 денежных единиц, костюмы  $-27$ , а цена реализации равняется соответственно 16 и 48. По

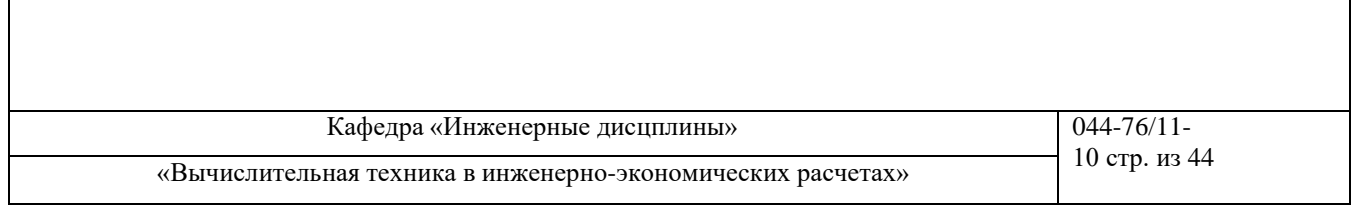

данным наблюдений за прошлое время, фабрика может реализовать в течение этих месяцев в условиях теплой погоды 600 костюмов и 1975 платьев, а при прохладной погоде — 625 платьев и 1000 костюмов.

Задача заключается в максимизации средней величины дохода от реализации выпущенной продукции с учетом капризов погоды. Фабрика располагает в этих ситуациях двумя следующими стратегиями: в расчете на теплую погоду (стратегия А); в расчете на холодную погоду (стратегия В). Необходимо выбрать оптимальную стратегию предприятия.

### **Контрольные вопросы:**

- 4. Дайте классификацию бизнес-моделей и экономико-математических методов;
- 5. Дайте характеристику бизнес-моделей и экономико-математических методов;
- 6. Где примененяется графический метод и математическая теория игр?
- 5. Дайте понятия и назовите виды бизнес-моделей
- 6. Дайте характеристику экономико-математических методов (Графические методы, метод корреляционно-регрессионного анализа, методы линейного программирования, методы динамического программирования, математическая теория игр, математическая теория массового обслуживания, матричные методы анализа);
- 7. Как построить сетевой график производства?
- 8. Как применить математическую теорию игр для выбора оптимальной стратегии?

### **Занятие № 4**

**1.Тема:** Анализ данных с использованием вычислительной техники.

**2.Цель:** Провести анализ первичных и вторичных данных, а также построение графиков и диаграмм с использованием таблицы Excel и получение практических навыков решения экономических вопросов с помощью электронных таблиц.

### **3.Задачи обучения**

### **студент должен знать:**

- Определение первичных и вторичных данных;
- Исследование и анализ рынка сырья, материалов и иных факторов производства;
- Характеристика потребителей продукции
- Программа сбыта продукции;

### **студент должен уметь:**

- Применять MS Excel в экономических расчетах;
- Проведение анализа первичных и вторичных данных;
- Построение графиков и диаграмм с использованием таблицы Excel.

### **4.Основные вопросы темы:**

### **по базисным знаниям**

- 1. Первичные и вторичные данные.
- 2. Применение MS Excel в экономических расчетах.

### **по теме занятия:**

- 1. Интерфейс Мicrosoft Еxcel
- 2. Работа с документом. Ввод и редактирование данных.
- 3. Основы вычислений
- 4. Работа с диаграммами.
- 5. Работа с данными:
- Расчет соимости сырья, материалов и иных факторов производства;
- Характеристика потребителей продукции

OŃTÚSTIK QAZAQSTAN **MEDISINA AKADEMIASY** 

«Оңтүстік Қазақстан медицина академиясы» АҚ

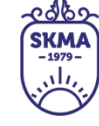

**MEDICAL ACADEMY** АО «Южно-Казахстанская медицинская академия»

SOUTH KAZAKHSTAN

Кафедра «Инженерные дисцплины» 1044-76/11-

«Вычислительная техника в инженерно-экономических расчетах» 11 стр. из 44

- Прогнозная программа сбыта продукции;

### **ПРАКТИЧЕСКАЯ РАБОТА СТУДЕНТОВ.**

Студенты должны выполнить индивидуальную практическую работу по следующим заданиям:

**ЗАДАНИЕ 1**. Работа с документом. Ввод и редактирование данных Мicrosoft Еxcel.

**ЗАДАНИЕ 2**. Построить диаграмму в Мicrosoft Еxcel

**ЗАДАНИЕ 3**. Работа с данными:

- Расчет соимости сырья, материалов и иных факторов фармпроизводства;
- Характеристика потребителей продукции фармпроизводства
- Прогнозная программа сбыта продукции фармпроизводства;

**5.Основные формы / методы / технологии обучения для достижения конечных РО дисциплины:** Практическая работа. Работа в малых группах.

**6.Формы контроля для оценивания уровня достижения конечных РО дисциплины оценивания (тестирование, решение ситуационных задач и т.д.) :** Устный опрос , решение ситуационных задач

### **7.Литература**

### **основная:**

- 1. А. А. Гребенников, главный экономист ГК «Резон». «Анализ данных с использованием вычислительной техники: лучшие функции Excel, используемые для решения экономических задач»/ Статья опубликована в журнале «Планово-экономический отдел» № 10, 2020
- 2. Александр Лобачёв. Применение MS Excel в экономических расчетах/ **<https://pandia.ru/text/78/310/31048.php>**

### **Дополнительная:**

- 3. Экономико-математические методы и модели : учеб.- метод. пособие по выполнению расчетных заданий с использованием табличного процессора Excel для студентов экономических специальностей / авт.-сост. Е. А. Шинкевич. — Мн. : БГТУ, 2005. — 74 с.
- 4. Методическое пособие: рабочая тетрадь для студентов по курсу «Основы предпринимательской деятельности»/ Е.С.Дуйсенханов, Н.Е. Жулдызбаев, А.С. Успаева, А.С.Утепкалиев, С.Атагельдинова – НПП РК «Атамекен» - Нур-Султан: ОО «Общество молодых инвалидов города Астаны», 2019 г. – 206 с.;
- 5. Методическое пособие: руководство для преподавателей технического и профессионального образования по курсу «Основы предпринимательской деятельности» / Е.С. Дуйсенханов,
- 6. Н.Е. Жулдызбаев, А.С. Успаева НПП «Атамекен» Нур-Султан: 2021 г. 320 с.
- 7. Основы предпринимательства и бизнеса: учебник для 11 класса. 1-2 часть/Е. С. Дуйсенханов, С. А. Щеглов, Д. Ханин, А. А. Гуляева. – Алматы: «Көкжиек-Горизонт», 2020 г.-1 часть-181 с.;

### **8.Контроль (вопросы, тесты, задачи и пр.):**

- Дайте определение первичных и вторичных данных;
- Применение MS Excel в экономических расчетах;
- Проведение анализа первичных и вторичных данных;
- Построение графиков и диаграмм с использованием таблицы Excel;
- Из чего состоит интерфейс Microsoft Excel?
- Как работать с документом Мicrosoft Еxcel?. Ввод и редактирование данных;
- Как делать вычисления в Microsoft Excel?
- Как построить диаграммы в Microsoft Excel;

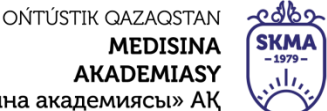

«Оңтүстік Қазақстан медицина академи:

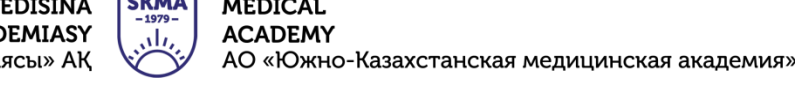

SOUTH KAZAKHSTAN

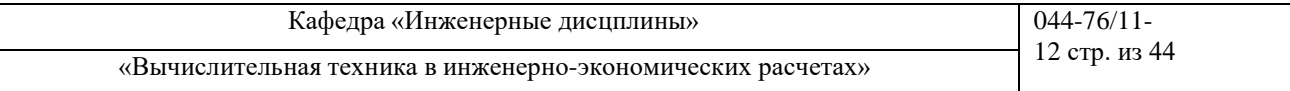

Работа с данными (расчет соимости сырья, материалов и иных факторов производства;характеристика потребителей продукции; прогнозная программа сбыта продукции)

### **Занятие №5**

**1.Тема:** Распределение инвестиций для эффективного использования потенциала предприятия. Метод динамического программирования в решении экономических задач

**2.Цель:** Научиться использовать метод динамического программирования в решении

задач распределения инвестиций для эффективного использования потенциала предприятия

### **3.Задачи обучения**

### **Студент должен знать:**

- что такое инвестиции;
- потенциал предприятия;
- метод динамического программирования.

### **Студент должен уметь:**

- распределять инвестиции;
- эффективно использовать потенциал предприятия;
- использовать метод динамического программирования в решении задач распределения инвестиций.

### **4.Основные вопросы темы:**

### **по базисным знаниям:**

- Основные законы экономики.
- Расчеты затрат и себестоимости.
- Расчет эффективности производства.
- Основы работы с программой Excel.

### **по теме занятия:**

- Оптимальное распределение ресурсов.
- Функции в Excel для решения задач распределения инвестиций.

### **ПРАКТИЧЕСКАЯ РАБОТА СТУДЕНТОВ.**

Студенты должны выполнить индивидуальную практическую работу по следующим заданиям:

**ЗАДАНИЕ 1**. Совет директоров фирмы рассматривает предложения по наращиванию производственных мощностей для увеличения выпуска однородной продукции на четырех предприятиях, принадлежащих фирме. Для расширения производства совет директоров выделяет средства в объеме 120 млн тенге с дискретностью 20 млн тенге. Прирост выпуска продукции на предприятиях зависит от выделенной суммы, его значения представлены предприятиями и содержатся в таблице 1

Найти распределение средств между предприятиями, обеспечивающее максимальный прирост выпуска продукции, причем на одно предприятие можно осуществить не более одной инвестиции:

Таблица 1

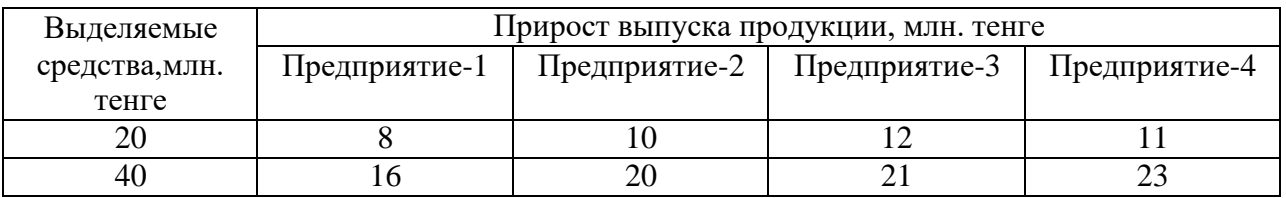

**AKADEMIASY ACADEMY** «Оңтүстік Қазақстан медицина академиясы» АҚ АО «Южно-Казахстанская медицинская академия» Кафедра «Инженерные дисцплины» 1044-76/11-«Вычислительная техника в инженерно-экономических расчетах» 13 стр. из 44

ලැඳි

**SKMA** 

SOUTH KAZAKHSTAN

**MEDICAL** 

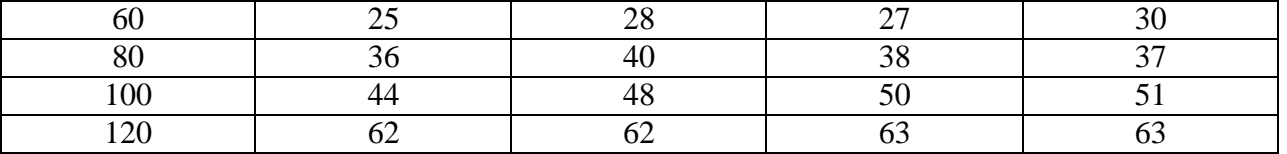

**РЕШЕНИЕ.** Разобьем решение задачи на четыре этапа по количеству предприятий, нa которых предполагается осуществить инвестиции.

Рекуррентные соотношения будут иметь вид: для предприятия № 1

OŃTÚSTIK QAZAQSTAN

**MEDISINA** 

 $f_1(x) = g_1(x_1)$ 

для всех остальных предприятий

$$
f_k(x) = \max \{ g_k(x_k) + f_{k-1}(x - x_\ell) \}, \quad k = 2, n.
$$

Решение будем проводить согласно рекуррентным соотношениям в четыре этапа.

*1-й этап*. Инвестиции производим только первому предприятию. Тогда

 $f_1(20) = 8$ ,  $f_1(40) = 16$ ,  $f_1(60) = 25$ ,  $f_1(80) = 36$ ,  $f_1(100) = 44$ ,  $f_1(120) = 62$ 

*2-й этап*. Инвестиции выделяем первому и второму предприятиям. Рекуррентное соотношение для 2-го этапа имеет вид

 $f_2(x) = \max( g_2(x_2) + f_1(x - x_2)).$ 

Тогда при х=20 *f* <sup>2</sup> (20) =max(8+0,0+10)= max (8,10)=10,

$$
x=40 \t f_2(40) = max(16,8+10,20) = max(16,18,20)=20,
$$
  
\n
$$
x=60 \t f_2(60) = max(25,16+10,8+20,28) = max(25,26,28,28)=28,
$$
  
\n
$$
x=80 \t f_2(80) = max(36,25+10,16+20,8+28,40) = max(36,35,36,36,40)=40,
$$
  
\n
$$
x=100 \t f_2(100) = max(44,36+10,25+20,16+28,8+40,48) = max(44,46,45,44,48,48)=48,
$$
  
\n
$$
x=120 \t f_2(120) = max(62,44+10,36+20,25+28,16+40,8+48,62) = max(62,54,56,53,56,56,62)=62.
$$

*3-й этап*. Финансируем 2-й этап и третье предприятие. Расчеты проводим по формуле

$$
f_3(x) = \max( g_3(x_3) + f_2(x - x_3))
$$

Тогда х=20 *f*<sup>3</sup> (20) = max( 10,12) =12,

- $x=40$   $f_3(40) = \max(20,10+12,21) = \max(20,22,21) = 22$
- $x=60$   $f_3(60) = \max(28,20 + 12,10 + 21,27) = 32$
- х=80  $f_3(80) = \max(40,28 + 12,20 + 21,10 + 27,38) = 41$ ,
- $x=100$  $f_3(100) = \max(48,40 + 12,28 + 21,20 + 27,10 + 38,50) = 52.$

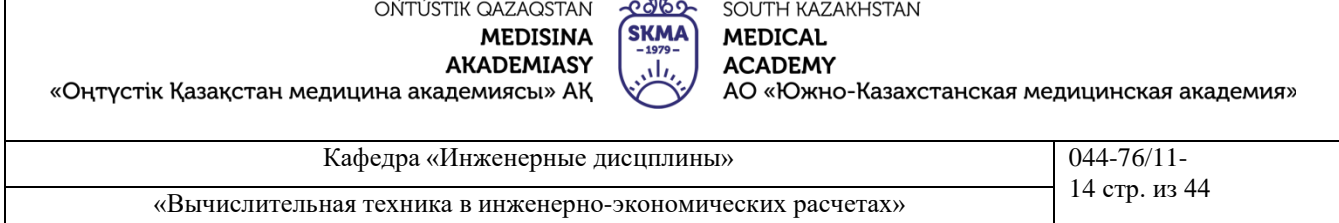

 $x=120$   $f_3(120) = \max(62,48+12,40+21,28+27,20+38,10+50,63) = 63.$ 

*4-й этап*. Инвестиции в объеме 120 млн тенге. распределяем между 3-м этапом и четвертым предприятием.

 $\Pi$ pu  $x=120$   $f_4(120) = max(63,52+11,41+23,32+30,22+37,12+51,63) = 64.$ 

Получены условия управления от 1-го до 4-го этапа. Вернемся от 4-го к 1-му этапу. Максимальный прирост выпуска продукции в 64 млн тенге получен на 4-м этапе как 41+23, т.е. 23 млн тенге соответствуют выделению 40 млн тенге четвертому предприятию (см. таблицу 1). Согласно 3-му этапу 41 млн тенге. получен как  $20 + 21$ , т.е. 21 млн тенге. соответствует выделению 40 млн тенге третьему предприятию. Согласно 2-этапу 20 млн тенге. получено при выделении 40 млн тенге второму предприятию.

ВЫВОД: Таким образом, инвестиции в объеме 120 млн тенге. целесообразно выделить второму, третьему и четвертому предприятиям по 40 млн тенге каждому, при этом прирост продукции будет максимальным и составит 64 млн тенге.

**ЗАДАНИЕ 2**. Совет директоров фирмы рассматривает предложения по наращиванию производственных мощностей для увеличения выпуска однородной продукции на четырех предприятиях, принадлежащих фирме.

Для модернизации предприятий совет директоров инвестирует средства в объеме 250 млн. тенге. с дискретностью 50 млн. тенге. Прирост выпуска продукции зависит от выделенной суммы, его значения представлены предприятиями и содержатся в таблице.

Найти распределение инвестиций между предприятиями, обеспечивающее фирме максимальный прирост выпуска продукции, причем на одно предприятие можно осуществить только одну инвестицию.

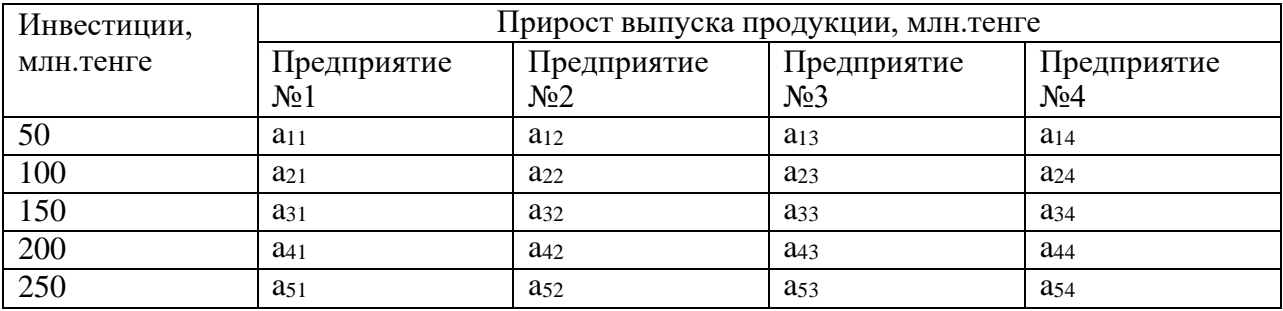

Определите свой номер варианта. Выберите значения коэффициентов условия задачи из таблицы 2, соответствующие вашему варианту. Решите задачу, используя Excel, Mathcad и Delphi, сделайте соответствующие выводы.

Таблица 2. Значения коэффициентов условия задачи

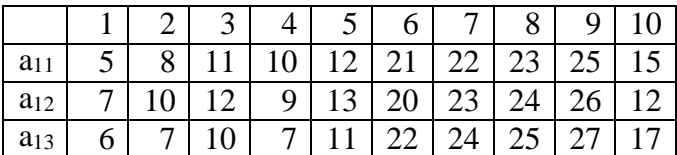

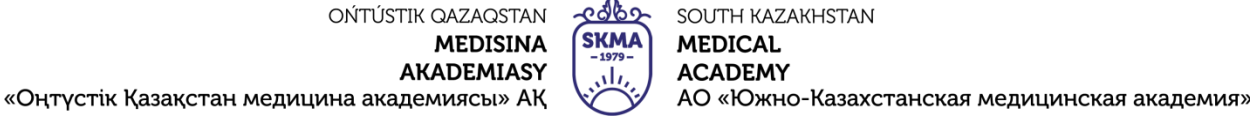

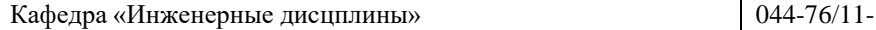

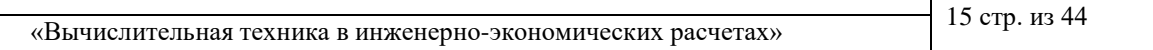

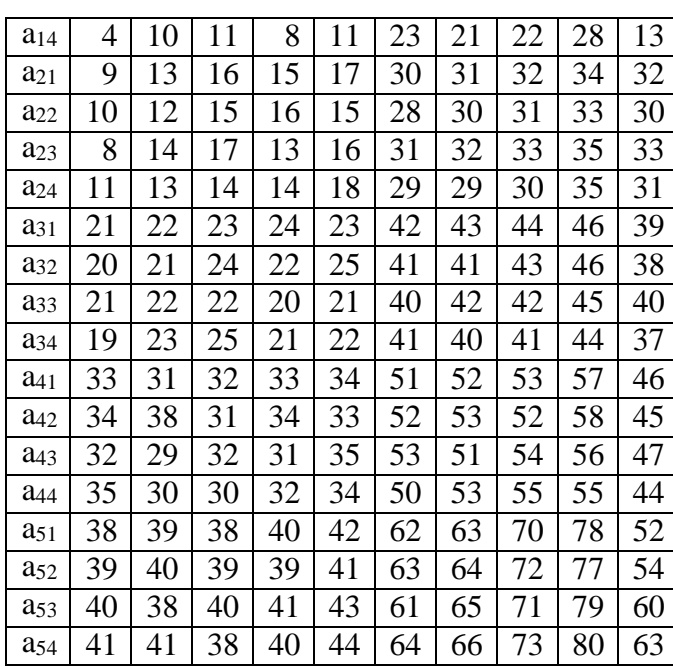

**5.Основные формы / методы / технологии обучения для достижения конечных РО дисциплины:** Практическая работа. Работа в малых группах.

**6.Формы контроля для оценивания уровня достижения конечных РО дисциплины оценивания (тестирование, решение ситуационных задач и т.д.) :** Устный опрос , решение ситуационных задач

### **7.Литература**

### **основная:**

1. Бралиева Н.Б., Байбулекова Л.А., Тилегенов А.И. Основы информационного менеджмента. - Учебное пособие. Алматы: Экономика, 1998г.

2. Годин В.В. Управление информационными ресурсами. М.: Инфра - М, 1999г.

3. Информационные системы в экономике. - Учебное пособие под ред. Дика В.В. - М.: Финансы и статистика 1996г.

### **дополнительная:**

4. Введение в информационный бизнес. под ред. В.П. Тихомирова и А.В. Хорошилова. – М.: Финансы и статистика, 1996.

5. Костров, А.В. Основы информационного менеджмента: Учебное пособие. – М.: Финансы и статистика, 2001.

6. Введение в информационный бизнес/Под ред. В.П. Тихомирова и А.В. Хорошилова. – М.: Финансы и статистика, 2000.

7. Цисарь И.Ф., Нейман В.Г. Компьютерное моделирование экономики. - М.: Диалог - МИФИ, 2002. - 304 с.

8. Карлберг К. Бизнес - анализ с помощью Excel. - М.: Вильямс, 2001г.

### **8.Контроль (вопросы, тесты, задачи и пр.):**

- Что такое инвестиции?
- Как расчитать потенциал предприятия?
- Сущность метода динамического программирования.
- Как распределять инвестиции?
- Как эффективно использовать потенциал предприятия?

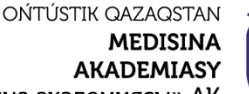

«Оңтүстік Қазақстан медицина академиясы» АҚ

<u>e 16</u> SOUTH KAZAKHSTAN **SKMA MEDICAL ACADEMY** 

АО «Южно-Казахстанская медицинская академия»

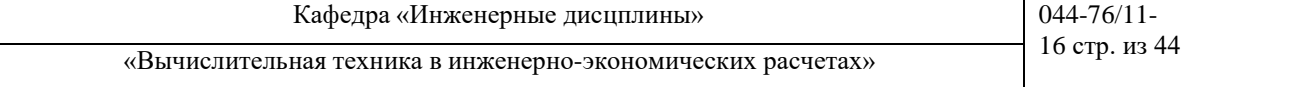

- Как использовать метод динамического программирования в решении задач распределения инвестиций.
- Как расчитать затраты и себестоимость?
- Как расчитать эффективность производства?
- Как расчитать оптимальное распределение ресурсов?
- Как применить функции в Excel для решения задач распределения инвестиций?

### **Занятие №6**

**1.Тема:** Минимизация затрат на строительство и эксплуатацию предприятий.

**2.Цель:** Научиться использовать метод динамического программирования в решении

задач минимизации затрат на строительство и эксплуатацию предприятий

#### . **3.Задачи обучения**

### **Студент должен знать:**

- что такое затраты на строительство;
- затраты на эксплуатацию предприятий;
- метод динамического программирования.

### **Студент должен уметь:**

- минимизировать затраты на строительство;
- минимизировать затраты на эксплуатацию предприятий;
- использовать метод динамического программирования в решении задач задач минимизации затрат на строительство и эксплуатацию предприятий.

### **4.Основные вопросы темы**

### **по базисным знаниям:**

- Основные законы экономики.
- Расчеты затрат и себестоимости.
- Расчет эффективности производства.
- Основы работы с программой Excel.

### **по теме занятия:**

- Оптимальное размещение производственных предприятий.
	- Функции в Excel для решения поставленных задач.

### **ПРАКТИЧЕСКАЯ РАБОТА СТУДЕНТОВ.**

Студенты должны выполнить индивидуальную лабораторную работу по следующим заданиям:

**ЗАДАНИЕ 1.** Рассмотрим конкретную задачу по размещению предприятии.

В трех районах города предприниматель планирует построить пять предприятий одинаковой мощности по выпуску хлебобулочных изделий, пользующихся спросом.

Необходимо разместить предприятия таким образом, чтобы обеспечить минимальные суммарные затраты *g<sup>i</sup>* (*x*) на их строительство и эксплуатацию. Значения функции затрат приведены в таблице 6.1.

Таблица 6.1

Суммарные затраты на строительство предприятий

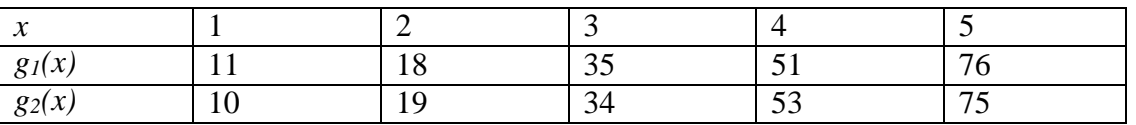

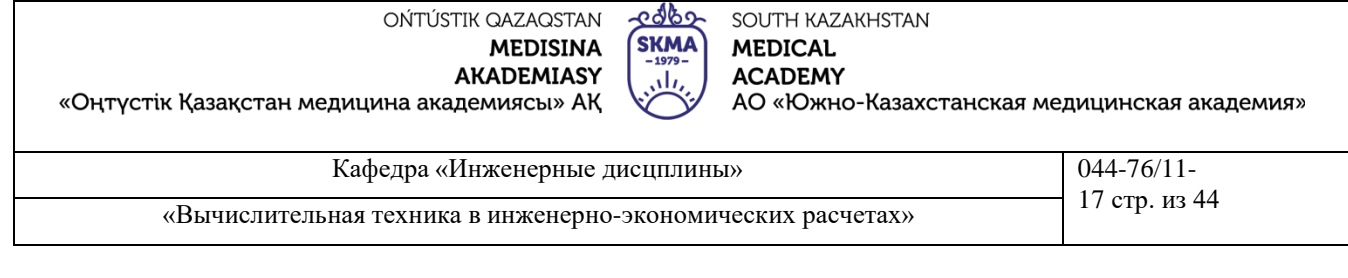

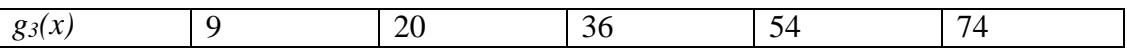

 $g_i(x)$  — функция расходов в млн. тенге., характеризующая величину затрат на строительство и эксплуатацию в зависимости от количества размещаемых предприятий в і-м районе;

 $\varphi_k(x)$  — наименьшая величина затрат в млн. тенге, которые нужно произвести при строительстве и эксплуатации предприятий в первых *k* районах.

Решение. Решение задачи проводим с использованием рекуррентных соотношений: для первого района

 $\varphi_1(x) = \min g_i(x_i) = g_1(x)$ 

 $\varphi_k(x) = \min\{g_k(x_k) + \varphi_{k-1}(x - x_k)\}, k = 2, n$ 

Задачу будем решать в шесть этапов.

1-й этап. Если все предприятия построить только в первом районе, то

 $\varphi_1(1) = g_1(1) = 11$  $\varphi_1(2) = g_1(2) = 18$  $\varphi_1(3) = g_1(3) = 35$  $\varphi_1(4) = g_1(4) = 51$  $\varphi_1(5) = g_1(5) = 76$ 

Минимально возможные затраты при х=5 составляют 76 млн. тенге

2-й этап. Определим оптимальную стратегию при размещении предприятий только в первых двух районах по формуле

 $\varphi_2(x) = \min \left\{ g_2(x_2) + \varphi_1(x - x_2) \right\}$ 

Найдем  $\varphi_2(1)$ 

 $g_2(1) + \varphi_1(0) = 10 + 0 = 10$  $g_2(0) + \varphi_1(1) = 0 + 11 = 11$  $\varphi_2(1) = \min(10, 11) = 10$ 

Вычислим  $\varphi_2(2)$ 

 $g_2(2) + \varphi_1(0) = 19 + 0 = 19$  $g_2(1) + \varphi_1(1) = 10 + 11 = 21$  $g_2(0) + \varphi_1(2) = 0 + 18 = 18$  $\varphi_2(2) = \min(19,21,18) = 18$ 

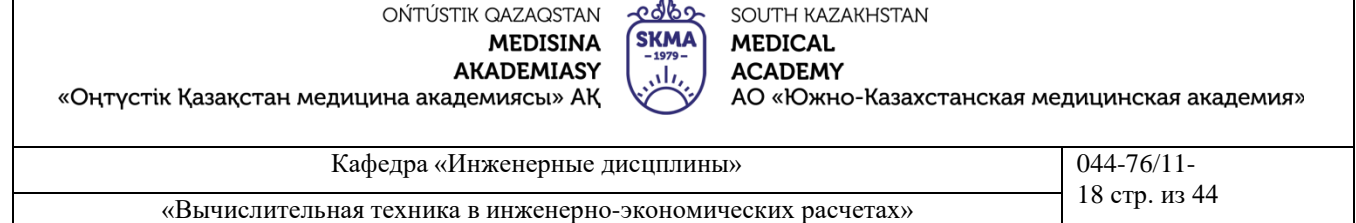

Найдем  $\varphi_2(3)$ 

 $g_2(3) + \varphi_1(0) = 34 + 0 = 34$  $g_2(2) + \varphi_1(1) = 19 + 11 = 30$  $g_2(1) + \varphi_1(2) = 10 + 18 = 28$  $g_2(0) + \varphi_1(3) = 0 + 35 = 35$  $\varphi_2(3) = \min(34,30,28,35) = 28$ 

Определим  $\varphi_2(4)$ 

 $g_2(4) + \varphi_1(0) = 53 + 0 = 53$  $g_2(3) + \varphi_1(1) = 34 + 11 = 45$  $g_2(2) + \varphi_1(2) = 19 + 18 = 37$  $g_2(1) + \varphi_1(3) = 10 + 35 = 45$  $g_2(0) + \varphi_1(4) = 0 + 51 = 51$  $\varphi_2(4) = \min(53, 45, 37, 45, 51) = 37$ 

Определим  $\varphi_2(5)$  $g_2(5) + \varphi_1(0) = 75 + 0 = 75$  $g_2(4) + \varphi_1(1) = 53 + 11 = 64$  $g_2(3) + \varphi_1(2) = 34 + 18 = 52$  $g_2(2) + \varphi_1(3) = 19 + 35 = 54$  $g_2(1) + \varphi_1(4) = 10 + 51 = 61$  $g_2(0) + \varphi_1(5) = 0 + 76 = 76$  $\varphi_2(5) = \min(75,64,52,54,61,76) = 52$ 

3-й этап. Определим оптимальную стратегию при размещении предприятий в первых трех районах по формуле

 $\varphi_3(x) = \min \{g_3(x_3) + \varphi_2(x - x_3)\}\$ 

Определим  $\varphi_3$  (5)  $g_3(5) + \varphi_2(0) = 74 + 0 = 74$  $g_3(4) + \varphi_2(1) = 54 + 10 = 64$  $g_3(3) + \varphi_2(2) = 36 + 18 = 54$  $g_3(2) + \varphi_2(3) = 20 + 28 = 48$  $g_3(1) + \varphi_2(4) = 9 + 37 = 46$  $g_3(0) + \varphi_2(5) = 0 + 52 = 52$  $\varphi_3(5) = \min(74,64,54,48,46,52) = 46$ 

Минимально возможные затраты при  $x = 5$  составляют 46 млн тенге.

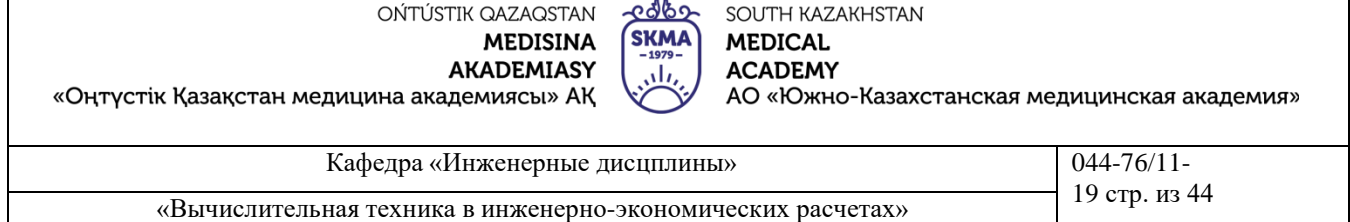

Определены затраты на строительство предприятий от 1-го до 3-го этапа. Вернемся от 3-го к 1-му этапу. Минимальные затраты в 46 млн тенге. на 3-м этапе получены как 9 + 37, т.е. 9 млн. тенге соответствуют строительству одного предприятия в третьем районе (см. таблицу). Согласно 2-му этапу 37 млн тенге получены как  $19 + 18$ , т.е. 19 млн тенге соответствуют строительству двух предприятий во втором районе. Согласно 1-му этапу 18 млн тенге. соответствуют строительству двух предприятий в первом районе.

Оптимальная стратегия состоит в строительстве одного предприятий в третьем районе, по два предприятия во втором и первом районах, при этом минимальная стоимость строительства и эксплуатации составит 46 млн. тенге.

**5.Основные формы / методы / технологии обучения для достижения конечных РО дисциплины:** Практическая работа. Работа в малых группах.

**6.Формы контроля для оценивания уровня достижения конечных РО дисциплины оценивания (тестирование, решение ситуационных задач и т.д.) :** Устный опрос , решение ситуационных задач

### **7.Литература**

### **основная:**

- 1. Бралиева Н.Б., Байбулекова Л.А., Тилегенов А.И. Основы информационного менеджмента. Учебное пособие. Алматы: Экономика, 1998г.
- 2. Годин В.В. Управление информационными ресурсами. М.: Инфра М, 1999г.

3. Информационные системы в экономике. - Учебное пособие под ред. Дика В.В. - М.: Финансы и статистика 1996г.

### **дополнительная:**

4. Введение в информационный бизнес. под ред. В.П. Тихомирова и А.В. Хорошилова. – М.: Финансы и статистика, 1996.

5. Костров, А.В. Основы информационного менеджмента: Учебное пособие. – М.: Финансы и статистика, 2001.

6. Введение в информационный бизнес/Под ред. В.П. Тихомирова и А.В. Хорошилова. – М.: Финансы и статистика, 2000.

7. Цисарь И.Ф., Нейман В.Г. Компьютерное моделирование экономики. - М.: Диалог - МИФИ, 2002. - 304 с.

8. Карлберг К. Бизнес - анализ с помощью Excel. - М.: Вильямс, 2001г.

### **8.Контроль (вопросы, тесты, задачи и пр.):**

#### **Ситуационные задачи:**

### **ЗАДАЧА 1**.

В трех районах города предприниматель планирует строительство пользующихся спросом одинаковых по площади мини-магазинов «Продукты». Известны места, в которых их можно построить. Подсчитаны затраты на их строительство и эксплуатацию.

Необходимо так разместить мини- магазины, чтобы затраты на их строительство и эксплуатацию были минимальные.

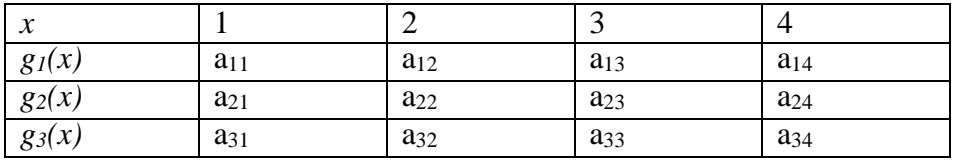

Таблица 5.2. Значения коэффициентов условия задачи

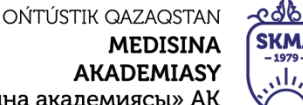

«Оңтүстік Қазақстан медицина академиясы» АҚ

**SKMA MEDICAL ACADEMY** 

SOUTH KAZAKHSTAN

АО «Южно-Казахстанская медицинская академия»

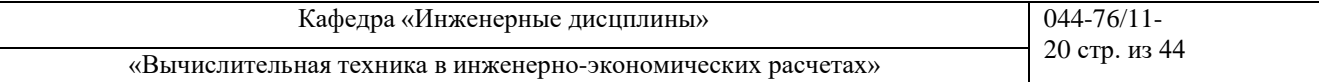

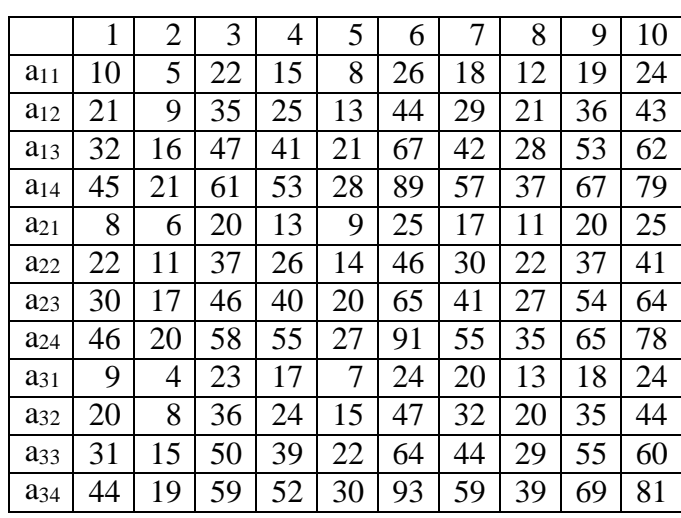

### **Контрольные вопросы:**

- Что такое затраты на строительство?
- Какие вы знаете затраты на эксплуатацию предприятий?
- Сущность метода динамического программирования.
- Как минимизировать затраты на строительство?
- Как минимизировать затраты на эксплуатацию предприятий?
- Как использовать метод динамического программирования в решении задач задач минимизации затрат на строительство и эксплуатацию предприятий?

### **Занятие №7**

**1.Тема:** Определение эффективности использования трудовых ресурсов в системах массового обслуживания.

**2.Цель:** Научиться решать задачи, используя элементы системы массового обслуживания.

### **3.Задачи обучения**

### **студент должен знать:**

- трудовые ресурсы;
- системы массового обслуживания;
- источники заявок;
- входящий поток;
- каналы обслуживания;
- выходящий поток.

### **студент должен уметь:**

- решать задачи, используя элементы системы массового обслуживания;
- производить расчет установившегося режима;
- рассчитывать СМО с ожиданием и с ограниченной длиной очереди;
- рассчитывать СМО с отказами.

### **4.Основные вопросы темы**

### **по базисным знаниям:**

- Основные законы экономики.
- Расчеты затрат и себестоимости.
- Расчет эффективности производства.

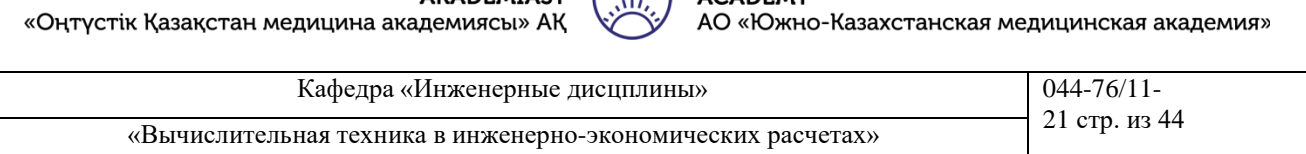

**SKMA** 

SOUTH KAZAKHSTAN

**MEDICAL** 

**ACADEMY** 

OŃTÚSTIK QAZAQSTAN

**MEDISINA** 

**AVADEMIASY** 

Основы работы с программой Excel.  $\overline{a}$ 

#### по теме занятия:

- Основныу элементы СМО.
- Одноканальные и многоканальные СМО.
- Функции в Excel для решения задач.

### ПРАКТИЧЕСКАЯ РАБОТА СТУДЕНТОВ.

Студенты должны выполнить индивидуальную практическую работу по следующим заданиям: ЗАДАНИЕ 1. В ОТК цеха работают три контролера. Если деталь поступает в ОТК, когда все контролеры заняты обслуживанием ранее поступивших деталей, то она проходит непроверенной. Среднее число деталей, поступающих в ОТК в течении часа, равно 24, среднее время, которое затрачивает контролер на обслуживание одной детали, равно 5 мин. Определить вероятность того, что деталь пройдет ОТК необслуженной, на сколько загружены контролеры и сколько их необходимо поставить, чтобы  $P_{\text{ofc}}^* \geq 0.95$  (\* - заданное значение  $P_{\text{ofc}}$ ).

Решение. По условию задачи  $\lambda = 24$  дет./ч = 0,4 дет/мин,  $t_{\text{osc}} = 5$  мин? Тогда  $\mu = 0.2$ ,  $\rho = \lambda/\mu =$  $2.$ 

1. Вероятность простоя каналов обслуживания:

$$
P_0 = \frac{1}{2^0 / 0! + 2^1 / 1! + 2^2 / 2! + 2^3 / 3!} = \frac{1}{1 + 2 + 2 + 1,3} = 0,1587
$$
,  $\text{rge } 0! = 1.$ 

2. Вероятность отказа в обслуживании:

 $P_{\text{om }k} = 2^3 \cdot 0.1587/3! = 0.21.$ 

3. Вероятность обслуживания:

 $P_{\text{o}\text{6c}} = 1 - 0.21 = 0.79.$ 

4. Среднее число занятых обслуживанием каналов:

$$
a_3 = 2 \cdot 0,79 = 1,58.
$$

5. Доля каналов, занятых обслуживанием:

$$
z_3 = 1,58/3 = 0,526.
$$

6. Абсолютная пропускная способность:

 $A = 0,4.0,79 = 0,316.$ 

При  $n = 3$   $P_{\text{ofc}} = 0.79 \le P_{\text{ofc}}^* = 0.95$ . Произведя аналогичные расчеты для  $n = 4$ , получим  $P_0 = 0.14$ ,  $P_{\text{orx}} = 0.093$ ,  $P_{\text{ofc}} = 0.907$ .

Так как  $P_{\text{osc}} = 0.79 \le P_{\text{osc}}^* = 0.95$ , то, произведя расчеты для  $n = 5$ , получим

$$
P_0 = 0,137
$$
,  $P_{\text{otx}} = 0,035$ ,  $P_{\text{otc}} = 0,965 \ge P_{\text{otc}}^* = 0,95$ .

Ответ. Вероятность того, что при  $n = 3$  деталь пройдет ОТК необслуженной, составляет 21%, и контролеры будут заняты обслуживанием на 53%.

Чтобы обеспечить вероятность обслуживания более 95%, необходимо не менее пяти контролеров.

Рассмотрим задачу с использованием СМО с неограниченным ожиданием.

Пример 2. Сберкасса имеет трех контролеров-кассиров (n = 3), для обслуживания вкладчиков. Поток вкладчиков поступает в сберкассу с интенсивностью  $\lambda = 30$  чел./ч. Средняя продолжительность обслуживания контролером-кассиром одного вкладчика  $t_{\text{osc}} = 3$ мин.

Определить характеристики сберкассы как объекта СМО.

OŃTÚSTIK QAZAQSTAN **MEDISINA AKADEMIASY** «Оңтүстік Қазақстан медицина академиясы» АҚ

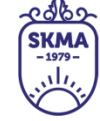

SOUTH KAZAKHSTAN **MEDICAL ACADEMY** 

АО «Южно-Казахстанская медицинская академия»

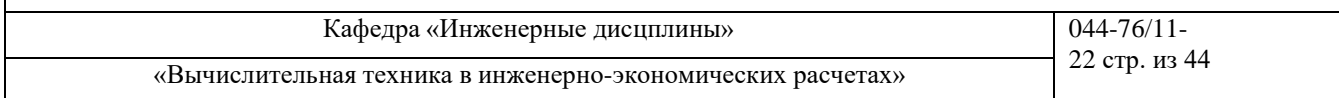

Решение. Интенсивность потока обслуживания  $\mu = 1/\bar{t}$  *обс* = 1/3 =0,333, интенсивность нагрузки  $\rho = 1, 5$ .

1.Вероятность простоя контролеров-кассиров в течении рабочего дня:

$$
P_0 = \frac{1}{\frac{1.5^0}{0!} + \frac{1.5^1}{1!} + \frac{1.5^2}{2!} + \frac{1.5^3}{3!} + \frac{1.5^4}{3!(3-1.5)}} = 0,210.
$$

2.Вероятность застать всех контролеров-кассиров занятыми:

$$
P_n = \frac{1,5^3}{3!} 0,21 = 0,118.
$$

3. Вероятность очереди:

$$
P_{oq} = \frac{1,5^4}{3!(3-1,5)} 0,21 = 0,118.
$$

4.Среднее число заявок в очереди:

$$
\overline{L}_{ov} = \frac{1,5^{4}}{(3-1)!(3-1,5)^{2}} 0,21 = 0,236.
$$

5. Среднее время ожидания заявки в очереди:

$$
\bar{t}_{ov} = \frac{0,236}{0,5} = 0,472
$$
MH.

6. Среднее время пребывания заявки в СМО:

 $t_{CMO} = 0.472 + 3 = 3.472$  мин.

7. Среднее число свободных каналов:

$$
n_{cs}=3-1,5=1,5.
$$

8. Коэффициент занятости каналов обслуживания:

$$
k_{3} = \frac{1.5}{3} = 0.5.
$$

9. Среднее число посетителей в сберкассе:

$$
z = 0.236 + 1.5 = 1.736
$$

Ответ. Вероятность простоя контролеров-кассиров равна 21% рабочего времени, вероятность посетителю оказаться в очереди состовляет 11,8%, среднее число посетителей в очереди 0,236 чел.,среднее время ожидания посетителямиобслуживания 0,472 мин.

**ЗАДАНИЕ 2**. Рассмотрим задачу с применением СМО с ожиданием и с ограниченной длиной очереди.

Магазин получает ранние овощи из пригородных теплиц. Автомобили с грузом прибывают в разное время с интенсивностью  $\lambda = 6$  машин в день. Подсобные помещения и оборудованиедля подготовки овощей к продаже позволяют обрабатывать и хранить товар, привезенный двумя автомашинами (m = 2). В магазине работают три фасовщика (n = 3), каждый из которых может обрабатывать товар с одной машины в течении *t осб* = 4 ч. Продолжительность рабочего дня при сменной работе составляет 12ч.

работки товаров была  $\,\, P^*_{o6c} \geq 0.97.$ Определить, какова должна быть емкость подсобных помещений, чтобы вероятность полной об-

Решение. Определим интенсивность загрузки фасовщиков:

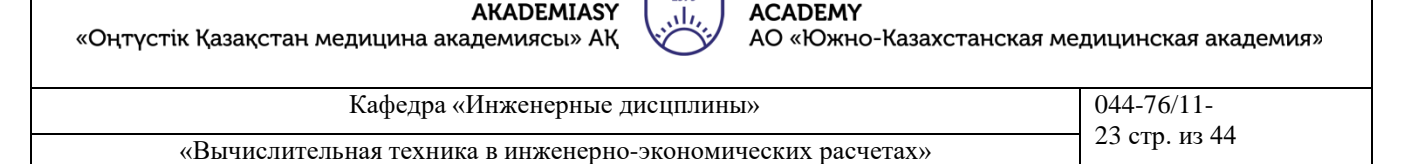

**SKMA** 

SOUTH KAZAKHSTAN

**MEDICAL** 

 $\rho = \lambda/\mu = 6/3 = 2$ ,  $\mu = 1/t_{\text{occ}} = 1.12/4 = 3$  abst./*JH*.

1. Найдем вероятность простоя фасовщиков при отсутствии машин:

OŃTÚSTIK QAZAQSTAN

**MEDISINA** 

$$
P_0 = 1: \left\{ \frac{2^0}{0!} + \frac{2^1}{1!} + \frac{2^2}{2!} + \frac{2^3}{3!} + \frac{2^{3+1}}{3!(3-2)} \left[ 1 - \left( \frac{2}{3} \right)^2 \right] \right\} = 0,128,
$$

2. Вероятность отказа в обслуживании:

$$
P_{\text{omx}} = P_{\text{n+m}} = 0.128 \frac{2^{3/2}}{3!3^2} = 0.075
$$

3. Вероятность обслуживания:

 $P_{\phi\phi} = 1 - 0.075 = 0.925$ .

Так как  $P_{\text{one}} = 0.925 < P_{\text{one}}^{*}$  0.97, произведем аналогичные вычисления для m = 3, получим

$$
P_0 = 0.122
$$
,  $P_{omK} = 0.048$ ,  $P_{o6c} = 0.952$ .

Так как  $P_{\text{o6c}} = 0.952 < P_{\text{o6c}}^{*}$  0.97, примем m = 4.

Для этого случая

 $P_0 = 0.12$ ,  $P_{omK} = 0.028$ ,  $P_{o6c} = 0.972$ ,

0,972>0,97, емкость подсобных помещений необходимо увеличить до m = 4.

Для достижения заданной вероятности обслуживания можно увеличить число фасовщиков, проводя последовательно вычисления СМО для  $n = 4$ , 5 и т.д. Задачу можно решить, увеличивая емкость подсобных помещений, число фасовщиков, уменьшая время обработки товаров.

Найдем остальные параметры СМО для рассчитанного случая при  $P_0 = 0.12$ ,  $P_{omk} = 0.028$ ,  $P_{o6c} = 0.972$ .

Абсолютная пропускная способность:  $\overline{4}$ 

 $A = 0.972 \cdot 6 = 5.832$  about  $\lambda$  H.

5. Среднее число занятых обслуживанием каналов (фасовщиков):

 $n_3 = 5,832/3 = 1,944.$ 

6. Среднее число заявок в очереди:

$$
L_{ov} = \frac{2^4}{3 \cdot 3!} \frac{1 - (2/3)^4 (4 + 1 - 4 \cdot 2/3)}{(1 - 2/3)^2} \cdot 0,12 = 0,548.
$$

7. Среднее время ожидания обслуживания:

$$
\bar{t}_{04} = \frac{0,548}{6} = 0,09 \text{ }\text{µH}.
$$

8. Среднее число машин в магазине:

 $\overline{z} = 0.548 + 1.944 = 2.492$  about

9. Среднее время пребывания машины в магазине:

$$
\bar{t}_{\text{cwo}} = \frac{2,492}{6} = 0,415 \text{ }\text{µH}.
$$

Ответ. Емкость подсобных помещений в магазине должна вмещать товар, привезенный 4 машинами (m = 4), при этом вероятность полной обработки товара будет  $P_{\text{o}6c} = 0.972$ .

5. Основные формы / методы / технологии обучения для достижения конечных РО дисциплины: Практическая работа. Работа в малых группах.

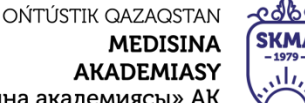

«Оңтүстік Қазақстан медицина ан

Кафедра «Инженерные дисцплины» **1944-76/11-**«Вычислительная техника в инженерно-экономических расчетах» | 24 стр. из 44

SOUTH KAZAKHSTAN

АО «Южно-Казахстанская медицинская академия»

**MEDICAL ACADEMY** 

### **6.Формы контроля для оценивания уровня достижения конечных РО дисциплины оценивания (тестирование, решение ситуационных задач и т.д.) :** Устный опрос , решение ситуационных задач

### **7.Литература**

### **основная:**

- 1. Бралиева Н.Б., Байбулекова Л.А., Тилегенов А.И. Основы информационного менеджмента. Учебное пособие. Алматы: Экономика, 1998г.
- 2. Годин В.В. Управление информационными ресурсами. М.: Инфра М, 1999г.
- 3. Информационные системы в экономике. Учебное пособие под ред. Дика В.В. М.: Финансы и статистика 1996г.

### **Дополнительная:**

4. Введение в информационный бизнес. под ред. В.П. Тихомирова и А.В. Хорошилова. – М.: Финансы и статистика, 1996.

5. Костров, А.В. Основы информационного менеджмента: Учебное пособие. – М.: Финансы и статистика, 2001.

6. Введение в информационный бизнес/Под ред. В.П. Тихомирова и А.В. Хорошилова. – М.: Финансы и статистика, 2000.

7. Цисарь И.Ф., Нейман В.Г. Компьютерное моделирование экономики. - М.: Диалог - МИФИ, 2002. - 304 с.

8. Карлберг К. Бизнес - анализ с помощью Excel. - М.: Вильямс, 2001г.

### **8.Контроль (вопросы, тесты, задачи и пр.):**

### **Ситуационные задачи:**

.

Решить следующие задачи в предположении, что поток поступающих заявок является простейшим, и длительность обслуживания одной заявки распределена по показательному закону.

**1.** Дежурный по администрации города имеет пять телефонов. Телефонные звонки поступают с интенсивностью 90 заявок в час, средняя продолжительность разговора составляет 2 мин. Определить показатели дежурного администратора как объекта СМО.

**2.** На стоянке автомобилей возле магазина имеются 3 места, каждое из которых отводится под один автомобиль. Автомобили пребывают на стоянку с интенсивностью 20 автомобилей в час. Продолжительность пребывания автомобилей на стоянке составляет в среднем 15 мин. Стоянка на проезжей части не разрешается.

Определить среднее количество мест, не занятых автомобилями, и вероятность того, что прибывший автомобиль не найдет на стоянке свободного места.

**3.** АТС предприятия обеспечивает не более 5 переговоров одновременно. Средняя продолжительность разговоров составляет 1 мин. На станцию поступает в среднем 10 вызовов в с. Определить характеристики АТС как объекта СМО.

**4.** В грузовой речной порт поступает в среднем 6 сухогрузов в сутки. В порту имеется 3 крана, каждый из которых обслуживает 1 сухогруз в среднем за 8 ч. Краны работают круглосуточно. Определить характеристики работы порта как объекта СМО и в случае необходимости дать рекомендации по улучшению его работы.

**5.** В службе «Скорой помощи» поселка круглосуточно дежурят 3 диспетчера, обслуживающие 3 телефонных аппарата. Если заявка на вызов врача к больному поступает, когда диспетчеры заняты, то абонент получает отказ. Поток заявок составляет 4 вызова в мин. Оформление заявки длится в среднем 1,5 мин.

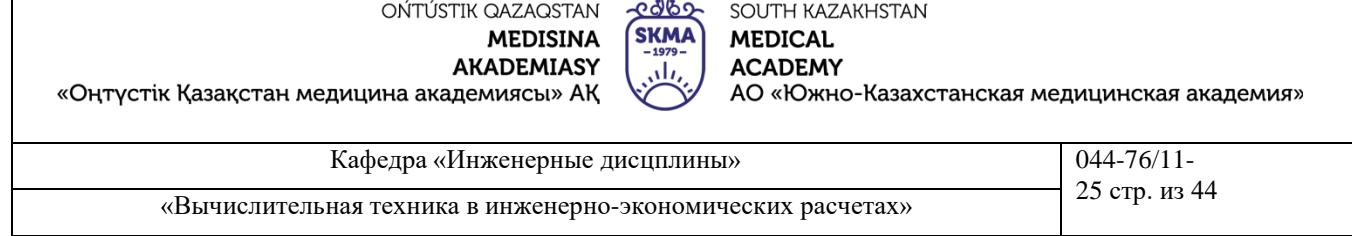

Определить основные показатели работы службы «Скорой помощи» как объекта СМО и рассчитать, сколько потребуется телефонных аппаратов, чтобы удовлетворить не менее 90% поступающих вызовов врачей.

**6.** Салон-парикмахерская имеет 4 мастера. Входящий поток посетителей имеет интенсивность 5 человек в час. Среднее время обслуживания одного клиента составляет 40 мин. Определить среднюю длину очереди на обслуживание, считая ее неограниченной.

**7.** На автозаправочной станции установлены 2 колонки для выдачи бензина. Около станции находится площадка на 2 автомашины для ожидания заправки. На станцию прибывает в среднем одна машина в 3 мин. Среднее время обслуживания одной машины составляет 2 мин. Определить характеристики работы автозаправочной станции как объекта СМО.

**8.** На вокзале в мастерской бытового обслуживания работают три мастера. Если клиент заходит в мастерскую, когда все мастера заняты, то он уходит из мастерской, не ожидая обслуживания. Среднее число клиентов, обращающихся в мастерскую за 1 ч, равно 20. Среднее время, которое затрачивает мастер на обслуживание клиента, равно 6 мин.

Определить вероятность того, что клиент получит отказ, будет обслужен, а также среднее число клиентов, обслуживаемых мастерской в течение 1 ч, и среднее число занятых мастеров.

**9.** АТС поселка обеспечивает не более 5 переговоров одновременно. Время переговоров составляет около 3 мин. Вызовы на станцию поступает в среднем через 2 мин. Определить вероятность того, что заявка получит отказ, среднее число занятых каналов, абсолютную пропускную способность АТС.

**10.** На автозаправочной станции (АЗС) имеются 3 колонки. Площадка при станции, на которой машины ожидают заправку, может вместить не более одной машины, и если она занята, то очередная машина, прибывшая к станции, в очередь не становится, а проезжает на соседнюю станцию. В среднем машины пребывают на станцию каждые 2 мин. Процесс заправки одной машины продолжается в среднем 2,5 мин.

Определить вероятность отказа, абсолютную пропускную способность АЗС, среднее число машин, ожидающих заправку, среднее время ожидания машины в очереди, среднее время пребывания машины на АЗС (включая обслуживание).

**11.** В небольшом магазине покупателей обслуживают два продавца. Среднее время обслуживания одного покупателя - 4 мин. Интенсивность потока покупателей - 3 человека в минуту. Вместимость магазина такова, что одновременно в нем в очереди могут находиться не более 5 человек. Покупатель, пришедший в переполненный магазин, когда в очереди уже стоят 5 человек, не ждет снаружи и уходит.

Определить вероятность того, что пришедший в магазин покупатель покинет магазин не обслуженным.

**12.** Железнодорожную станцию дачного поселка обслуживает касса с двумя окнами. В выходные дни, когда население активно пользуется железной дорогой, интенсивность потока пассажиров составляет 0,9 чел./мин. Кассир затрачивает на обслуживание одного пассажира в среднем 2 мин.

Определить среднее число пассажиров у кассы и среднее время, затрачиваемое пассажиром на приобретение билета.

Определите свой номер варианта. Решите задачу, используя Excel, Mathcad и Delphi, и сделайте выводы.

### **Контрольные вопросы:**

- Необходимость трудовых ресурсов;
- Сущность системы массового обслуживания;
- Что относится к источникам заявок?

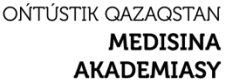

«Оңтүстік Қазақстан медицина академиясы» АҚ

<u>e 16</u> **SKMA** 

SOUTH KAZAKHSTAN **MEDICAL ACADEMY** АО «Южно-Казахстанская медицинская академия»

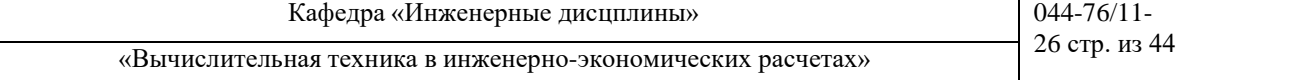

- Что такое входящий поток?
- Что относится к каналам обслуживания?
- Что такое выходящий поток?
- Что относится к элемента системы массового обслуживания?
- Как производить расчет установившегося режима?
- Как рассчитывать СМО с ожиданием и с ограниченной длиной очереди?
- Как рассчитывать СМО с отказами?

### **Занятие №8**

**1.Тема:** Планирование численности персонала, целочисленное программирование, фонд оплаты труда (ФОТ).

**2.Цель:** Научиться самостоятельно рассчитывать и составлять штатное расписание и организационную структуру управления. Планирование численности персонала и ФОТ.

### **3.Задачи обучения**

### **студент должен знать:**

- численность персонала;
- целочисленное программирование;
- штат отделения.

### **студент должен уметь:**

- оптимально планировать постоянные штатные бригады;
- составлять штатное расписание и организационную структуру управления;
- минимизировать численность всего персонала и затраты на заработную плату.

### **4.Основные вопросы темы**

### **по базисным знаниям:**

- Основные законы экономики.
- Расчеты затрат и себестоимости.
- Расчет эффективности производства.
- Основы работы с программой Excel.

### **по теме занятия:**

- Зарплата сотрудников.
- Матрицы занятости
- Функции в Excel для решения задач.

### **ПРАКТИЧЕСКАЯ РАБОТА СТУДЕНТОВ**

Студенты должны выполнить индивидуальную лабораторную работу по следующим заданиям:

### **ЗАДАНИЕ 1. Ручной поиск оптимального плана**

Студентам предлагается составить оптимальный план количества работников в бригадах вручную. Меняя данные в графе Количество работников (диапазон D7:D13), добиться минимального Дневного фонда зарплаты (ячейка D20). Контролировать превышение ежедневного количества работников над потребность в диапазоне F19:L19. Для всех дней недели оно должно быть положительным.

### **ЗАДАНИЕ 2. Компьютерный поиск оптимального плана**

Вызвать команду меню Сервис>Поиск решения. Появляется диалоговое окно оптимизатора (рисунок 8.1).

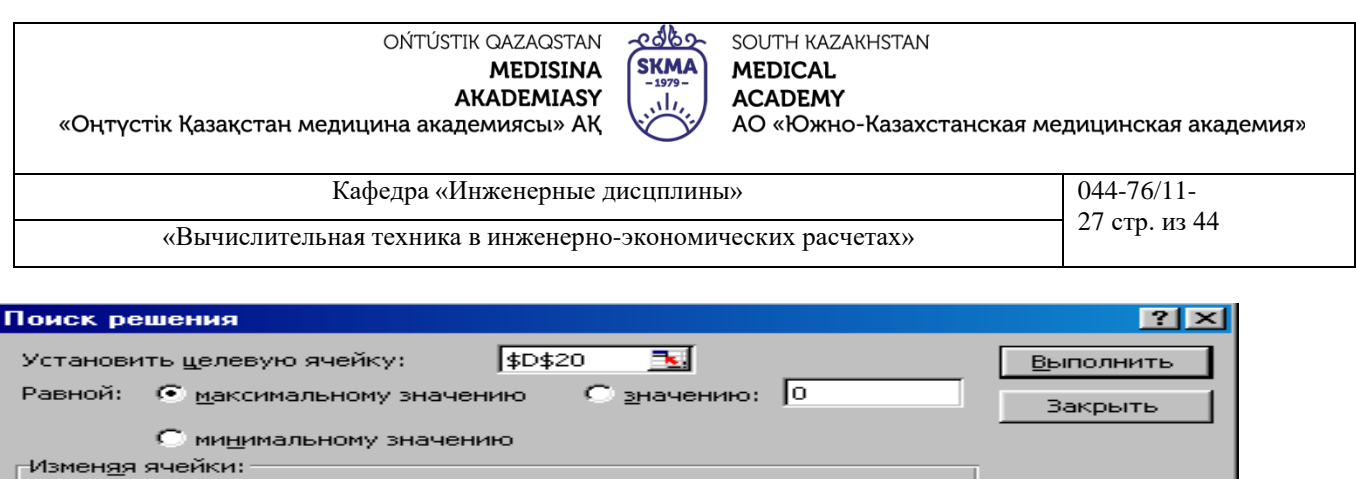

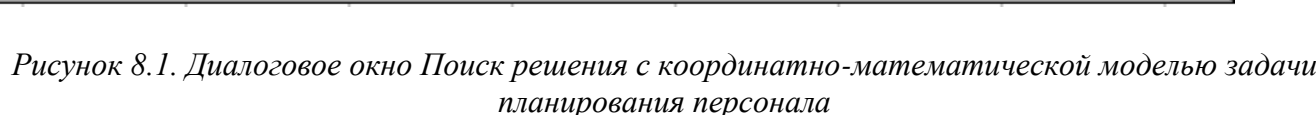

 $-1$ 

स्र

 $\left| \right\rangle$ 

Предположить

До<u>б</u>авить Изменить

⊻далить

Параметры

Восстановить

⊆правка

#### *Настройка модели (математическая постановка задачи для оптимизатора)*

В диалоговое окно Поиск решения, в поле целевой ячейки, вводим адрес D20 Дневного фонда зарплаты. В поле Изменяя ячейки вводим адреса диапазона искомого плана количества работников в бригадах D7:D13. В поле Ограничения вводим 3 строки условий, ограничивающих область допустимых решений нашей задачи.

Мы гуманны и не будем рвать людей на части. Работники в бригадах могут быть не совсем здоровы, но обязательно целы. Это задается первым ограничивающим равенством D7:D13 = целое. Второе ограничение выполняет хороший кадровый менеджер - он не принимает на работу плохих работников, а только хороших. Количество людей в бригадах не может быть отрицательным чис-

#### лом: D7:D13>=0.

\$D\$7:\$D\$13

Ограничения:

Третье неравенство гарантирует 100 %-ное обслуживание. Плановое количество работников не должно быть меньше потребности в работниках: F15:L15>=F17:L17.

Свод параметров модели дан в таблице 8.2.  $T_2$ блица 8.2

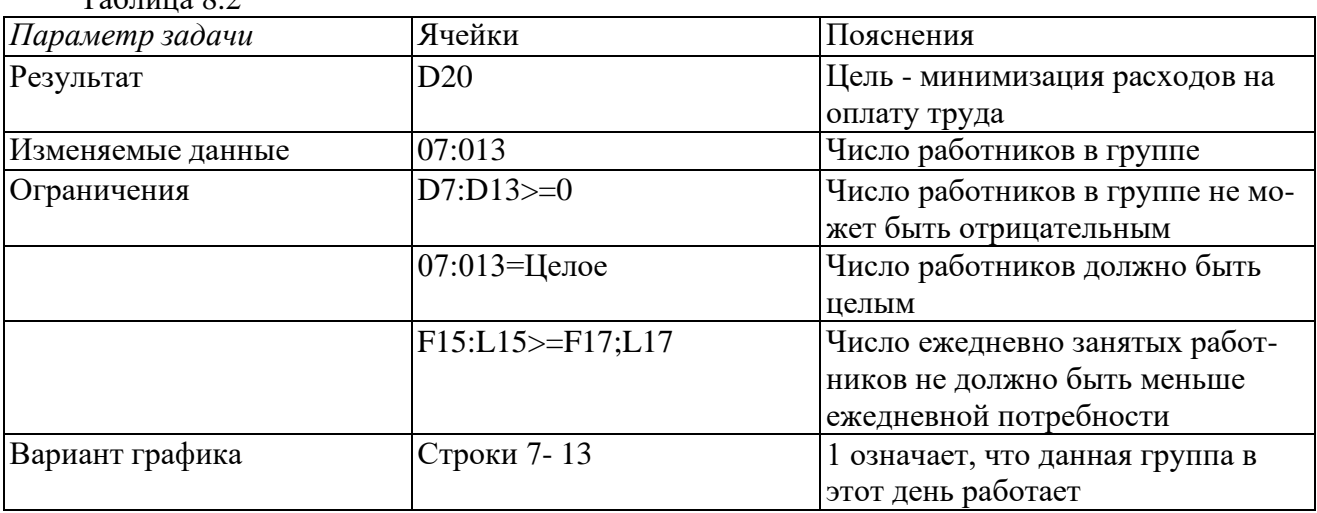

После настройки модели и установки параметров алгоритма нажимаем кнопку Выполнить окна Поиск решения. Через секунду оптимальное решение готово. Студенты получили урок полезности математических методов оптимизации.

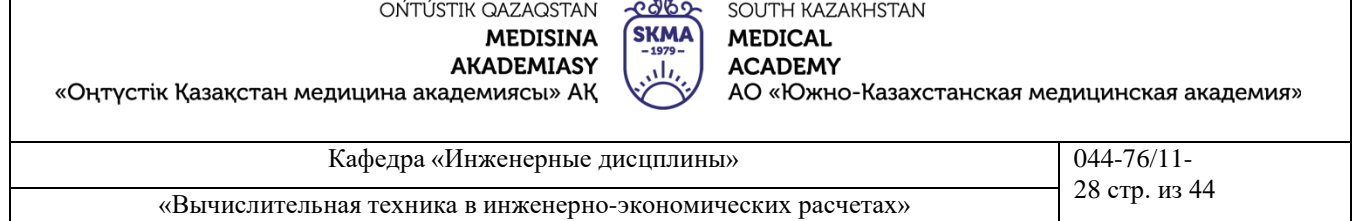

В таблице 8.1 дано оптимальное решение, найденное программой. Получен план комплектования бригад с наименьшим фондом зарплаты. Удовлетворены все ограничения.

Выбор линейной модели в диалоговом окне параметров ускоряет получение результата.

Студентам предлагается провести следующую серию экспериментов. Несколько раз выполнить оптимизацию, каждый раз сохраняя найденное решение. Общее минимальное количество работников в штате будет оставаться неизменным, но план по составу бригад почти в каждом эксперименте будет различен.

### **ЗАДАНИЕ 3. Расширить права, увеличив ограничения**

В таблице 8.1 оптимального состава бригад количество персонала в шестой и седьмой бригадах равно нулю, т. е. бригады с выходными по субботам и воскресеньям отсутствуют. Это не устраивает персонал. Чтобы удержать персонал, фирма вынуждена пойти навстречу работникам, возможно даже за счет увеличения фонда зарплаты.

Чтобы расширить права работников на выходные, менеджер персонала по согласованию с профсоюзом должен ввести в модель дополнительные ограничения. Они согласились, что достаточно иметь группу с субботне-воскресным выходным днем из четырех человек. В этом случае людей периодически будут переводить из других бригад в воскресную бригаду для общегосударственных выходных. Введем в программу дополнительные ограничения по расширению прав персонала.

Вызвать команду меню Сервис>Поиск решения. Появляется диалоговое окно оптимизатора (рисунок 8.2).

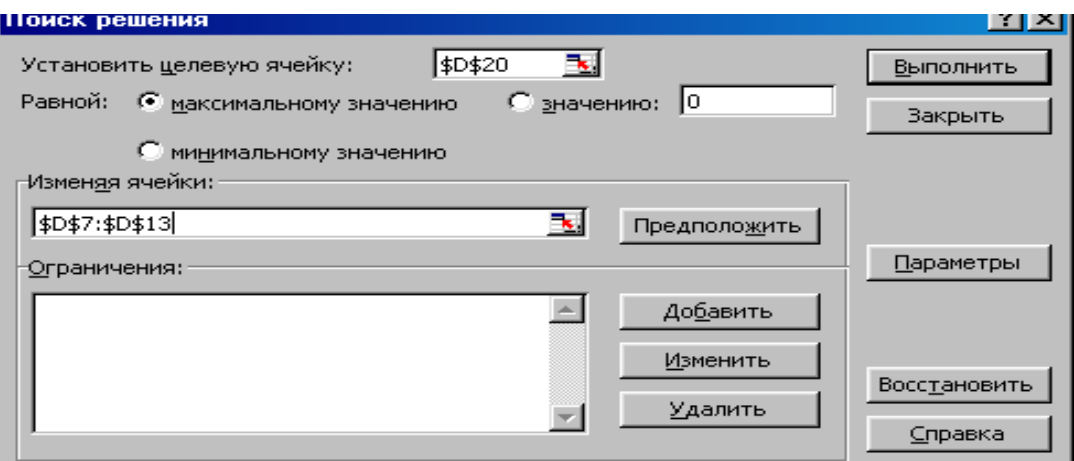

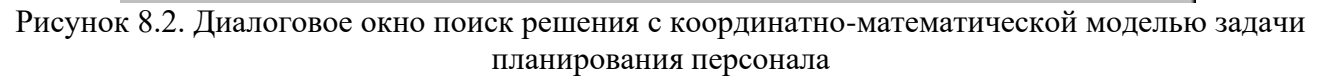

Нажмем кнопку Добавить ограничения и для седьмой бригады введем ограничение D13 >= 4, т. е. в субботне-воскресной бригаде по штату должно быть не менее четырех человек. Нажимаем кнопку Выполнить окна Поиск решения. Через секунду оптимальное решение готово (таблица 8.1).

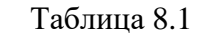

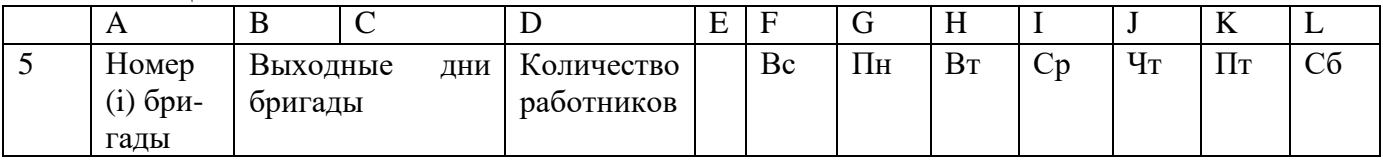

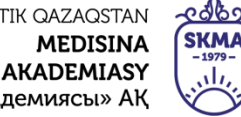

«Оңтүстік Қазақстан медицина академиясы» АҚ

АО «Южно-Казахстанская медицинская академия»

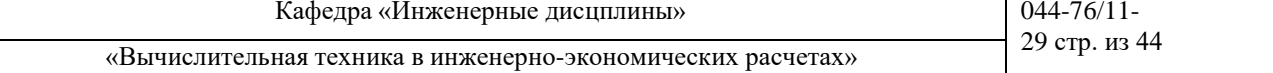

SOUTH KAZAKHSTAN

**MEDICAL** 

**ACADEMY** 

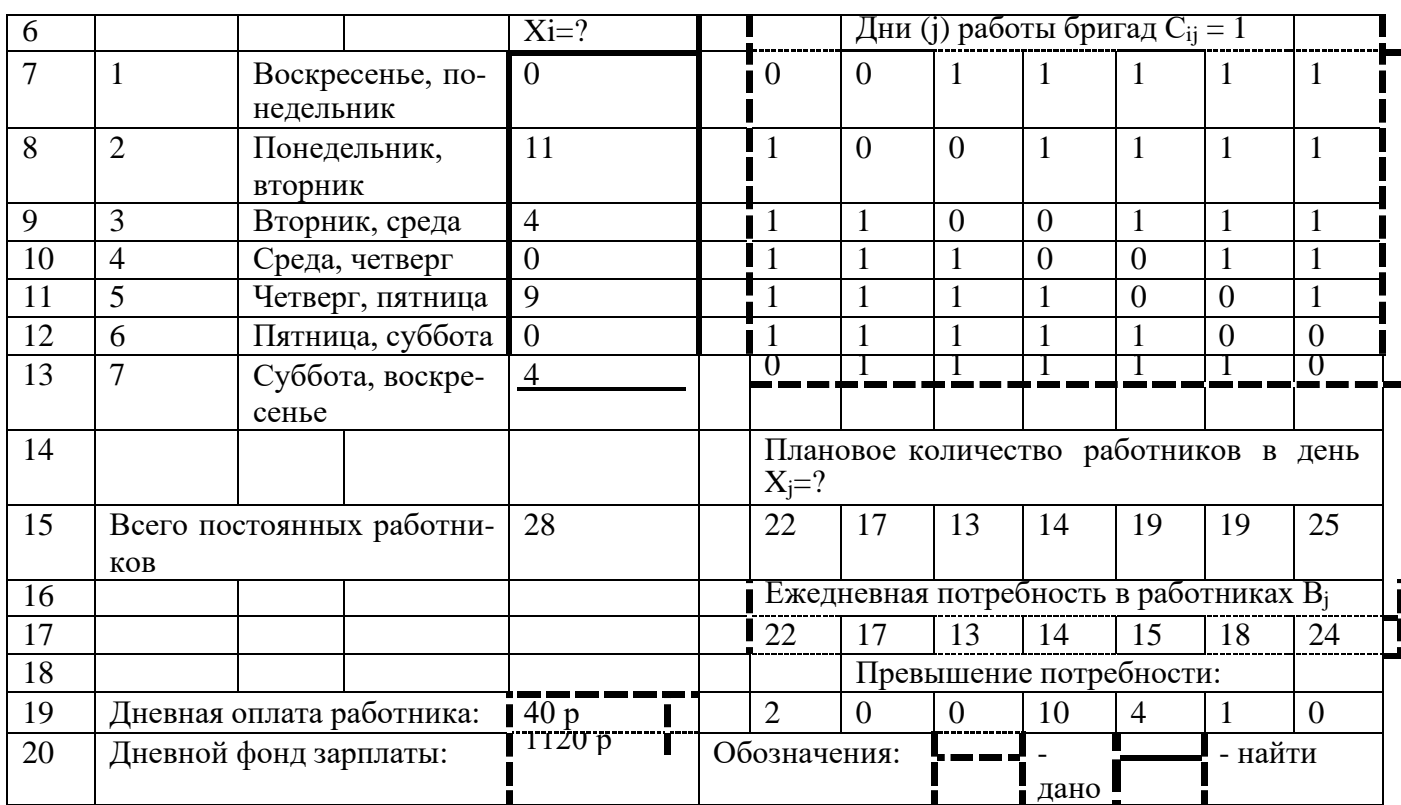

Плановое количество персонала выросло с 25 до 28 человек, дневной фонд зарплаты вырос 1 000 до 1 120 у.е.

**5.Основные формы / методы / технологии обучения для достижения конечных РО дисциплины:** Практическая работа. Работа в малых группах.

**6.Формы контроля для оценивания уровня достижения конечных РО дисциплины оценивания (тестирование, решение ситуационных задач и т.д.) :** Устный опрос , решение ситуационных задач

### **7.Литература**

**основная:**

- 1. Бралиева Н.Б., Байбулекова Л.А., Тилегенов А.И. Основы информационного менеджмента. Учебное пособие. Алматы: Экономика, 1998г.
- 2. Годин В.В. Управление информационными ресурсами. М.: Инфра М, 1999г.

3. Информационные системы в экономике. - Учебное пособие под ред. Дика В.В. - М.: Финансы и статистика 1996г.

#### **дополнительная:**

4. Введение в информационный бизнес. под ред. В.П. Тихомирова и А.В. Хорошилова. – М.: Финансы и статистика, 1996.

5. Костров, А.В. Основы информационного менеджмента: Учебное пособие. – М.: Финансы и статистика, 2001.

6. Введение в информационный бизнес/Под ред. В.П. Тихомирова и А.В. Хорошилова. – М.: Финансы и статистика, 2000.

7. Цисарь И.Ф., Нейман В.Г. Компьютерное моделирование экономики. - М.: Диалог - МИФИ, 2002. - 304 с.

8. Карлберг К. Бизнес - анализ с помощью Excel. - М.: Вильямс, 2001г.

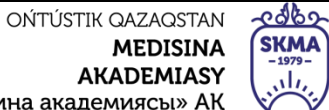

«Оңтүстік Қазақстан медицина академиясы» АҚ

**ACADEMY**  $\overline{\mathbf{u}}$ АО «Южно-Казахстанская медицинская академия»

SOUTH KAZAKHSTAN

**MEDICAL** 

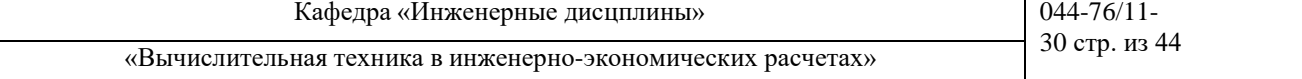

### **8.Контроль (вопросы, тесты, задачи и пр.): Ситуационные задачи:**

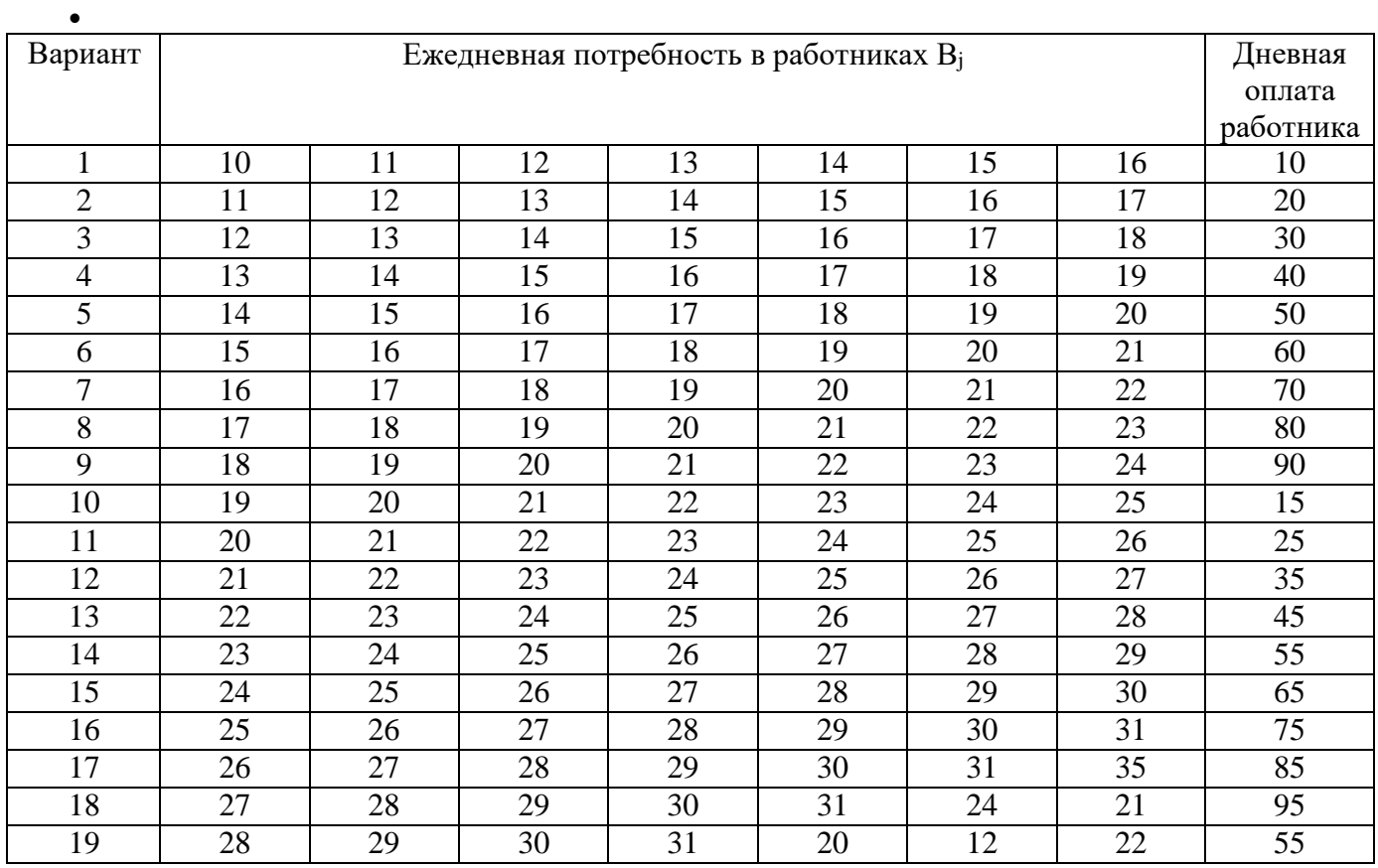

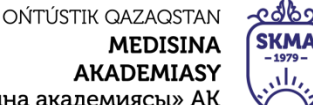

«Оңтүстік Қазақстан медицина академиясы» АҚ

Кафедра «Инженерные дисцплины» 044-76/11-

**MEDICAL** 

**ACADEMY** 

SOUTH KAZAKHSTAN

АО «Южно-Казахстанская медицинская академия»

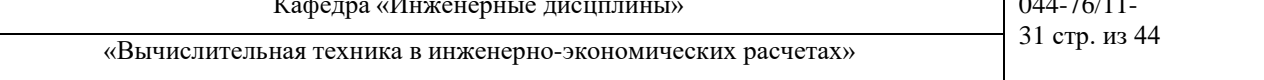

#### **Контрольные вопросы:**

- Почему актуальна проблема планирования численности персонала при неравномерном календарном спросе на персонал?
- Сформулировать цели работы.
- Перечислить объекты проблемной системы.
- Пояснить структуру плановой таблицы.
- Перечислить исходные данные, переменные и результирующие показатели модели.

### **Занятие №9**

**1.Тема:** Определение производственной программы предприятия в условиях риска и неопределенности.

**2.Цель:** Научиться решать задачи для определения производственной программы предприятия в условиях риска и неопределенности

### **3.Задачи обучения**

### **студент должен знать:**

- производственные программы предприятия;
- условия риска и неопределенности;
- игры с природой.

### **студент должен уметь:**

- решать задачи для определения производственной программы предприятия в условиях риска и неопределенности;
- находить критерий максимума;
- находить критерий Гурвица;
- находить критерий Вальде.

### **4.Основные вопросы темы**

### **по базисным знаниям:**

- Основные законы экономики.
- Расчеты затрат и себестоимости.
- Расчет эффективности производства.
- Основы работы с программой Excel.

### **по теме занятия:**

Ряд критериев, которые используются при выборе оптимальной стратегии.

### - Функции в Excel для решения поставленной задачи.

### **ПРАКТИЧЕСКАЯ РАБОТА СТУДЕНТОВ**

Студенты должны выполнить индивидуальную практическую работу по следующим заданиям: **ЗАДАНИЕ 1**. Фирма "Фармацевт" — производитель медикаментов и биомедицинских изделий в регионе. Известно, что пик спроса на некоторые лекарственные препараты приходится на летний период (препараты сердечно-сосудистой группы, анальгетики), на другие — на осенний и весенний периоды (антиинфекционные, противокашлевые).

Затраты на 1 усл. ед. продукции за сентябрь-октябрь составили: по первой группе (препараты сердечно-сосудистые и анальгетики) — 20 тенге.; по второй группе (антиинфекционные, противокашлевые препараты) — 15 тенге.

По данным наблюдений за несколько последних лет службой маркетинга фирмы установлено, что она может реализовать в течение рассматриваемых двух месяцев в условиях теплой погоды 3050 усл. ед. продукции первой группы и 1100 усл. ед. продукции второй группы; в условиях холодной погоды — 1525 усл. ед. продукции первой группы и 3690 усл. ед. второй группы.

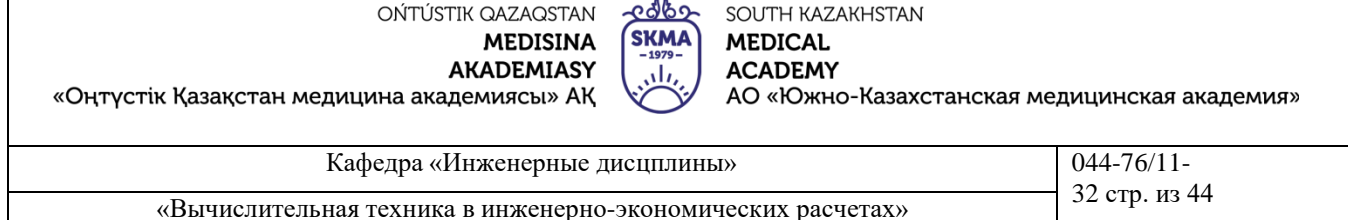

В связи с возможными изменениями погоды ставится задача — определить стратегию фирмы в выпуске продукции, обеспечивающую максимальный доход от реализации при цене продажи 40 тенге за 1 усл. ед. продукции первой группы и 30 тенге. - второй группы.

РЕШЕНИЕ. Фирма располагает двумя стратегиями:

A<sup>1</sup> — в этом году будет теплая погода;

A<sup>2</sup> —погода будет холодная.

Если фирма примет стратегию А1 и в действительности будет теплая погода (стратегия природы B1), то выпущенная продукция (3050 усл. ед. препаратов первой группы и 1100 усл.ед. второй группы) будет полностью реализована и доход составит

3050\*(40-20)+1100\*(30-15)=77500 тенге

В условиях прохладной погоды (стратегия природы B2) препараты второй группы будут проданы полностью, а первой группы только в количестве 1525 усл. ед. и часть препаратов останется нереализованной. Доход составит

1525\*(40-20)+1100\*(30-15)-20\*(3050-1525)=16500 тенге

Аналогично, если фирма примет стратегию А2 и в действительности будет холодная погода, то доход составит

1525\*(40-20)+3690\*(30-15)=85850 тенге

При теплой погоде доход составит

1525\*(40-20)+1100\*(30-15)-(3690-1100)\*15=8150 тенге Рассматривая фирму и погоду в качестве двух игроков, получим платежную матрицу

$$
B_1 \t B_2
$$
  
\n
$$
A_1 \begin{pmatrix} 77\,500 & 16\,500 \\ 8\,150 & 85\,850 \end{pmatrix},
$$
  
\n
$$
\alpha = \max(16500,8150) = 16500
$$
  
\n
$$
\beta = \min(77500,85850) = 77500
$$

Цена игры лежит в диапазоне 16500*тенге* 77500*тенге*

Из платежной матрицы видно, что при всех условиях доход фирмы будет не меньше 16 500 р., но если погодные условия совпадут с выбранной стратегией, то доход фирмы может составить 77 500 тенге.

Найдем решение игры.

Обозначим вероятность применения фирмой стратегии  $A_1$  через  $x_1$ , стратегии  $A_2$ — через  $x_2$ , причем x1=1-x<sup>2</sup> Решая игру графическим методом, получим, при

 $x_{\hat{i}\hat{i}\hat{o}} = (0,56;0,44)$ 

этом цена игры  $v = 46986$  тенге.

Оптимальный план производства лекарственных препаратов составит 0.56\*(3050;1100)+0.44\*(1525;3690)=(2379;2239.6)

Таким образом, фирме целесообразно производить в течение сентября и октября 2379 усл. ед. препаратов первой группы и 2239,6 усл. ед. препаратов второй группы, тогда при любой погоде она получит доход не менее 46 986 тенге.

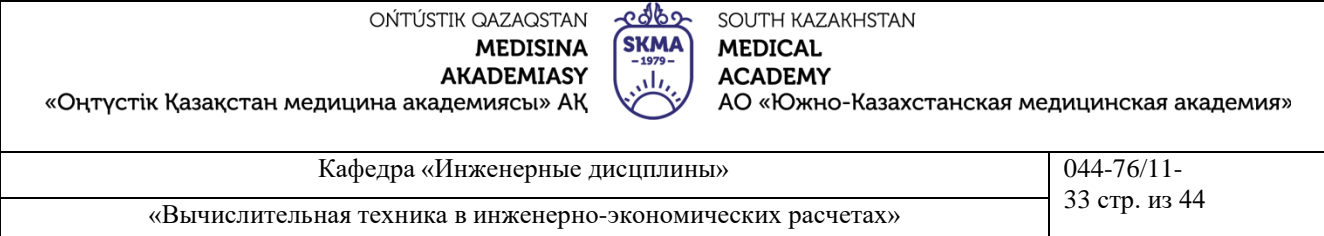

В условиях неопределенности, если не представляется возможным фирме использовать смешанную стратегию (договоры с другими организациями), для определения оптимальной стратегии фирмы используем критерии природы.

1. Критерий Вальде:

max (min *a*<sub>*ij*</sub>)=max(16500,8150)=16500 тенге,

фирме целесообразно использовать стратегию A<sup>1</sup>

2. Критерий максимума:

max(max a ij )= max (77500, 85850)=85850 тенге

целесообразно использовать стратегию A<sup>2</sup>

3. Критерий Гурвица: для определенности примем  $\alpha = 0.4$  тогда для стратегии фирмы  $A_1$ 

 $\alpha$  min  $a_{ii}$  + (1− $\alpha$ )max $a_{ii}$  = 0,4\*16500+(1- 0,4)\*77500=53100 тенге,

для стратегии A<sup>2</sup>

 $\alpha$  min  $a_{ij}$  + (1– $\alpha$ )max $a_{ij}$  =0,4\*8150+(1-0,4)\*85850=54770 тенге.

max(53100, 54770)=54770 тенге

фирме целесообразно использовать стратегию А2.

4. Критерий Сэвиджа. Максимальный элемент в первом столбце — 77 500, во втором столбце — 85 850.

Элементы матрицы рисков находятся из выражения

 $r_{ii} = max(a_{ii} - a_{ii}),$ откуда  $r_{11}$  =77500-77500=0,  $r_{12}$  =85850-16500=69350,  $r_{21} = 77500 - 8150 = 69350$ ,  $r_{22} = 85850 - 85850 = 0$ 

Матрица рисков имеет вид

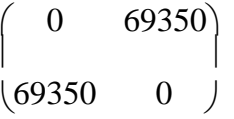

min {max(max a  $_{ii}$  – a  $_{ii}$ )}=min (69350, 69350)=69350 тенге

целесообразно использовать стратегию A1или A<sup>2</sup>

Следовательно, фирме целесообразно применять стратегию A1или A<sup>2</sup>

Отметим, что каждый из рассмотренных критериев не может быть признан вполне удовлетворительным для окончательного выбора решений, однако их совместный анализ позволяет более наглядно представить последствия принятия тех или иных управленческих решений.

При известном распределении вероятностей различных состояний природы критерием принятия решения является максимум математического ожидания выигрыша.

Пусть известно для рассматриваемой задачи, что вероятности теплой и холодной погоды равны и составляют 0,5, тогда оптимальная стратегия фирмы определяется так:

max{(0,5\*77500+0,5\*16500);(0,5\*8150+0,5\*85850)}=(47000;47000)=47000 тенге

Фирме целесообразно использовать стратегию A1или A<sup>2</sup>

5.**Основные формы / методы / технологии обучения для достижения конечных РО дисциплины:** Практическая работа. Работа в малых группах.

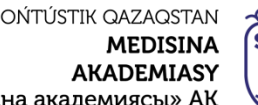

«Оңтүстік Қазақстан медицина акад

Кафедра «Инженерные дисцплины» **1944-76/11-**«Вычислительная техника в инженерно-экономических расчетах» 34 стр. из 44

**MEDICAL ACADEMY** 

SOUTH KAZAKHSTAN

АО «Южно-Казахстанская медицинская академия»

6.**Формы контроля для оценивания уровня достижения конечных РО дисциплины оценивания (тестирование, решение ситуационных задач и т.д.) :** Устный опрос , решение ситуационных задач

**KM** 

### **7.Литература**

### **основная:**

- 1. Бралиева Н.Б., Байбулекова Л.А., Тилегенов А.И. Основы информационного менеджмента. Учебное пособие. Алматы: Экономика, 1998г.
- 2. Годин В.В. Управление информационными ресурсами. М.: Инфра М, 1999г.

3. Информационные системы в экономике. - Учебное пособие под ред. Дика В.В. - М.: Финансы и статистика 1996г.

#### **дополнительная:**

4. Введение в информационный бизнес. под ред. В.П. Тихомирова и А.В. Хорошилова. – М.: Финансы и статистика, 1996.

5. Костров, А.В. Основы информационного менеджмента: Учебное пособие. – М.: Финансы и статистика, 2001.

6. Введение в информационный бизнес/Под ред. В.П. Тихомирова и А.В. Хорошилова. – М.: Финансы и статистика, 2000.

7. Цисарь И.Ф., Нейман В.Г. Компьютерное моделирование экономики. - М.: Диалог - МИФИ, 2002. - 304 с.

8. Карлберг К. Бизнес - анализ с помощью Excel. - М.: Вильямс, 2001г.

**8.Контроль (вопросы, тесты, задачи и пр.):**

**Ситуационные задачи:**

**ЗАДАЧА 1.** Фирма производит пользующиеся спросом детские платья и костюмы, реализация которых зависит от состояния погоды. Затраты фирмы в течение апреля-мая на единицу продукции составят: платья — А ден. ед., костюмы — В ден. ед. Цена реализации составит С ден. ед. и D ден. ед. соответственно.

По данным наблюдений за несколько предыдущих лет, фирма может реализовать в условиях теплой погоды Е шт. платьев и К шт. костюмов, при прохладной погоде — М шт. платьев и N шт. костюмов.

В связи с возможными изменениями погоды определить стратегию фирмы в выпуске продукции, обеспечивающую ей максимальный доход.

Задачу решить графическим методом и с использованием критериев игр с природой, приняв степень оптимизма  $\alpha$ , указанную в таблице.

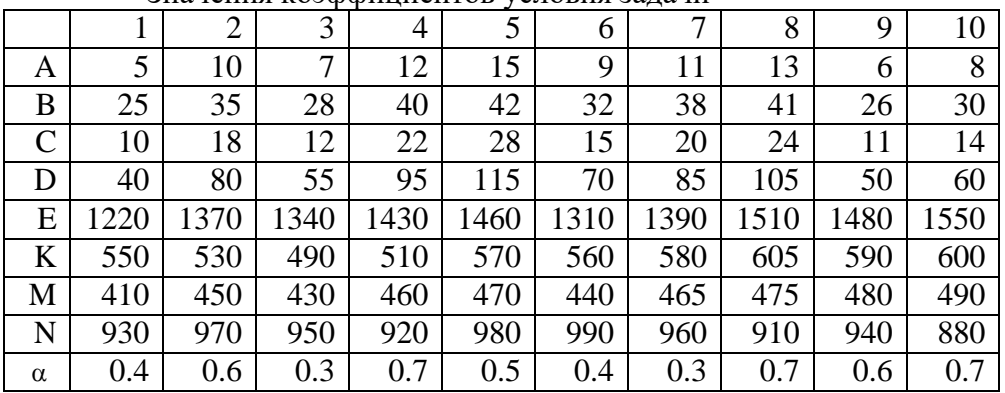

Значения коэффициентов условия задачи

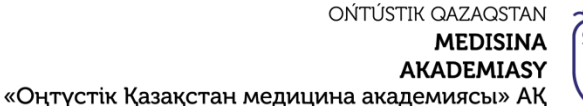

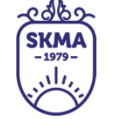

SOUTH KAZAKHSTAN **MEDICAL ACADEMY** АО «Южно-Казахстанская медицинская академия»

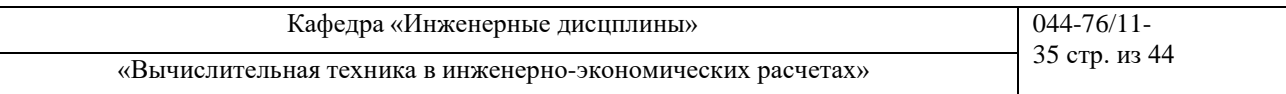

Определите свой номер варианта. Выберите значения коэффициентов условия задачи из таблицы, соответствующие вашему варианту. Решите задачу, используя Excel, Mathcad и Delphi, и сделайте выводы.

### Занятие №10

1. Тема: Разработка систем для определения эффективности инвестиционных проектов в условиях ограниченности финансовых ресурсов

2. Цель: Научиться решать задачи о назначениях симплекс-методом. Выбор инвестиционных

проектов в условиях ограниченности финансовых ресурсов

### 3. Задачи обучения

### Студент должен знать:

- $\mathcal{L}_{\mathcal{A}}$ назначение симплекс метода;
- инвестиционные проекты;
- условия ограниченности финансовых ресурсов.

### Студент должен уметь:

- решать задачи о назначениях симплекс-методом;
- минимизировать стоимость назначений;

### 4. Основные вопросы темы

### по базисным знаниям:

- Основные законы экономики.
- Расчеты затрат и себестоимости.
- Расчет эффективности производства.
- Основы работы с программой Excel.

### по теме занятия:

- Распределения ресурсов по объектам.
- Критерии эффективности.
- Ресурсы и объекты.
- Функции в Excel для решения задач.

### ПРАКТИЧЕСКАЯ РАБОТА СТУДЕНТОВ

ЗАДАНИЕ 1. У предприятия для выполнения некоторых программ имеется пять инвестиционных проектов, чистая приведенная стоимость которых указана в таблице 10.2. Однако предприятие не может финансировать все проекты: суммы денег, выделенные на текущий год и последующие два, меньше необходимых для инвестирования в полном объеме. При этом оставшиеся денежные средства не могут быть перенесены на следующие годы, также не предусмотрено более одного финансирования одного и того же проекта. Требуется распределить выделенные средства в инвестиционные проекты оптимальным способом.

#### Таблина 10.2

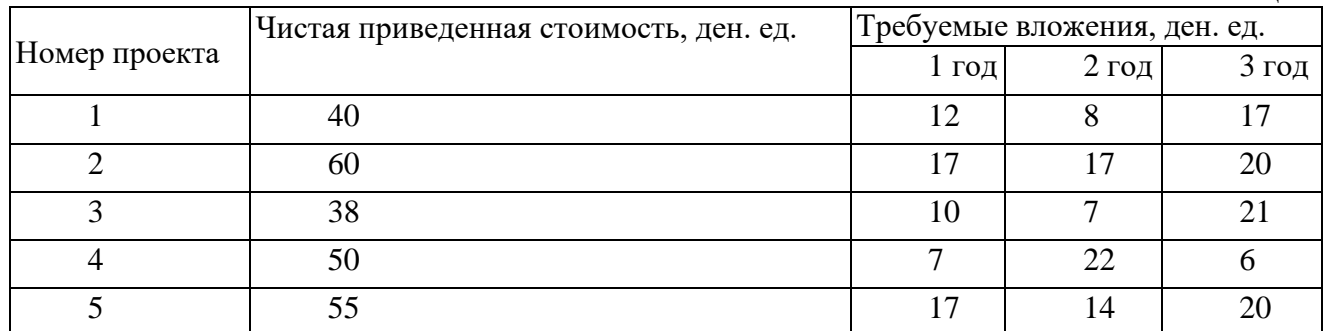

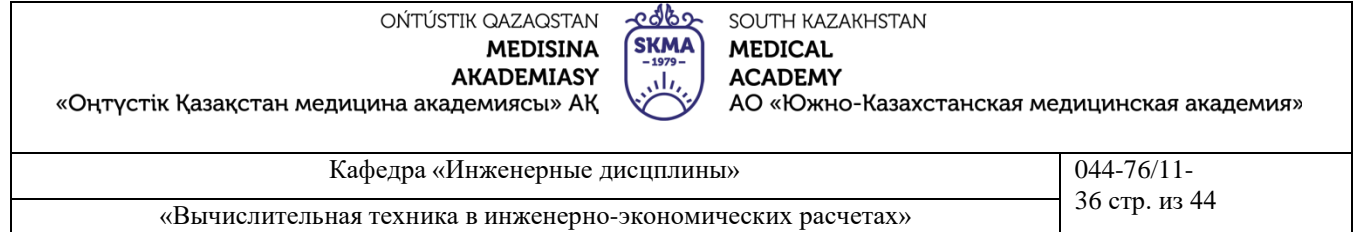

70 Выделенный объем денежных средств для инвестиций 62 54

РЕШЕНИЕ. Обозначим черех  $x_j$  долю вложения в j-й проект, где  $j = 1.5$ . Тогда чистая приведенная стоимость инвестиций в 1-й проект составит  $40x_1$ , во 2-й проект —  $60x_2$  и т.д. При этом необходимо учитывать, что инвестиции не должны превышать 54, 62 и 70 ден. ед, в первый, второй и третий годы соответственно. Требуется выбрать один или группу проектов с наибольшей совокупной чистой приведенной стоимостью.

Математическая модель этой экономической задачи имеет

 $L(x) = 40 x_1 + 60x_2 + 38x_3 + 50x_4 + 55x_5 \rightarrow \text{max}$ 

при ограничениях:

 $12 x_1 + 17x_2 + 10x_3 + 7x_4 + 17x_5 \le 54$ ,

 $8x_1+17x_2+7x_3+22x_4+14x_5 \le 62$ 

 $17 x_1 + 20x_2 + 21x_3 + 6x_4 + 20x_5 \le 70$ ,

причем  $xj = 0$  или 1,  $j = 1.5$ . (проект либо финансируется, либо нет).

Решая задачу на компьютере, получаем  $x_1 = x_2 = x_4 = x_5 = 1$ ,  $x_3 = 0$ . Иными словами, необходимо производить финансирование 1, 2, 4 и 5-го проектов. При этом потребуются денежные средства в объеме 177 ден. ед. в течение трех лет (при выделяемом предприятием объеме 186 ден. ед.), а сумма чистой приведенной стоимости проектов будет максимальной и составит 205 ден. ед. Математическая модель может быть составлена для произвольного конечного числа программ при предполагаемом финансировании в течение любого количества лет.

5. Основные формы / методы / технологии обучения для достижения конечных РО дисциплины: Практическая работа. Работа в малых группах.

6. Формы контроля для оценивания уровня достижения конечных РО дисциплины оценивания (тестирование, решение ситуационных задач и т.д.) : Устный опрос, решение ситуационных задач

### 7. Литература

#### основная:

- 1. Бралиева Н.Б., Байбулекова Л.А., Тилегенов А.И. Основы информационного менеджмента. -Учебное пособие. Алматы: Экономика, 1998г.
- 2. Годин В.В. Управление информационными ресурсами. М.: Инфра М, 1999г.

3. Информационные системы в экономике. - Учебное пособие под ред. Дика В.В. - М.: Финансы и статистика 1996г.

### лополнительняя:

4. Введение в информационный бизнес. под ред. В.П. Тихомирова и А.В. Хорошилова. - М.: Финансы и статистика, 1996.

5. Костров, А.В. Основы информационного менеджмента: Учебное пособие. – М.: Финансы и статистика, 2001.

Введение в информационный бизнес/Под ред. В.П. Тихомирова и А.В. Хорошилова. - М.: 6. Финансы и статистика, 2000.

7. Цисарь И.Ф., Нейман В.Г. Компьютерное моделирование экономики. - М.: Диалог -МИФИ, 2002. - 304 с.

8. Карлберг К. Бизнес - анализ с помощью Excel. - М.: Вильямс, 2001г.

### 8. Контроль (вопросы, тесты, задачи и пр.):

Залания:

Решить задачу о назначении с использованием симплексного метода.

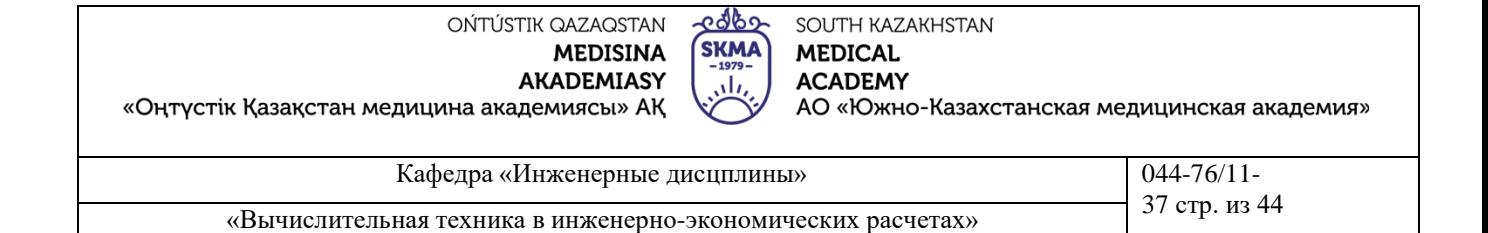

Районная администрация финансирует 5 инвестиционных проектов, каждый из которых может быть осуществлен в течение последующих трех лет. В связи с невозможностью финансирования в полном объеме определить, какие из инвестиционных проектов, обеспечивающих максимально чистые приведенные стоимости, могут быть осуществлены. Затраты, ожидаемые чистые приведенные стоимости (ЧПС) и ограничения по финансированию проектов приведены ниже.

*Таблица обозначений*

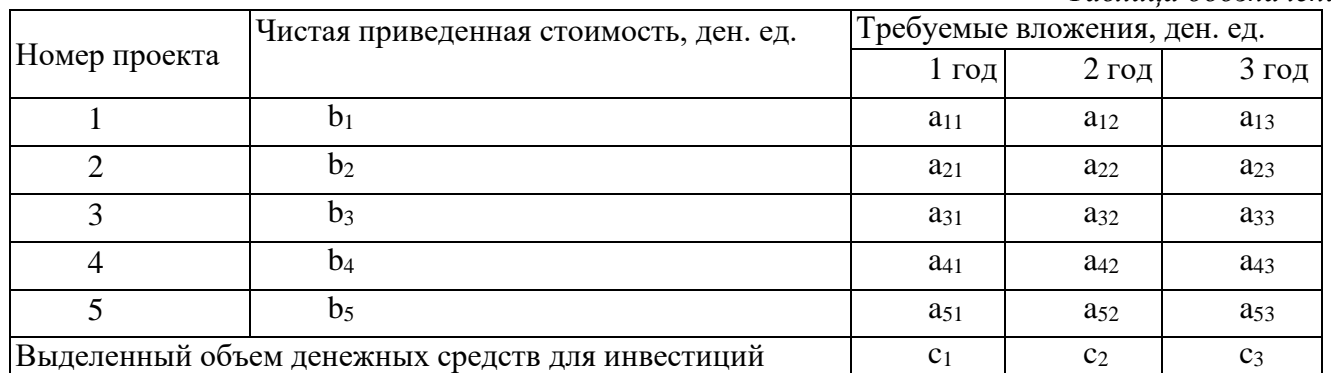

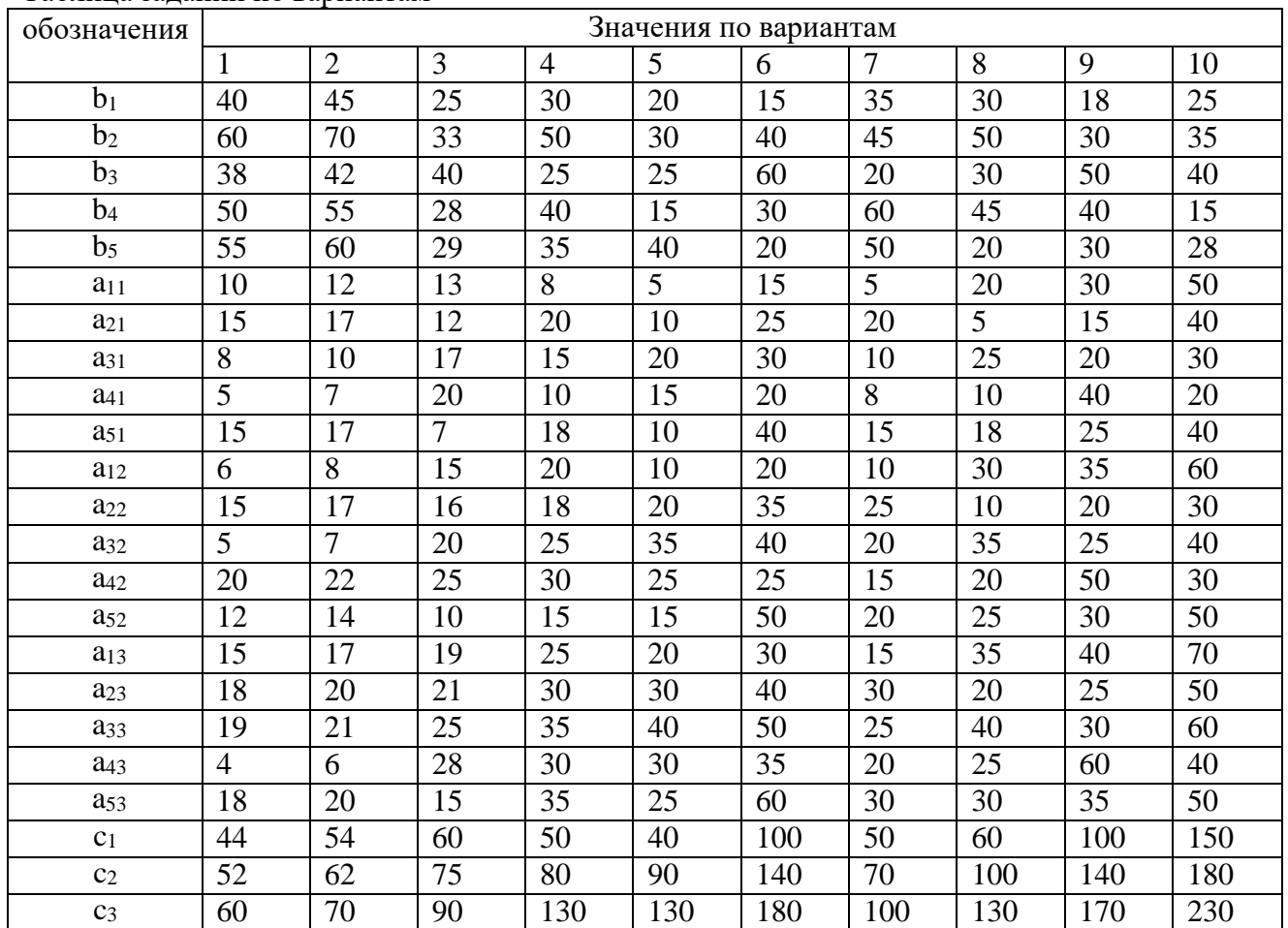

Таблица заданий по вариантам

Определите свой номер варианта. Решите задачу, используя Excel, Mathcad и Delphi, и сделайте выводы.

OŃTÚSTIK QAZAQSTAN **MEDISINA AKADEMIASY** 

**SKMA** 

«Оңтүстік Қазақстан медицина академиясы» АҚ

අගුරිව SOUTH KAZAKHSTAN **MEDICAL ACADEMY** 

АО «Южно-Казахстанская медицинская академия»

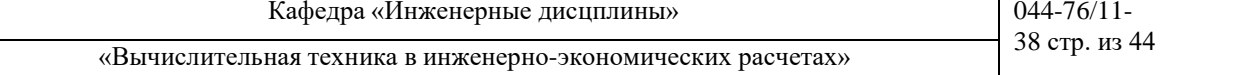

### **Занятие №11**

**1.Тема:** Разработка систем для определения эффективности инвестиционных проектов в условиях ограниченности финансовых ресурсов.

**2.Цель:** Научиться рассчитывать показатели экономической эффективности инвестиций: NPV, IRR, PI, окупаемости проекта и точки безубыточности

### **3.Задачи обучения**

### **Студент должен знать:**

- показатели экономической эффективности инвестиций: NPV, IRR, PI, окупаемости проекта и точки безубыточности;
- инвестиционные проекты;
- условия ограниченности финансовых ресурсов.

### **Студент должен уметь:**

- решать задачи определения экономической эффективности инвестиций;
- минимизировать стоимость инвестиций;

### **4.Основные вопросы темы**

### **по базисным знаниям:**

- Основные законы экономики.
- Расчеты затрат и себестоимости.
- Расчет эффективности производства.
- Основы работы с программой Excel.

### **по теме занятия:**

- Показатели экономической эффективности инвестиций: NPV, IRR, PI, окупаемости проекта и точки безубыточности.
- Критерии эффективности.
- Ресурсы и объекты.
- Функции в Excel для решения задач.

### **ПРАКТИЧЕСКАЯ РАБОТА СТУДЕНТОВ**

Студенты должны выполнить индивидуальную лабораторную работу:

### **ЗАДАНИЕ 1**.

### **Анализ инвестиций**

Использование сложных процентов необходимо при вычислении доходности вкладов (инвестиций), сумм платежей по кредитам, сумм страховых платежей и т. п.

Во всех этих случаях для расчета необходимо знать, по крайней мере, три параметра:

- 1. процентная ставка за период;
- 2. общее число периодов платежей;
- 3. выплата, производимая в каждый период или общая сумма.

### **Расчет суммы вклада (величины займа)**

В зависимости от порядка расчетов могут быть различные функции. В простейших случаях для расчета можно использовать функцию БС. Эта функция вычисляет для будущего момента времени величину вложения, которое образуется в результате единовременного вложения и/или регулярных периодических вложений под определенный процент. Эту же функцию можно использовать для вычисления возможной величины займа под определенный процент, при определенных регулярных периодических выплатах по [погашению](https://pandia.ru/text/category/pogashenie_zajma/) займа.

Синтаксис функции

 $BC(A;B;C;D;E),$ 

где A – процентная ставка за период;

В– общее число платежей;

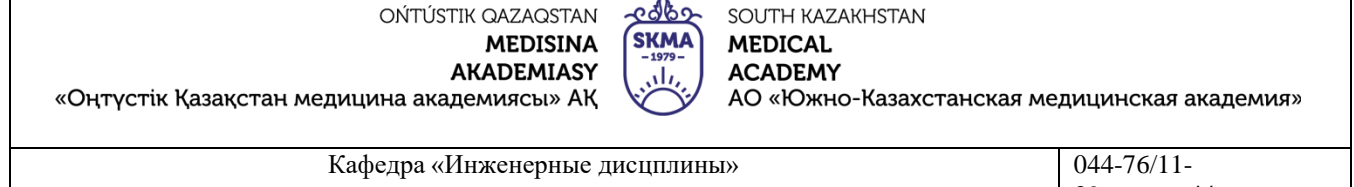

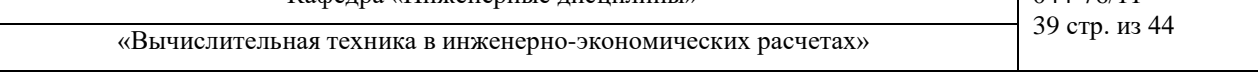

C – выплата, производимая в каждый период и не меняющаяся за все время выплаты;

D – требуемое значение будущей стоимости или остатка средств после последней выплаты. Если аргумент опущен, он полагается равным 0 (будущая стоимость займа, например, равна 0); E – число 0 или 1, обозначающее, когда должна производиться выплата. 0 или опущен – в конце периода, 1 – в начале периода.

При создании формулы следует устанавливать одинаковую размерность периода для процентной ставки и числа платежей. Например, если платежи производятся один раз в год, то и процентная ставка должна быть дана в годовом исчислении, а если платежи производятся ежемесячно, то должна быть задана месячная процентная ставка.

Все аргументы, означающие [денежные средства,](https://pandia.ru/text/category/denezhnie_sredstva/) которые должны быть выплачены (например, сберегательные вклады), представляются отрицательными числами; денежные средства, которые должны быть получены (например, дивиденды), представляются положительными числами. При создании формулы не обязательно указывать все аргументы функции. Вместо отсутствующего аргумента в строке формул должна быть точка с запятой.

Например, необходимо рассчитать будущую сумму вклада в сумме 1000 у.е., внесенного на 10 лет с ежегодным начислением 10% (рис. 11.1). Или будущую сумму вклада при тех же условиях, но с ежегодным внесением 1000 у.е. (рис. 11.2).

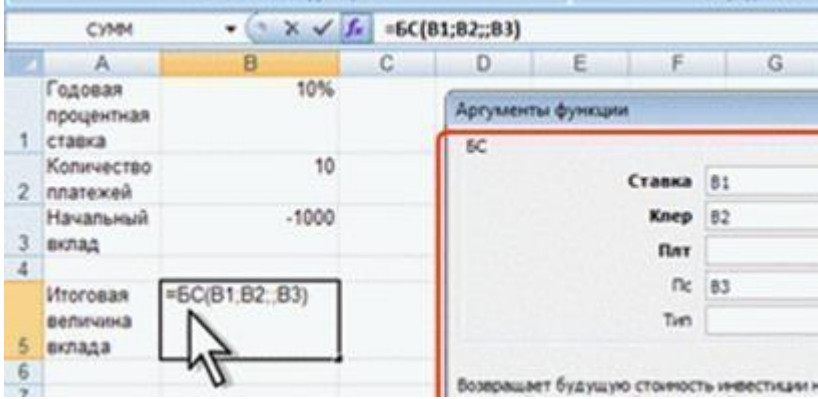

возвращает будущую столеность инвестиции н ВЗНОСОМ" width="408 height=200"

height="200""/>

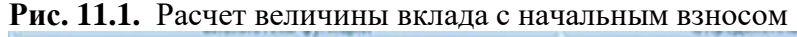

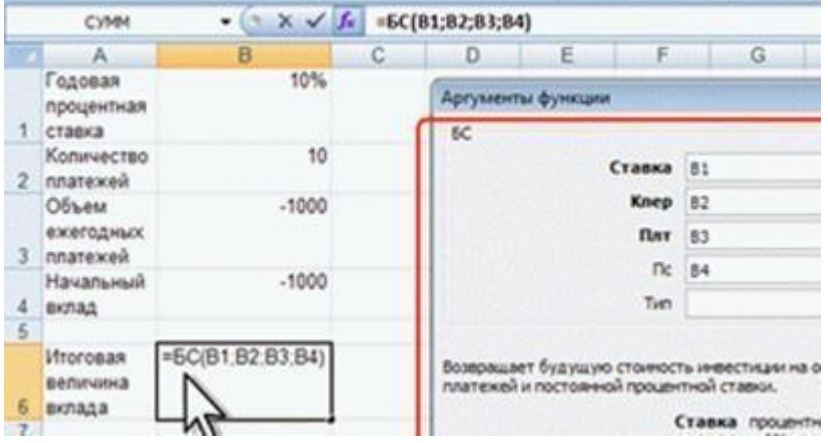

**Рис. 11.2.** Расчет величины вклада с начальным взносом при регулярном пополнении

Результат вычисления: в первом случае - 2593,74 у.е., во втором - 18531,17 у.е.

Или, необходимо рассчитать будущую сумму вклада при ежемесячном внесении 200 у.е. в течение 8 лет с ежегодным начислением 6%. Начальный вклад равен 0 (рис. 11.3).

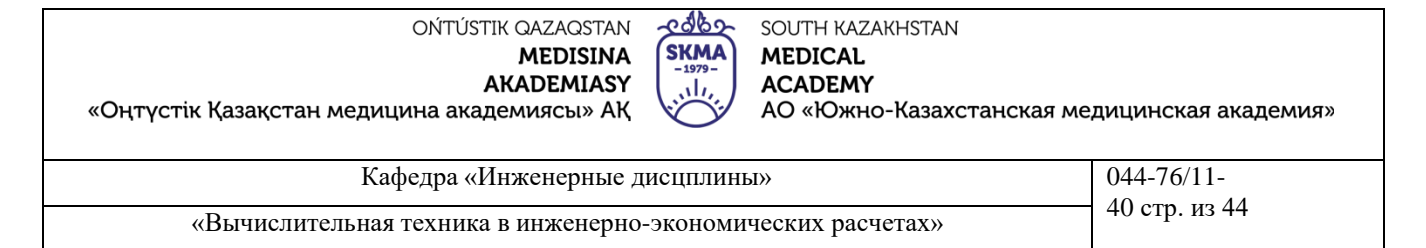

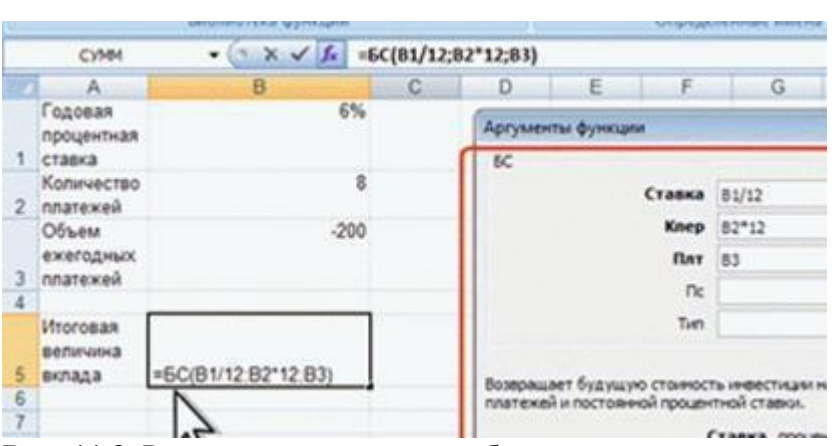

Рис. 11.3. Расчет величины вклада без начального взноса при регулярном пополнении Результат вычисления -, 71 у.е.

Эту же формулу (см. рис. 11.3) можно использовать и для расчета величины возможного займа. Например, требуется рассчитать, какую сумму можно занять на 8 лет под 6% годовых, если есть возможность выплачивать ежемесячно по 200 у.е. Результат будет тот же самый -71 у.е. ЗАДАНИЕ 2.

### Расчет стоимости инвестиции

В зависимости от порядка расчетов могут быть различные функции. В простейших случаях для расчета можно использовать функцию ПС. Эта функция вычисляет для текущего момента времени необходимую величину вложения под определенный процент для того чтобы в будущем единовременного получить и/или периодически получать заданную сумму (доход).

Синтаксис функции

 $\Pi C(A;B;C;D;E),$ 

где А - процентная ставка за период.

В-общее число платежей.

С – выплата, производимая в каждый период и не меняющаяся за все время выплаты.

D - значение будущей стоимости или остатка средств после последней выплаты. Если аргумент опущен, он полагается равным 0.

 $E$  – число 0 или 1, обозначающее, когда должна производиться выплата. 0 или опущен – в конце периода,  $1 - B$  начале периода.

При создании формулы следует устанавливать одинаковую размерность периода для процентной ставки и числа платежей. Например, если выплаты производятся один раз в год, то и процентная ставка должна быть дана в годовом исчислении, а если выплаты производятся ежемесячно, то должна быть задана месячная процентная ставка.

При создании формулы не обязательно указывать все аргументы функции. Вместо отсутствующего аргумента в строке формул должна быть точка с запятой.

Например, необходимо рассчитать величину вложения под 10 % годовых, которое будет ежегодно в течение 10 лет приносить доход 1000 у.е. (рис. 11.4).

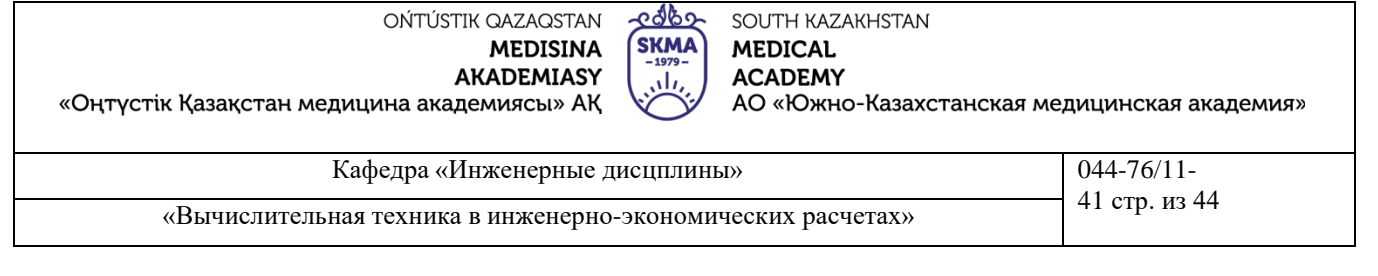

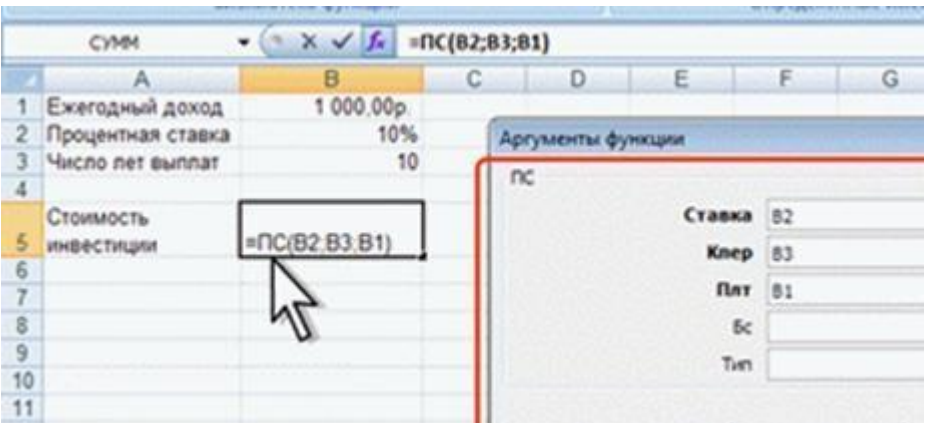

### **Рис. 11.4.** Расчет стоимости инвестиции

Результат вычисления получается отрицательным ,57 у.е. поскольку эту сумму необходимо заплатить.

Или, например, необходимо рассчитать величину вложения под 10 % годовых, которое через 10 лет принесет доход 10000 у.е. (рис. 11.5).

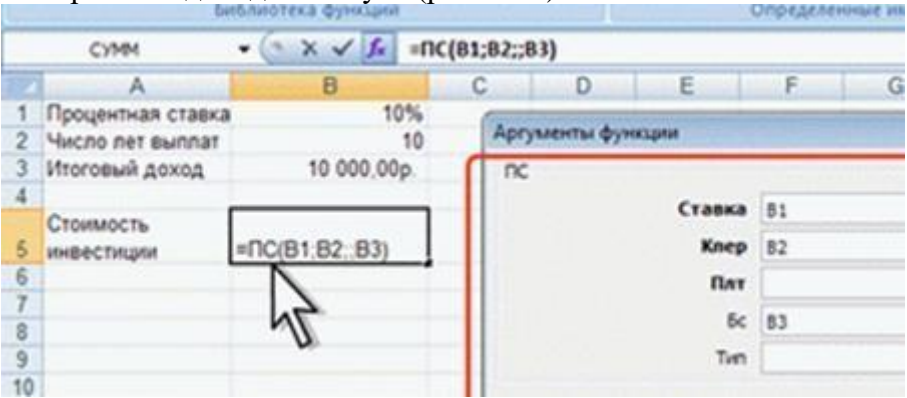

### **Рис. 11.5.** Расчет стоимости инвестиции

Результат вычисления получается отрицательным (-3855,43 у.е.) поскольку эту сумму необходимо заплатить.

### **ЗАДАНИЕ 3**.

### **Расчет процентных платежей**

В зависимости от порядка расчетов могут быть различные функции. В простейших случаях для расчета можно использовать функцию ПЛТ. Функция ПЛТ вычисляет размер периодических выплат, необходимых для погашения займа, полученного под определенный процент, за определенный срок. Эту же функцию можно использовать для вычисления величины регулярных вложений под определенный процент, необходимых для достижения определенной величины вклада за определенный срок.

Синтаксис функции

ПЛТ(А;В;С;D;Е),

где A – процентная ставка за период;

В– общее число платежей;

C – выплата, производимая в каждый период и не меняющаяся за все время выплаты;

D – требуемое значение будущей стоимости или остатка средств после последней выплаты. Если аргумент опущен, он полагается равным 0 (будущая стоимость займа, например, равна 0); E – число 0 или 1, обозначающее, когда должна производиться выплата. 0 или опущен – в конце

периода. 1 – в начале периода.

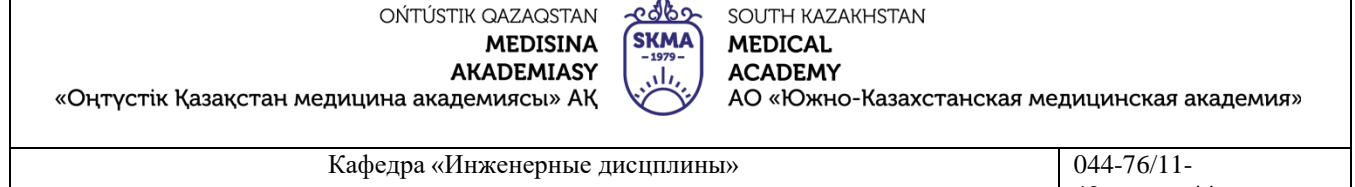

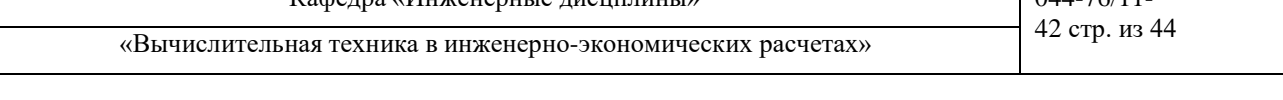

При создании формулы следует устанавливать одинаковую размерность периода для процентной ставки и числа платежей. Например, если выплаты производятся один раз в год, то и процентная ставка должна быть дана в годовом исчислении, а если выплаты производятся ежемесячно, то должна быть задана месячная процентная ставка.

При создании формулы не обязательно указывать все аргументы функции. Вместо отсутствующего аргумента в строке формул должна быть точка с запятой.

Например, необходимо рассчитать величину ежемесячного вложения под 6 % годовых, которое через 12 лет составит сумму вклада 50000 у.е. (рис. 11.6).

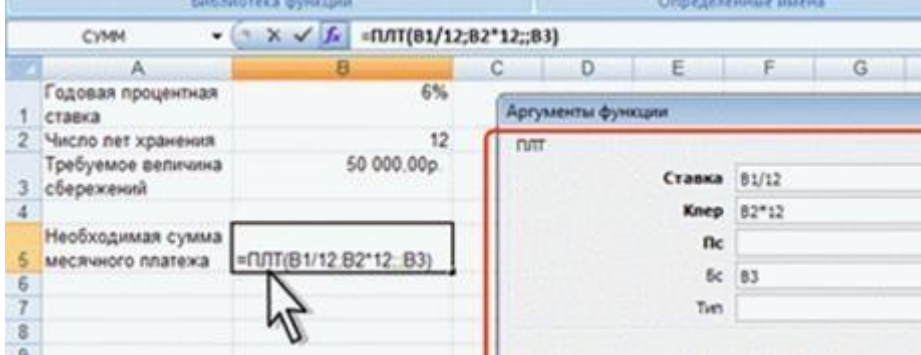

**Рис. 11.6.** Расчет процентных платежей

Результат вычисления получается отрицательным (-237,95 у.е.), поскольку эту сумму необходимо выплачивать.

Или при тех же условиях, но с начальным вкладом 10000 руб. (рис. 11.7).

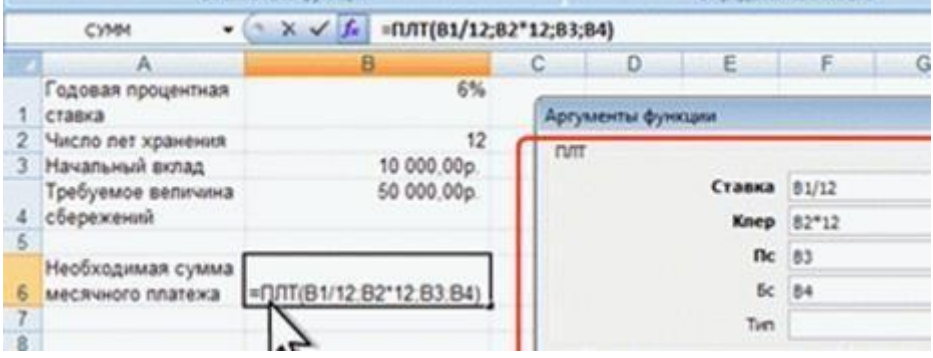

**Рис. 11.7.** Расчет процентных платежей

Результат вычисления получается отрицательным (-335,51 у.е.), поскольку эту сумму необходимо выплачивать.

Эту же формулу (рис. 11.8) можно использовать и при расчете платежей по займу. Например, необходимо рассчитать величину ежемесячной выплаты по займу в 50000 у.е. под 6 % годовых на 12 лет. Результат будет тот же самый -237,95 у.е.

### **ЗАДАНИЕ 4.**

### **Расчет продолжительности платежей**

В зависимости от порядка расчетов могут быть различные функции. В простейших случаях для расчета можно использовать функцию КПЕР. Функция КПЕР вычисляет количество периодических выплат, необходимых для погашения займа, полученного под определенный процент. Эту же функцию можно использовать для вычисления количества периодических вкладов под определенный процент, необходимых для достижения определенной величины вклада. Синтаксис функции

 $K\Pi EP(A;B;C;D;E),$ 

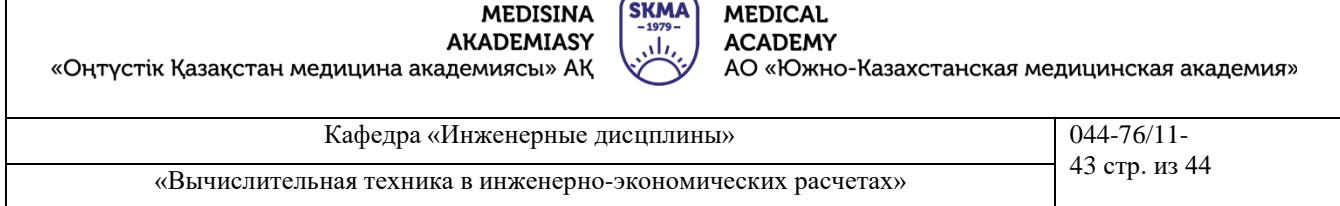

ONTÚSTIK QAZAQSTAN - COLO SOUTH KAZAKHSTAN

где А - процентная ставка за период;

В-выплата, производимая в каждый период и не меняющаяся за все время выплаты;

С - приведенная к текущему моменту стоимость или общая сумма, которая на текущий момент равноценна ряду будущих платежей;

D - требуемое значение будущей стоимости или остатка средств после последней выплаты. Если аргумент опущен, он полагается равным 0 (будущая стоимость займа, например, равна 0);

 $E$  – число 0 или 1, обозначающее, когда должна производиться выплата. 0 или опущен – в конце периода, 1 - в начале периода.

При создании формулы не обязательно указывать все аргументы функции. Вместо отсутствующего аргумента в строке формул должна быть точка с запятой.

Например, необходимо рассчитать количество ежемесячных платежей для погашения займа в 10000 у.е., полученного под 10 % годовых, при условии ежемесячной выплаты 200 у.е. (рис.  $11.9$ ).

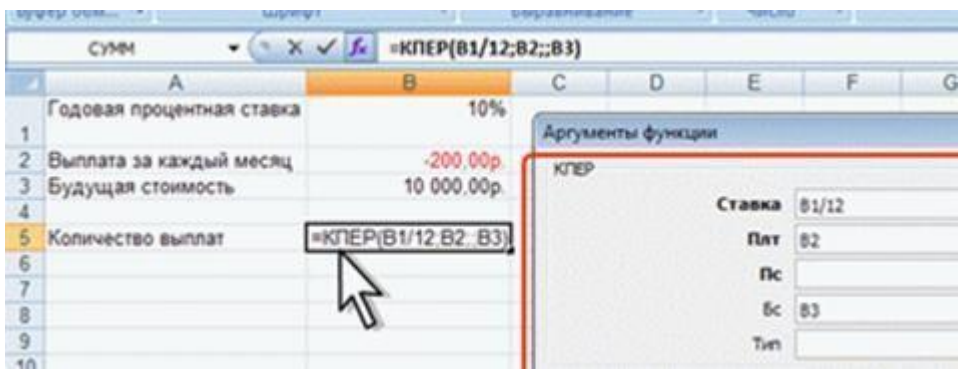

Рис. 11.9. Расчет количества платежей с использованием функции КПЕР

Результат вычисления - 42 ежемесячные выплаты.

5. Основные формы / методы / технологии обучения для достижения конечных РО дисциплины: Практическая работа. Работа в малых группах.

6. Формы контроля для оценивания уровня достижения конечных РО дисциплины оценивания (тестирование, решение ситуационных задач и т.д.) : Устный опрос, решение ситуационных задач

### 7. Литература

#### основная:

1. А. А. Гребенников, главный экономист ГК «Резон». «Анализ данных с использованием вычислительной техники: лучшие функции Excel, используемые для решения экономических задач»/ Статья опубликована в журнале «Планово-экономический отдел» № 10, 2020

2. Александр Лобачёв. Применение **MS** Excel  $\overline{R}$ экономических расчетах/ https://pandia.ru/text/78/310/31048.php

3. Бралиева Н.Б., Байбулекова Л.А., Тилегенов А.И. Основы информационного менеджмента. -Учебное пособие. Алматы: Экономика, 1998г.

4. Годин В.В. Управление информационными ресурсами. М.: Инфра - М, 1999г.

5. Информационные системы в экономике. - Учебное пособие под ред. Дика В.В. - М.: Финансы и статистика 1996г.

### дополнительная:

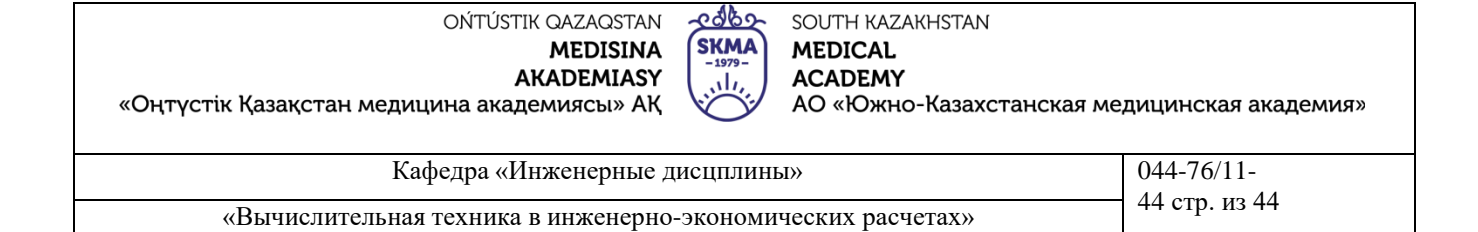

6. Экономико-математические методы и модели : учеб.- метод. пособие по выполнению расчетных заданий с использованием табличного процессора Excel для студентов экономических специальностей / авт.-сост. Е. А. Шинкевич. — Мн. : БГТУ, 2005. — 74 с.

7. Методическое пособие: рабочая тетрадь для студентов по курсу «Основы предпринимательской деятельности»/ Е.С.Дуйсенханов, Н.Е. Жулдызбаев, А.С. Успаева, А.С.Утепкалиев, С.Атагельдинова – НПП РК «Атамекен» - Нур-Султан: ОО «Общество молодых инвалидов города Астаны», 2019 г. – 206 с.;

8. Методическое пособие: руководство для преподавателей технического и профессионального образования по курсу «Основы предпринимательской деятельности» / Е.С. Дуйсенханов,

9. Н.Е. Жулдызбаев, А.С. Успаева – НПП «Атамекен» – Нур-Султан: 2021 г. – 320 с.

10. Основы предпринимательства и бизнеса: учебник для 11 класса. 1-2 часть/Е. С. Дуйсенханов, С. А. Щеглов, Д. Ханин, А. А. Гуляева. – Алматы: «Көкжиек-Горизонт», 2020 г.-1 часть-181 с.;

### **8.Контроль (вопросы, тесты, задачи и пр.):**

### **Ситуационные задачи:**

**ЗАДАЧА 1**.На основе данных выданных преподавателем расчитайте показатели экономической эффективности инвестиций: NPV, IRR, PI, окупаемости проекта и точки безубыточности

### **Контрольные вопросы:**

- Сущность и расчеты показателей экономической эффективности инвестиций: NPV, IRR, PI, окупаемости проекта и точки безубыточности;
- Формулы расчета эффективности инвестиционных проектов;
- Какие условия ограниченности финансовых ресурсов?
- Как решать задачи определения экономической эффективности инвестиций;
- Как минимизировать стоимость инвестиций?

### **Занятие №12**

**1.Тема:** Решение экономических задач с использованием моделей управления запасами предприятия.

**2.Цель:** Научиться решать задачи, используя модели управления запасами предприятия

### **3.Задачи обучения**

### **Студент должен знать:**

- модели управления;
- запасы предприятия;
- математические модели управления запасами.

### **Студент должен уметь:**

- решать задачи, используя модели управления запасами предприятия;
- полностью удовлетворить годовой спрос потребителей.

### **4.Основные вопросы темы**

### **по базисным знаниям:**

- Основные законы экономики.
- Расчеты затрат и себестоимости.
- Расчет эффективности производства.
- Основы работы с программой Excel.

### **по теме занятия:**

- Запасы предприятия.
- Оптимальный размер партии
- Функции в Excel для решения задач.

### **ПРАКТИЧЕСКАЯ РАБОТА СТУДЕНТОВ**

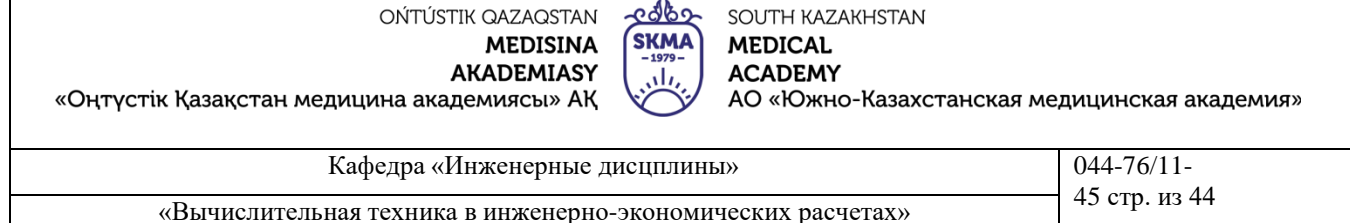

#### **ЗАДАНИЕ 1.** Решим задачу с применением основной модели управления запасами.

Интенсивность равномерного спроса составляет 2000 телевизоров в год. Организационные издержки для одной партии составляют 20 тыс. р. Цена единицы товара равна 1 тыс. р., а издержки содержания телевизоров составляют 0,1 тыс. р. за один телевизор в год.

Найти оптимальный размер партии, число поставок и продолжительность цикла.

РЕШЕНИЕ. ПО условию задачи g = 2000, b *=* 20, s = 1, *h* = 0,1.

Общие издержки в течение года:

 $C = C_1 + C_2 + C_3 = 40\,000/q + 2000 + q/20,$  $dC/dq = -40000/q + 1/20$ 

 $q_{\textit{onm}} = \sqrt{800000} \approx 894 \text{ e},,$ 

 $n_{\text{off}} = 2000 / q_{\text{onm}} \approx 2,24$ 

 $t_{\text{onT}} = 365/ n_{\text{onT}} \approx 163 \text{ µ}.$ 

Ответ. Оптимальный размер партии составляет 894 телевизора, число поставок — 2,24, продолжительность цикла 163 дня.

**ЗАДАНИЕ 2.** Рассмотрим задачу с применением модели производственных поставок. Интенсивность равномерного спроса выпускаемых фирмой видеомагнитофонов составляет 2000 шт. в год. Организационные издержки равны 20 тыс. тенге. Цена видеомагнитофона составляет 1 тыс. тенге, издержки хранения равны 0,1 тыс. тенге в расчете на один видеомагнитофон в год. Запасы на складе пополняются со скоростью 4000 видеомагнитофонов в год. Производственная линия начинает действовать, как только уровень запасов на складе становится равным нулю, и продолжает работу до тех пор, пока не будет произведено *q* видеомагнитофонов.

Найти размер партии, который минимизирует все затраты. Определить число поставок в течение года, время, в течение которого продолжается поставка, продолжительность цикла, максимальный уровень запасов и средний уровень запасов при условии, что размер поставки оптимален.

РЕШЕНИЕ. Данная модель задачи является моделью производственных поставок со следующими параметрами:

*g* = 2000, b *=* 20, *h =* 0,1, s *= 1, р =* 4000. График изменения запасов представлен на рисунок 12.1.

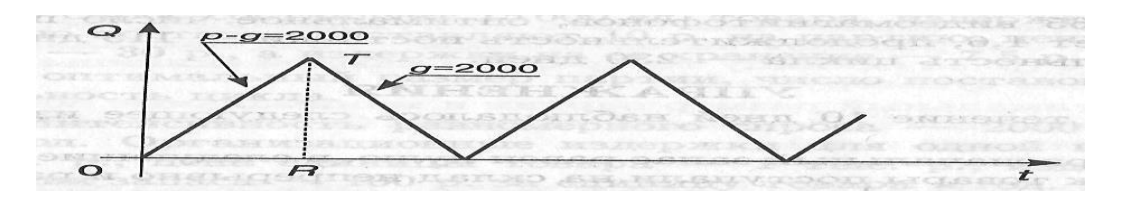

Рисунок 12.1

Число партий в течение года: *n = g/q =* 2000/q. Продолжительность поставки: *t = q/p = q/4000.* Продолжительность цикла: *L =1/n = q/g* = q/2000. Максимальный уровень запасов: R*Т* = (р - *g)t* = 2000 • q/4000 = *q/2.* Средний уровень запасов: *RT/2 = q/4* Уравнение издержек: *С = С<sup>1</sup> + С<sup>2</sup> + C<sup>3</sup> = bn + sg + qh/4.* Решив уравнение *dC/dq =* 0, получим

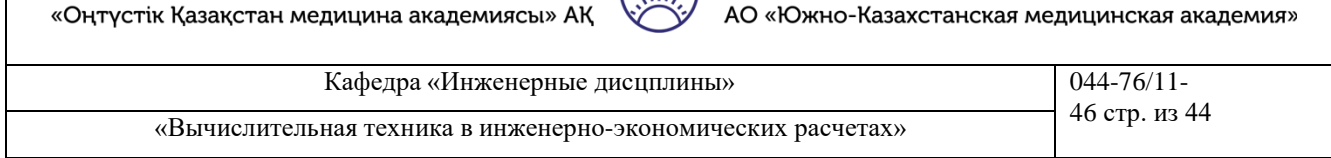

අගුව

**SKMA** 

SOUTH KAZAKHSTAN

**MEDICAL** 

**ACADEMY** 

 $\rm{q_{onr}}$  =  $\sqrt{2*}\,4000*20*2000/ \,2000*0,1$  = 1265  $\,$  видеомагнитофонов.

OŃTÚSTIK QAZAQSTAN

**MEDISINA** 

**AKADEMIASY** 

Найдем оптимальные значения поставок, продолжительность поставки, продолжительность цикла:

 $n_{\text{onT}} = 2000/1265 \approx 1,6$  поставки,

 $t_{\text{onT}} = 1265/4000 \approx 115 \text{ }\text{µH}$ .

 $L_{\text{onT}}$ = 365/1,6  $\approx$  230 дн.

Ответ. За каждую поставку необходимо доставлять на склад 1265 видеомагнитофонов, оптимальное число поставок составляет 1,6, продолжительность поставки — 115 дней, продолжительность цикла — 230 дней.

### **7.Литература**

### **основная:**

- 1. Бралиева Н.Б., Байбулекова Л.А., Тилегенов А.И. Основы информационного менеджмента. Учебное пособие. Алматы: Экономика, 1998г.
- 2. Годин В.В. Управление информационными ресурсами. М.: Инфра М, 1999г.

3. Информационные системы в экономике. - Учебное пособие под ред. Дика В.В. - М.: Финансы и статистика 1996г.

### **дополнительная:**

4. Введение в информационный бизнес. под ред. В.П. Тихомирова и А.В. Хорошилова. – М.: Финансы и статистика, 1996.

5. Костров, А.В. Основы информационного менеджмента: Учебное пособие. – М.: Финансы и статистика, 2001.

6. Введение в информационный бизнес/Под ред. В.П. Тихомирова и А.В. Хорошилова. – М.: Финансы и статистика, 2000.

7. Цисарь И.Ф., Нейман В.Г. Компьютерное моделирование экономики. - М.: Диалог - МИФИ, 2002. - 304 с.

8. Карлберг К. Бизнес - анализ с помощью Excel. - М.: Вильямс, 2001г.

### **8.Контроль (вопросы, тесты, задачи и пр.):**

### **Задания:**

**1.** В течение 10 дней наблюдалось следующее изменение запасов:

— первоначальный запас равен нулю, в следующие двое суток товары поступали на склад непрерывно и равномерно по 500 шт. в день, расходования запасов не происходило;

— в следующие четыре дня спрос на имеющиеся в запасе товары был непрерывным и равномерным и равнялся 250 шт. в день, пополнения запасов не происходило;

—- в следующие четыре дня потребность в товарах изменилась до 200 шт. в день, с целью удовлетворения спрос! и пополнения запасов ежедневно на склад доставлялось 300 шт. (поставки на склад и со склада происходили равномерно и непрерывно).

Нарисуйте график изменения запасов для 10-дневного периода, определите величину запасов на складе к концу периода. Вычислите средний уровень запасов для всего периода.

**2.** Фирме по строительству судов требуется 20000 заклепок в год, расходуемых с постоянной интенсивностью. Организационные издержки составляют 0,5 тыс. тенге за партию, цена одной заклепки — 10 тенге. Издержки на хранение одной заклепки оценены в 12,5% ее стоимости.

Найти оптимальный размер партии поставки, оптимальную продолжительность цикла и оптимальное число поставок за год.

**3.** Известно, что издержки выполнения заказа — 2 ден. ед., количество товара, реализованного за год,  $-1000$  шт., закупочная цена единицы товара  $-5$  ден. ед., издержки хранения  $-$ 20% от закупочной цены.

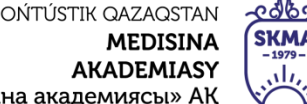

«Оңтүстік Қазақстан медицина академиясы» АҚ

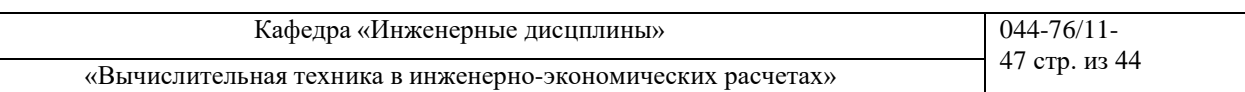

SOUTH KAZAKHSTAN

АО «Южно-Казахстанская медицинская академия»

**MEDICAL** 

**ACADEMY** 

Определить наиболее оптимальный размер заказа.

**4.** Система управления запасами некоторого товара подчиняется основной модели. Каждый год с постоянной интенсивностью спрос составляет 15 000 ед. товара, издержки на организацию поставки составляют 10 тенге на партию, цена единицы товара — 30 тенге, а издержки на ее хранение — 7,5 тенге в год.

Найти оптимальный размер партии, число поставок, продолжительность цикла.

**5.** Интенсивность равномерного спроса — 2000 ед. товара в год. Организационные издержки для одной партии  $-20$  тыс. тенге, цена единицы товара  $-1$  тыс. тенге, издержки содержания запаса — 100 тенге за единицу товара в год. Найти оптимальный размер партии, предполагая, что система описывается основной моделью.

**6.** Предприниматель имеет стабильный месячный спрос на товар в количестве 50 ед. Товар он покупает у поставщика по цене 6 ден. ед. за штуку, причем издержки на оформление поставки и другие подготовительные операции составляют в каждом случае 10 ден. ед. Как часто предприниматель должен пополнять свой запас товаров, если затраты на хранение равны 20% цены товара?

**7.** Фирма вместо оптимального значения партии товара *q* в основной модели поставок заказала на 50% больше.

На сколько изменятся общие издержки на содержание запасов и организацию поставок по сравнению с оптимальным вариантом поставок товара?

**8.** Фирма вместо оптимального значения партии товара *q* в основной модели поставок заказала на 50% меньше.

На сколько изменятся общие издержки на содержание запасов и организацию поставок по сравнению с оптимальным вариантом поставок товара?

**9.** Известно, что издержки выполнения заказа равны 10 ден. ед., годовой спрос на товар — 1470 т, оптимальный размер партии поставки — 35 т. Определить годовые затраты на выполнение заказа.

**10.** Пользующийся спросом товар продается со средней скоростью 45 ед. в день, а производится со скоростью 450 ед. в день. Затраты на организацию и доставку товара составляют 5 тыс. р. за партию, издержки хранения запасов равны 20% стоимости товара. Стоимость товара складывается следующим образом: заработная плата обслуживающего персонала составляет 0,4, расходы на материалы — 0,5, накладные расходы — 0,6 (тенге за единицу товара, для каждой единицы товара эти значения суммируются).

Найти оптимальный размер партии и минимальные общие затраты, связанные с образованием запаса (в расчете на единицу товара в течение года). В году — 300 рабочих дней.

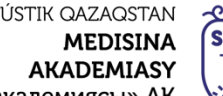

«Оңтүстік Қазақстан медицина акад

OŃT

SOUTH KAZAKHSTAN **KMA** 

**MEDICAL ACADEMY** АО «Южно-Казахстанская медицинская академия»

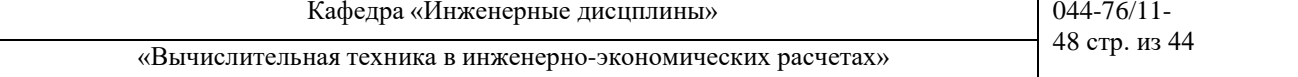

### **Занятие №13**

**1.Тема:** Оптимальная ставка налога, имитационное моделирование.

**2.Цель:** методами имитационного моделирования найти оптимальную ставку налогообложения прибыли

### **3.Задачи обучения**

### **Студент должен знать:**

- оптимальная ставка налога;
- имитационное моделирование;
- оптимальная ставка налогообложения прибыли.

### **Студент должен уметь:**

- методами имитационного моделирования найти оптимальную ставку;
- определить проблемы поиска наилучшей ставки налогообложения прибыли;
- таблицы измеренных показателей;
- строить графические зависимости поступлений в бюджет от величины налоговых ставок и рентабельности предприятий.

### **4.Основные вопросы темы**

### **по базисным знаниям:**

- Основные законы экономики.
- Расчеты затрат и себестоимости.
- Расчет эффективности производства.
- Основы работы с программой Excel.

### **по теме занятия:**

- Система проблемных моделей: словарная, графическая, табличная, математическая.
- Собственный капитал фирмы, дивиденты.
- Функции в Excel для решения задач.

### **ПРАКТИЧЕСКАЯ РАБОТА СТУДЕНТОВ.**

Студенты должны выполнить следующую работу:

### **ЗАДАНИЕ 1. Однофакторный имитационный эксперимент**

Исследовать зависимость налоговых поступлений в бюджет (BD) за фиксированный период времени от величины налоговой ставки на прибыль предприятий TXRT.

Запустив модель, наблюдаем на экране компьютера изменение показателей предприятий и бюджета во времени: рост поступлений прибыли, отчислений по налогу в бюджет и капитализацию нераспределенной прибыли предприятием. Устанавливая различные ставки, каждый раз прогоняем модель.

Студент:

1. Запускает модель. Программа выводит таблицу (таблица 13.1) изменения показателей во времени и строит один из графиков (рисунок 13.1). Меняет ставку налога.

2. Повторяет пп. 1-2. Наблюдает изменение показателей в таблицах и графиках.

### **Таблица 13.1**

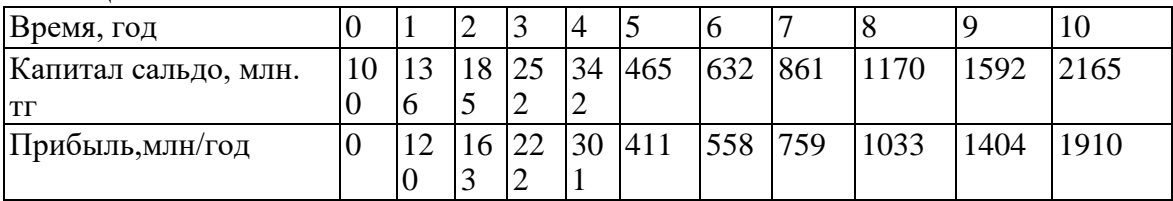

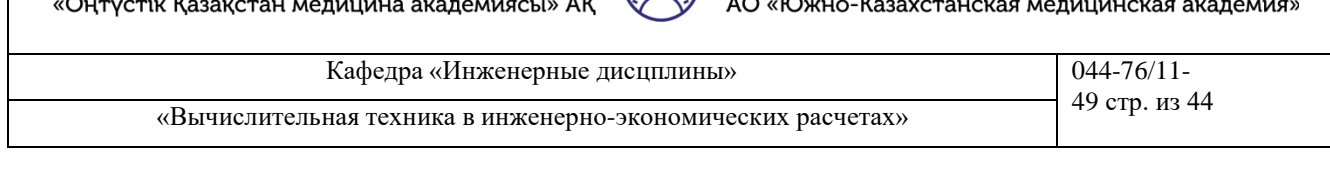

<u>e 16</u>

**SKM/** 

SOUTH KAZAKHSTAN

**MEDICAL** 

**ACADEMY** 

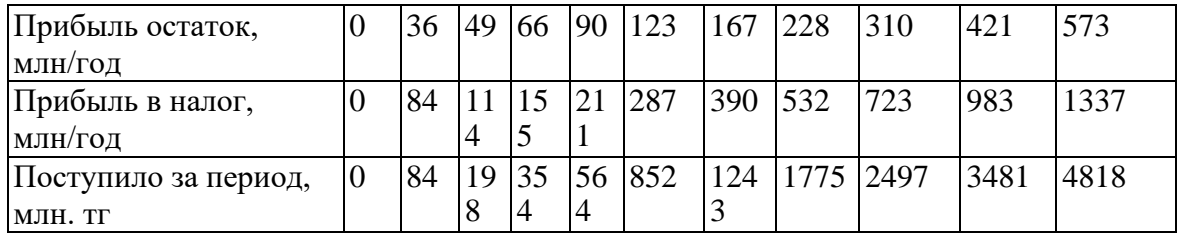

OŃTÚSTIK QAZAQSTAN

**MEDISINA** 

**AKADEMIASY** 

3. Анализ. По мере увеличения ставки поступления в бюджет увеличиваются, а затем уменьшаются. Имеется ярко выраженный максимум, т. е. оптимальная для бюджета ставка налога. Имитация подтверждает и уточняет логическую словарную модель здравого смысла: отнимешь в налоги много сегодня, - значит, лишишь бизнес развития и завтра получишь в бюджет меньше или вообще ничего не получишь.

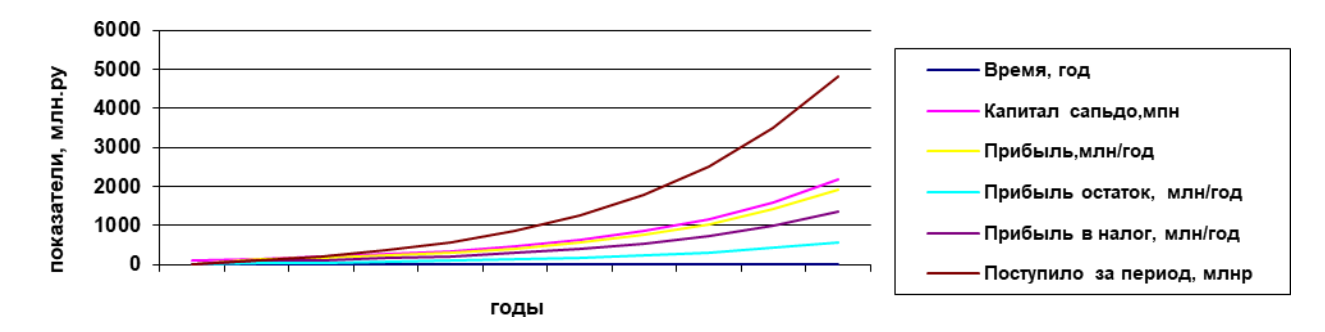

**Рисунок 13.1. Поступление средств в бюджет при разных налоговых ставках**

### **ЗАДАНИЕ 2. Двухфакторный имитационный эксперимент**

мы. Исследовать зависимость бюджетно-оптимальной ставки от эффективности работы фир-

В качестве показателя эффективности выберем рентабельность, т. е. отношение доналоговой прибыли к капиталу.

1. Студент меняет параметр рентабельности фирмы и ставку налога.

2. Запускает модель. Программа записывает величину поступивших в бюджет средств за период моделирования в таблицу по форме таблица 13.2.

3. Повторяет пп. 1-2. Программа по табличным данным строит серию экспериментальных графиков (рисунок 13.2).

### **Таблица 13.2**

*Зависимость поступлений в бюджет от ставки налога и рентабельности фирмы, млн. руб.*

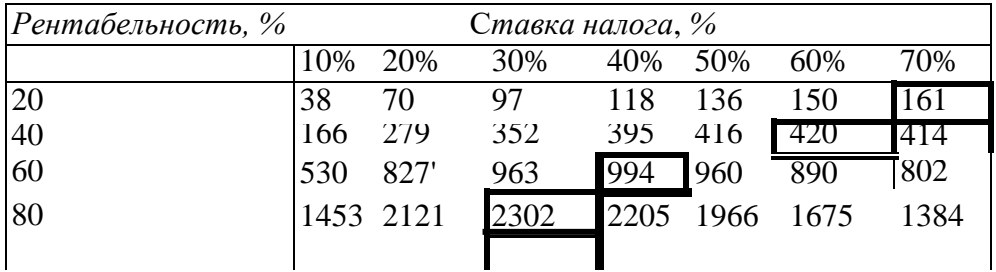

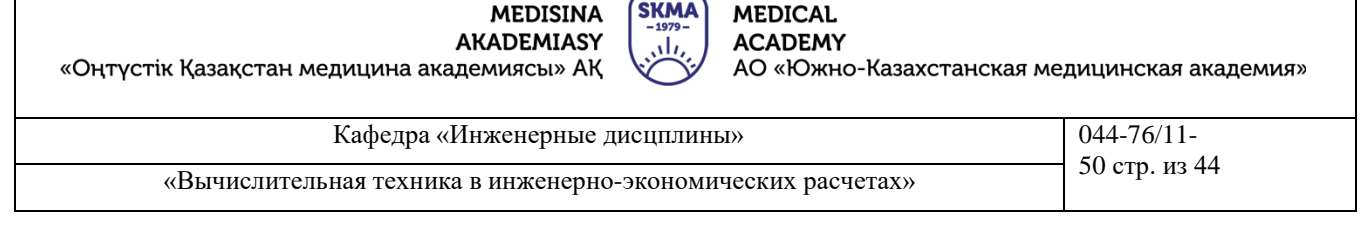

colos

SOUTH KAZAKHSTAN

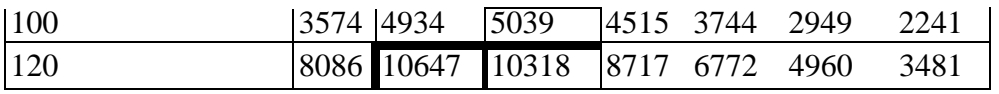

OŃTÚSTIK QAZAQSTAN

#### Зависимость поступлений в бюджет от ставки налога и рентабельности

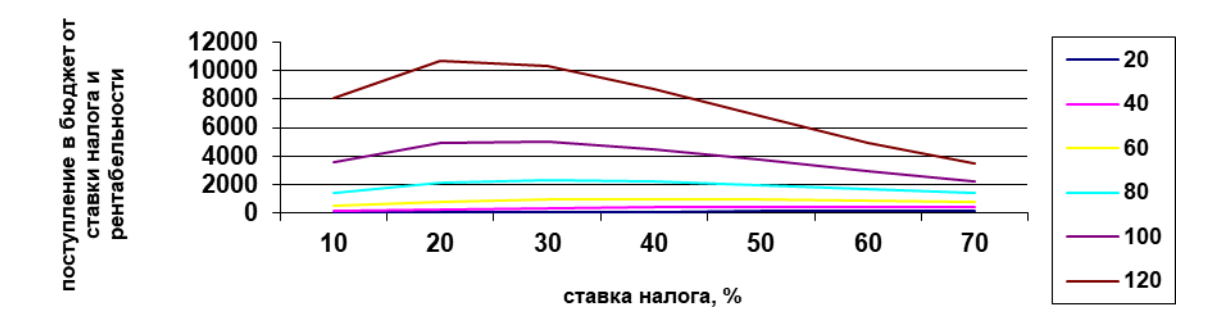

Рисунок 13.2. Зависимость поступлений в бюджет от ставки налога и рентабельности бизнеса

### *Анализ результатов*

Чем выше рентабельность банка, тем ярче выражена оптимальная ставка налогообложения. С ростом рентабельности оптимальная ставка уменьшается, стремясь к фиксированной величине, на нашем графике, примерно, 1 к 23 %. Более отчетливо движение оптимальной ставки видно в таблице, где максимальные поступления в бюджет окружены рамками.

### **Возможные управленческие решения**

Анализ результатов имитации будет неожиданным для стран с прогрессивным налогообложением сверхприбылей корпораций: чем выше рентабельность, тем выгоднее бюджету уменьшить ставку налога. Фирмы с низкой рентабельностью целесообразно облагать более высокими налогами. Выбраковывать, как это делает крестьянин с малопродуктивным скотом, а заводы - с неэффективным оборудованием. Разумеется, урожай не собирают, пока он не созрел, и молодым фирмам необходим льготный период.

Расширения работы: можно проследить зависимость ставки от других факторов: горизонта планирования, лага капиталоотдачи, начального капитала банка и др.

**5.Основные формы / методы / технологии обучения для достижения конечных РО дисциплины:** Практическая работа. Работа в малых группах.

**6.Формы контроля для оценивания уровня достижения конечных РО дисциплины оценивания (тестирование, решение ситуационных задач и т.д.) :** Устный опрос , решение ситуационных задач

### **7.Литература**

### **основная:**

- 1. Бралиева Н.Б., Байбулекова Л.А., Тилегенов А.И. Основы информационного менеджмента. Учебное пособие. Алматы: Экономика, 1998г.
- 2. Годин В.В. Управление информационными ресурсами. М.: Инфра М, 1999г.

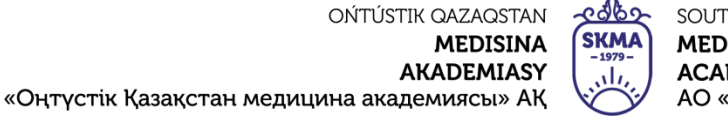

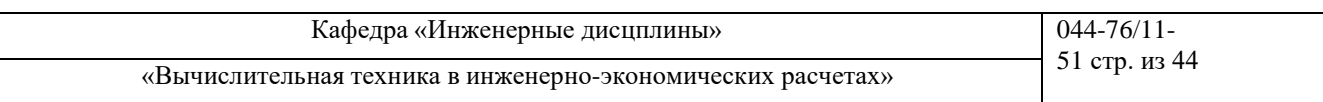

3. Информационные системы в экономике. - Учебное пособие под ред. Дика В.В. - М.: Финансы и статистика 1996г.

#### **дополнительная:**

4. Введение в информационный бизнес. под ред. В.П. Тихомирова и А.В. Хорошилова. – М.: Финансы и статистика, 1996.

5. Костров, А.В. Основы информационного менеджмента: Учебное пособие. – М.: Финансы и статистика, 2001.

6. Введение в информационный бизнес/Под ред. В.П. Тихомирова и А.В. Хорошилова. – М.: Финансы и статистика, 2000.

7. Цисарь И.Ф., Нейман В.Г. Компьютерное моделирование экономики. - М.: Диалог - МИФИ, 2002. - 304 с.

8. Карлберг К. Бизнес - анализ с помощью Excel. - М.: Вильямс, 2001г.

### **8.Контроль (вопросы, тесты, задачи и пр.):**

#### **Задачи по вариантам:**

1. Исследовать зависимость налоговых поступлений в бюджет (BD) за фиксированный период времени от величины налоговой ставки на прибыль предприятий TXRT.

Запустив модель, наблюдаем на экране компьютера изменение показателей предприятий и бюджета во времени: рост поступлений прибыли, отчислений по налогу в бюджет и капитализацию нераспределенной прибыли предприятием. Устанавливая различные ставки, каждый раз прогоняем модель.

Студент:

1. Запускает модель. Программа выводит таблицу изменения показателей во времени и строит один из графиков. Меняет ставку налога.

2. Повторяет пп. 1-2. Наблюдает изменение показателей в таблицах и графиках.

2. Исследовать зависимость бюджетно-оптимальной ставки от эффективности работы фирмы.

В качестве показателя эффективности выберем рентабельность, т. е. отношение доналоговой прибыли к капиталу.

1. Студент меняет параметр рентабельности фирмы и ставку налога.

2. Запускает модель. Программа записывает величину поступивших в бюджет средств за период моделирования в таблицу

3. Повторяет пп. 1-2. Программа по табличным данным строит серию экспериментальных гра-

фиков

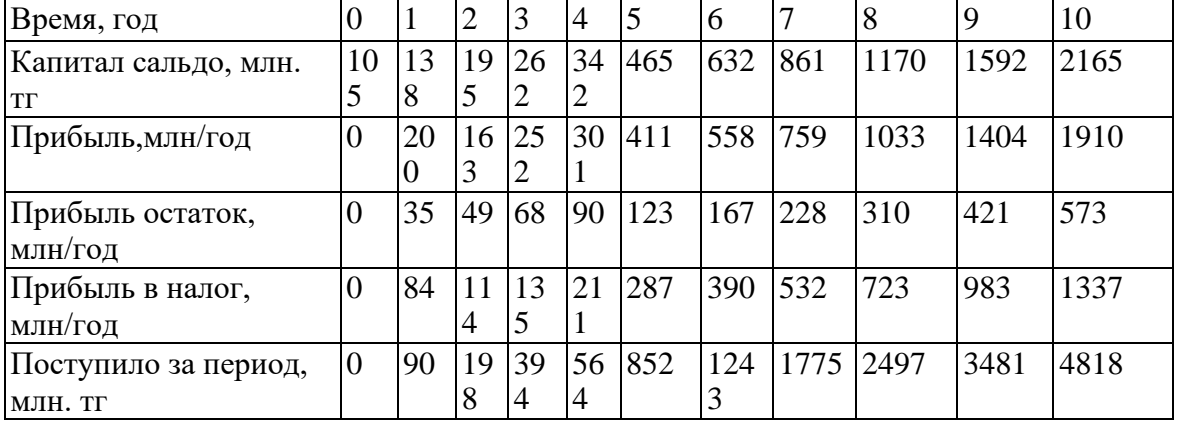

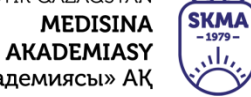

«Оңтүстік Қазақстан медицина академиясы» АҚ

حطهم SOUTH KAZAKHSTAN **MEDICAL ACADEMY** 

АО «Южно-Казахстанская медицинская академия»

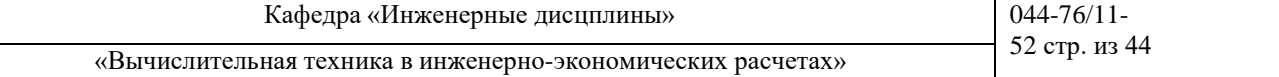

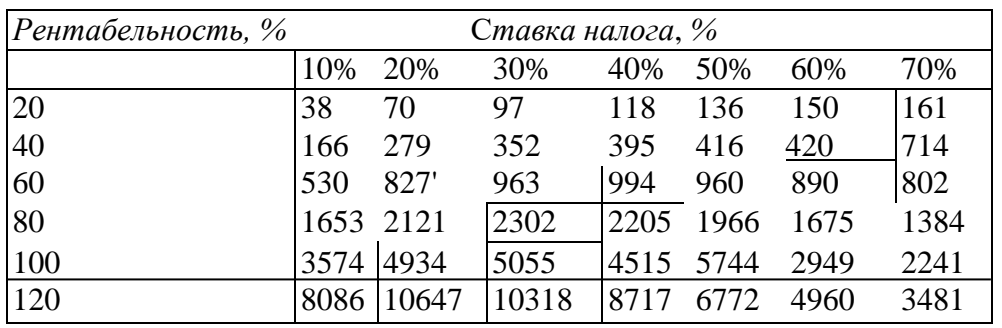

### • **ВАРИАНТ №2**

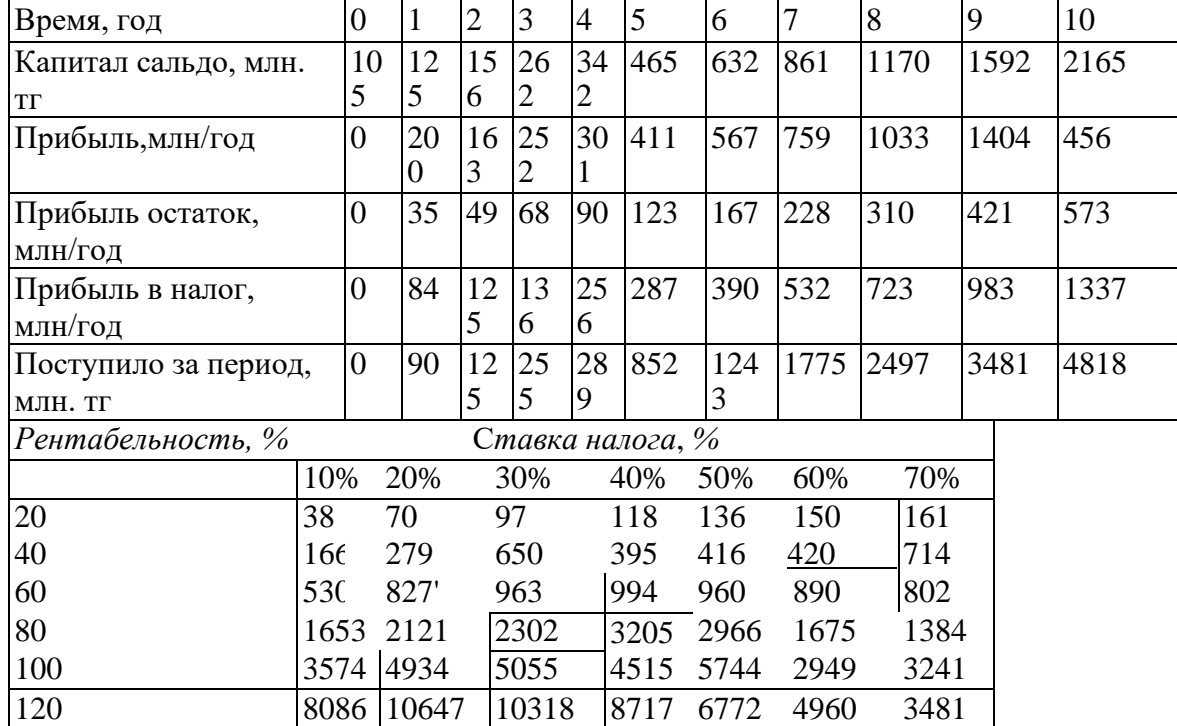

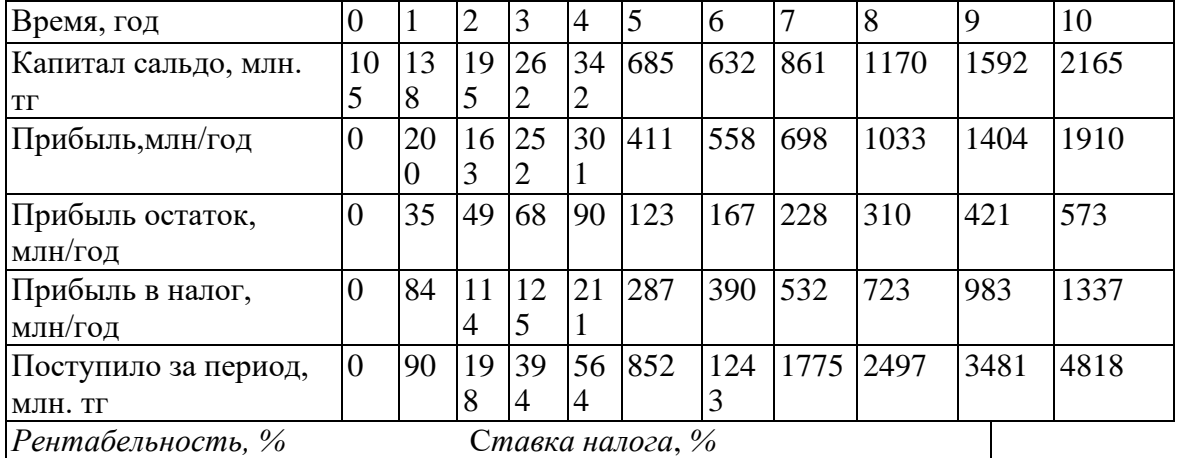

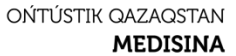

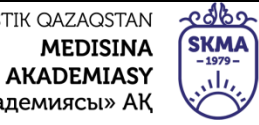

«Оңтүстік Қазақстан медицина академиясы» АҚ

**ACADEMY** АО «Южно-Казахстанская медицинская академия»

SOUTH KAZAKHSTAN

**MEDICAL** 

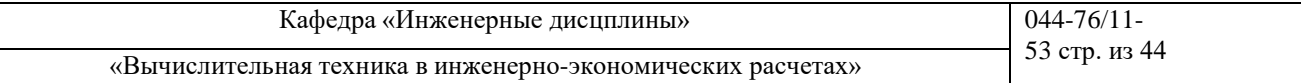

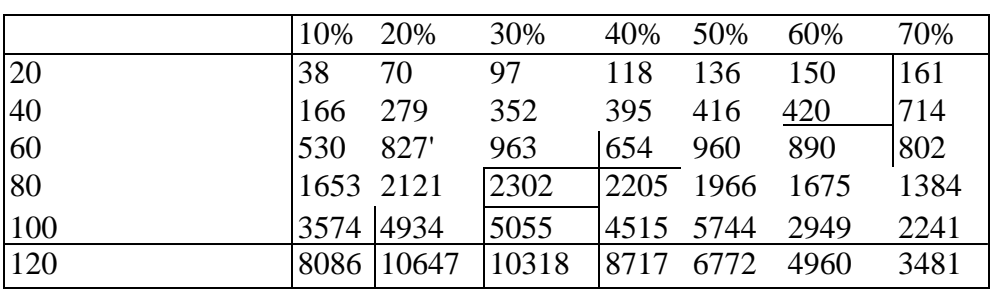

#### • **ВАРИАНТ №4**

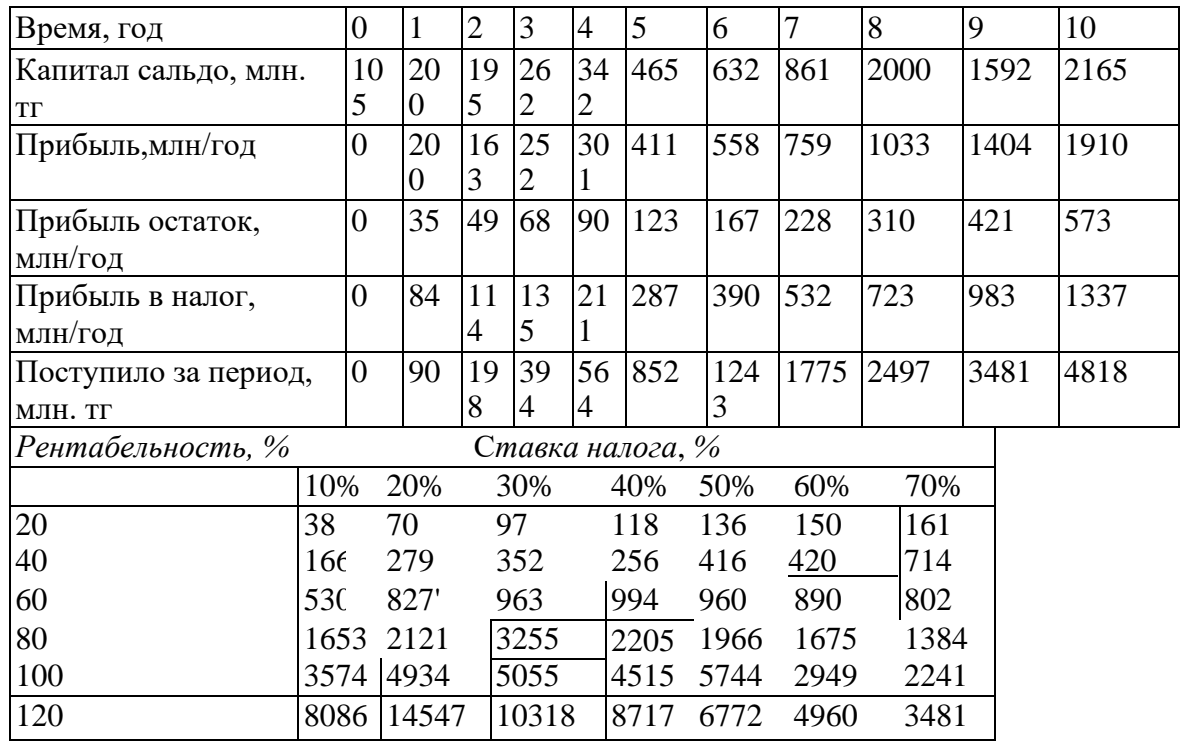

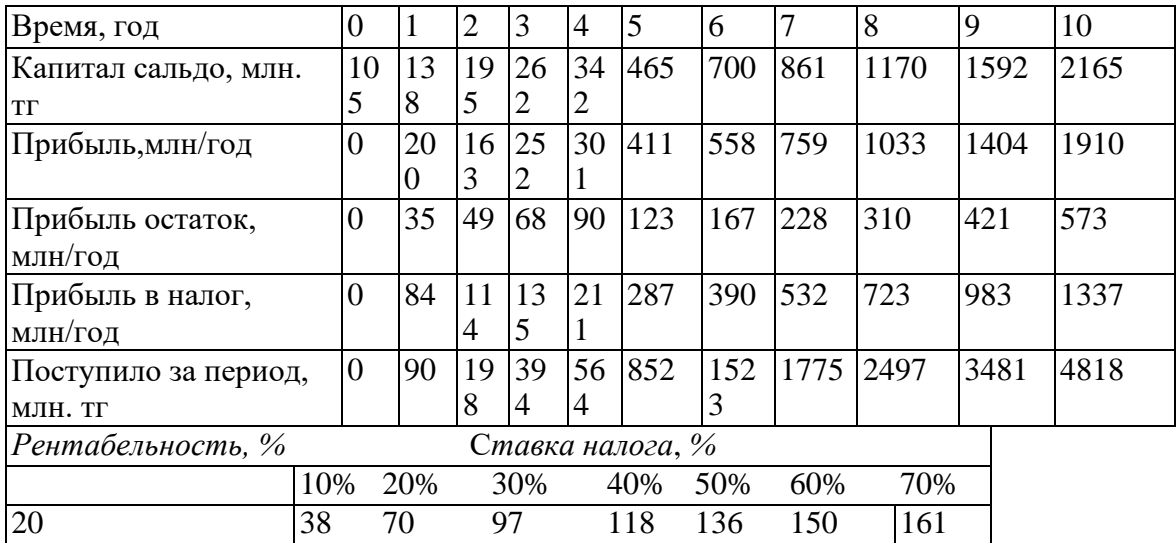

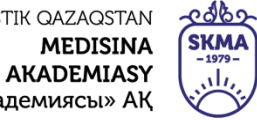

«Оңтүстік Қазақстан медицина академиясы» АҚ

**ACADEMY** АО «Южно-Казахстанская медицинская академия»

SOUTH KAZAKHSTAN

**MEDICAL** 

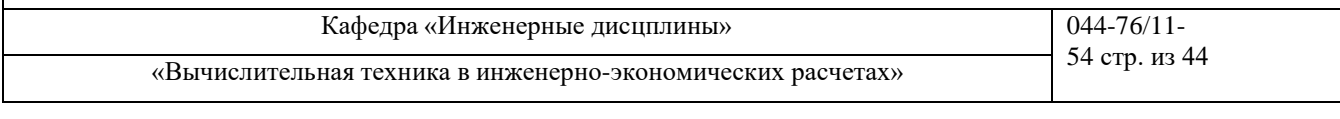

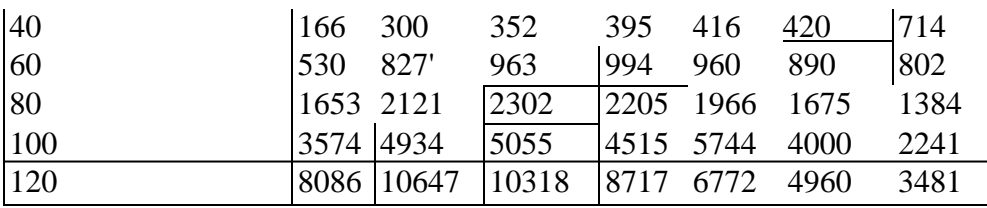

### • **ВАРИАНТ №6**

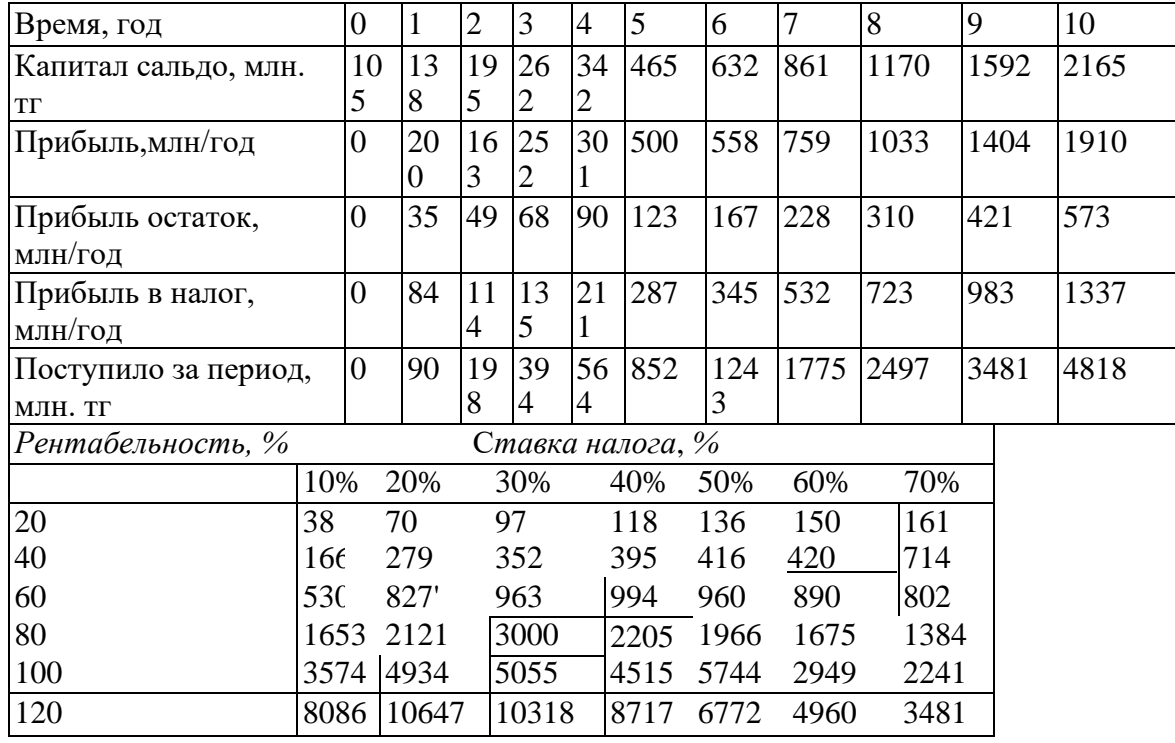

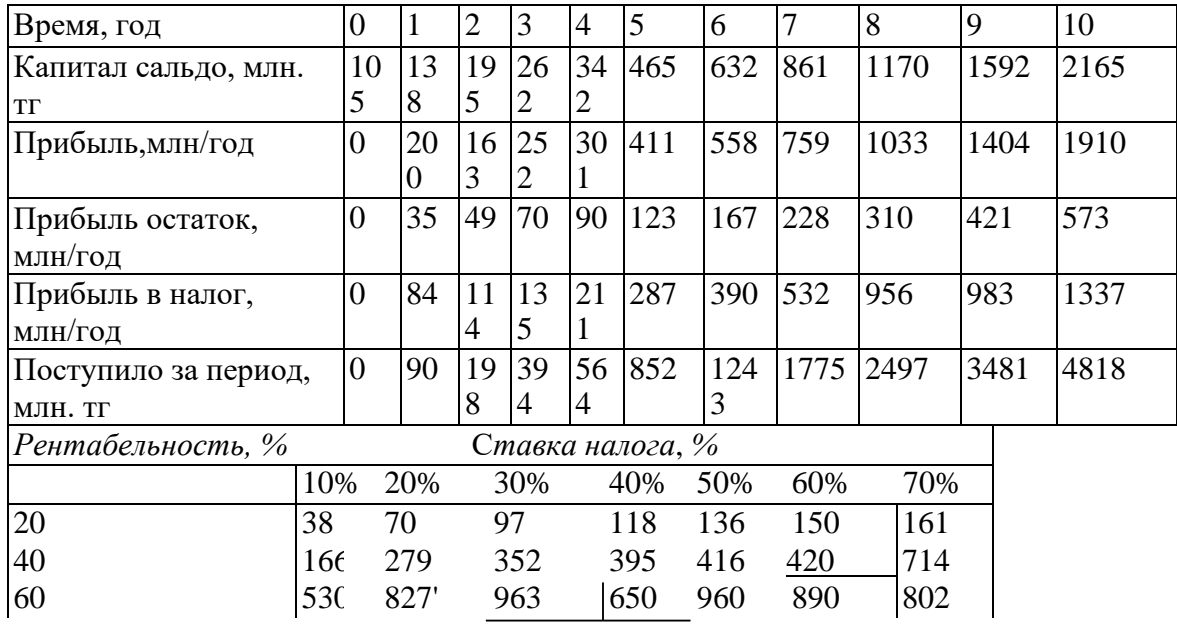

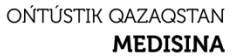

حطهم SKMA AKADEMIASY  $\frac{1979}{111}$ 

«Оңтүстік Қазақстан медицина академиясы» АҚ

**ACADEMY** АО «Южно-Казахстанская медицинская академия»

SOUTH KAZAKHSTAN

**MEDICAL** 

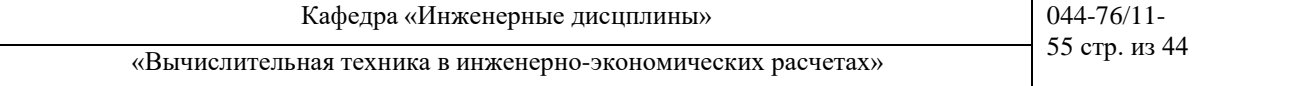

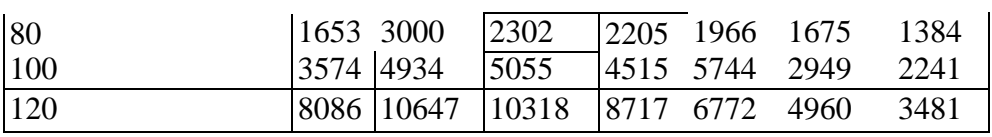

### • **ВАРИАНТ №8**

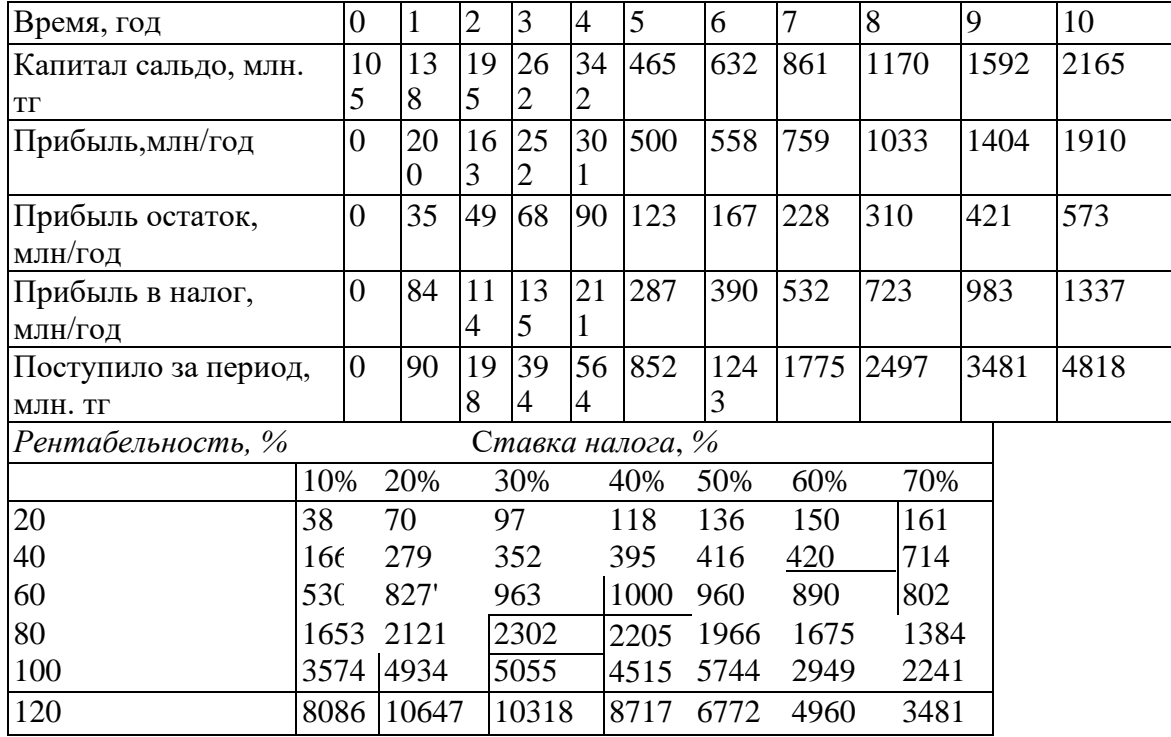

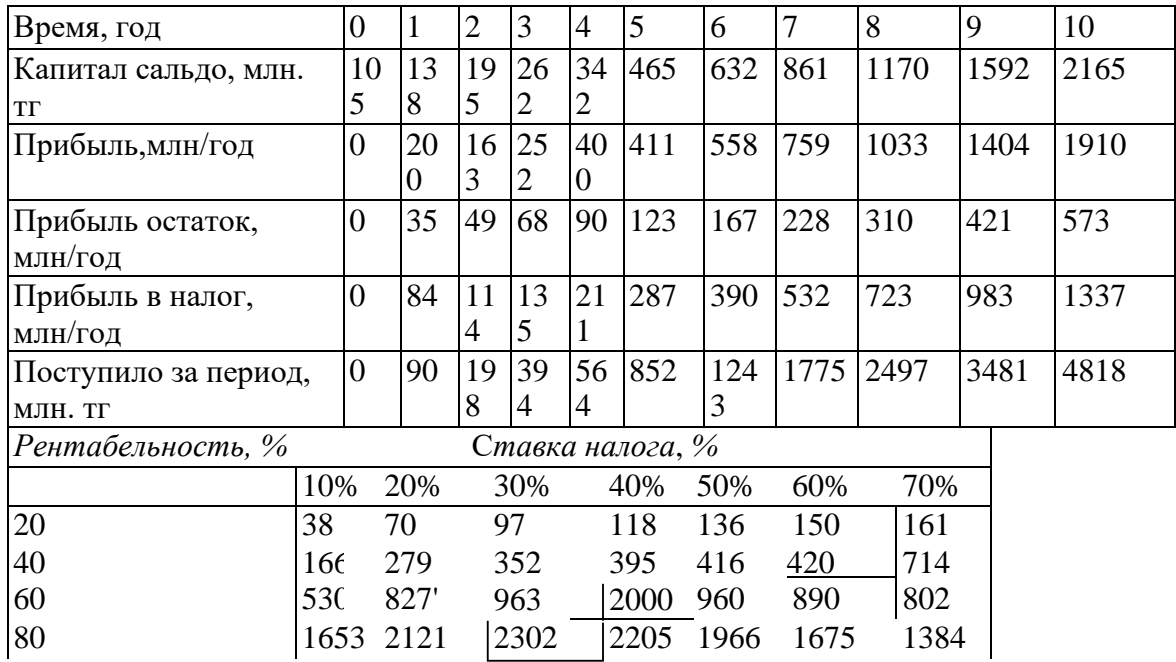

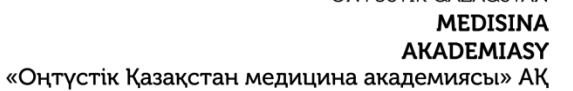

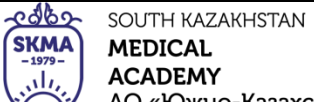

АО «Южно-Казахстанская медицинская академия»

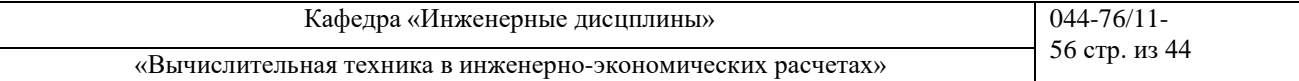

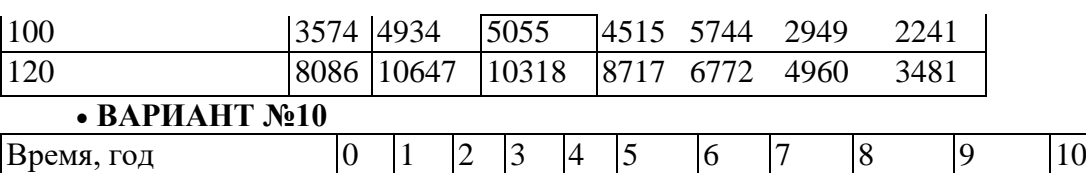

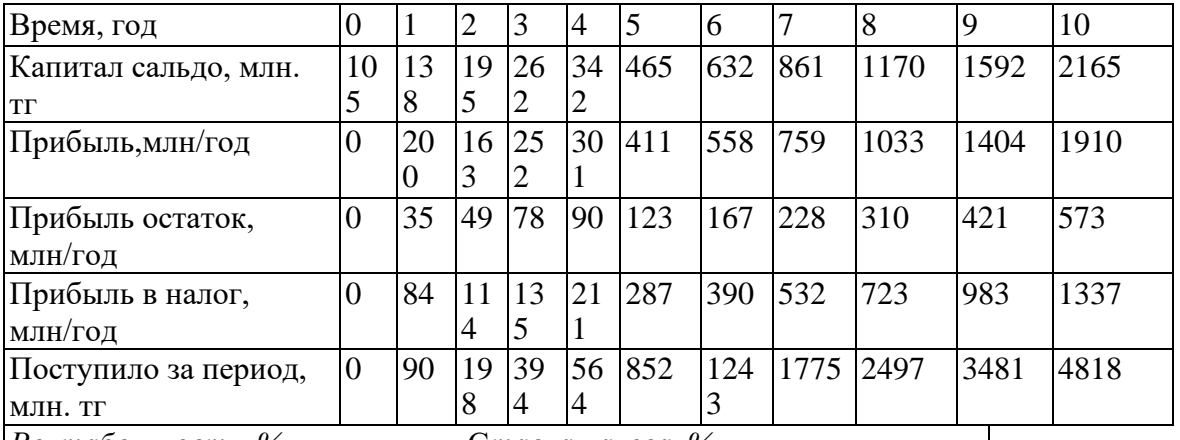

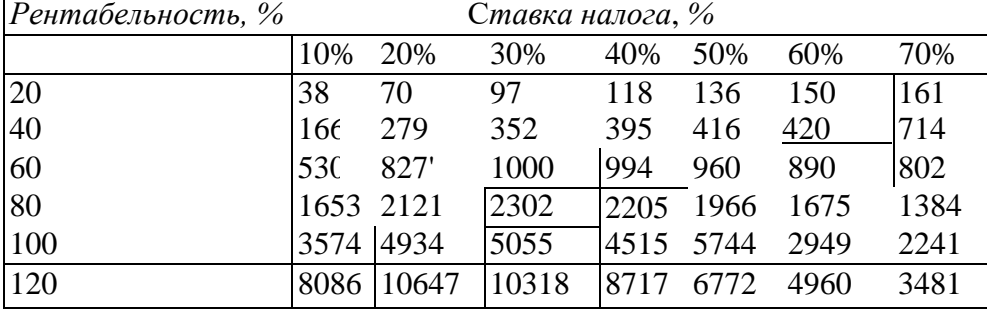

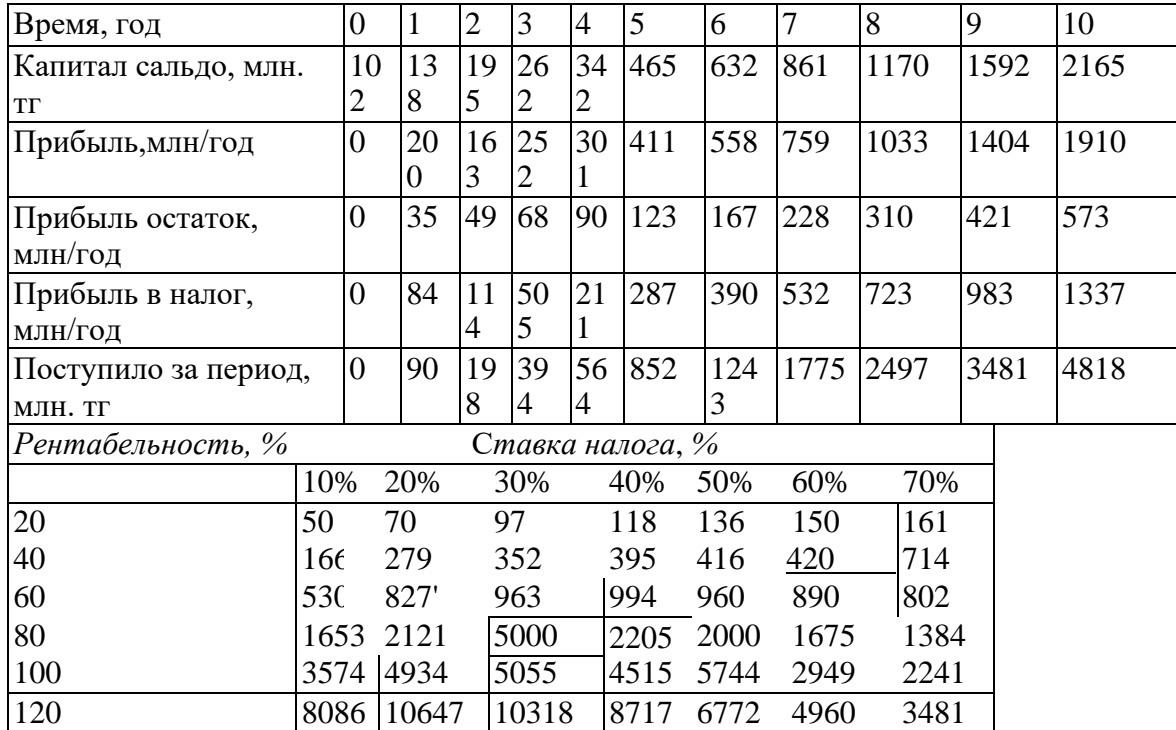

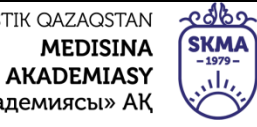

«Оңтүстік Қазақстан медицина академиясы» АҚ

**ACADEMY** АО «Южно-Казахстанская медицинская академия»

SOUTH KAZAKHSTAN

**MEDICAL** 

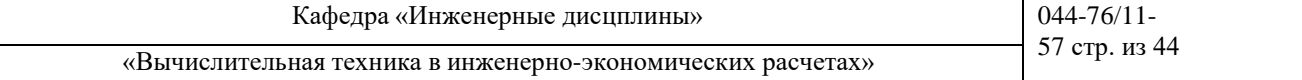

#### • **ВАРИАНТ №12**

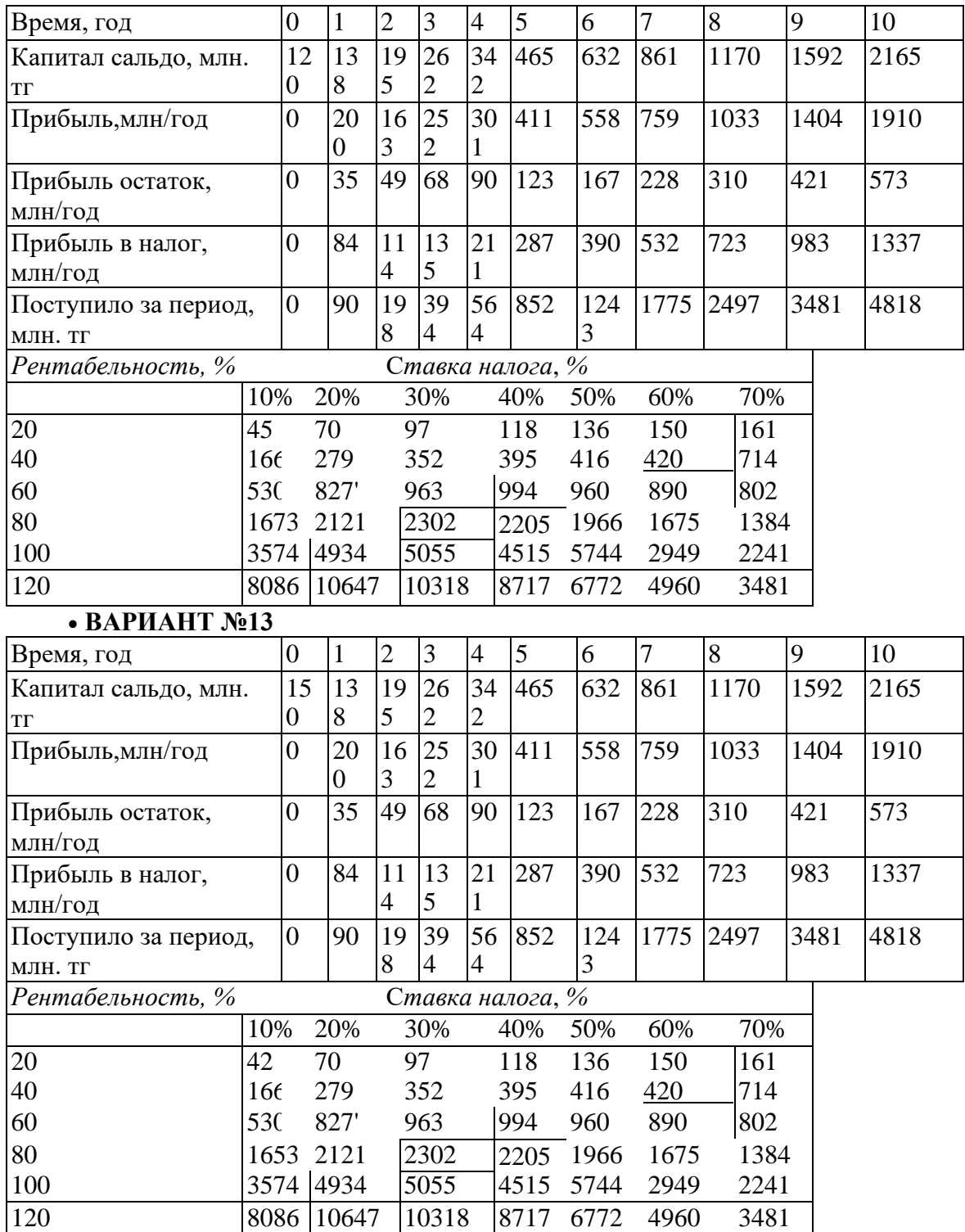

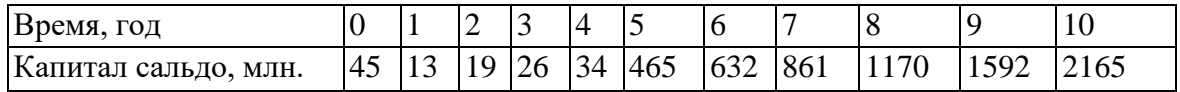

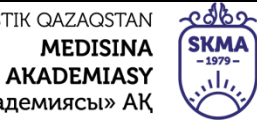

«Оңтүстік Қазақстан медицина академиясы» АҚ

SOUTH KAZAKHSTAN **MEDICAL ACADEMY** 

АО «Южно-Казахстанская медицинская академия»

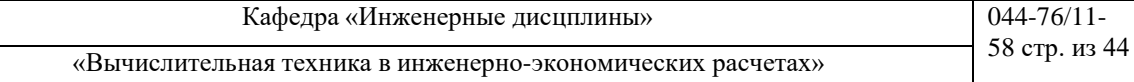

 $\overline{\mathcal{M}}$ 

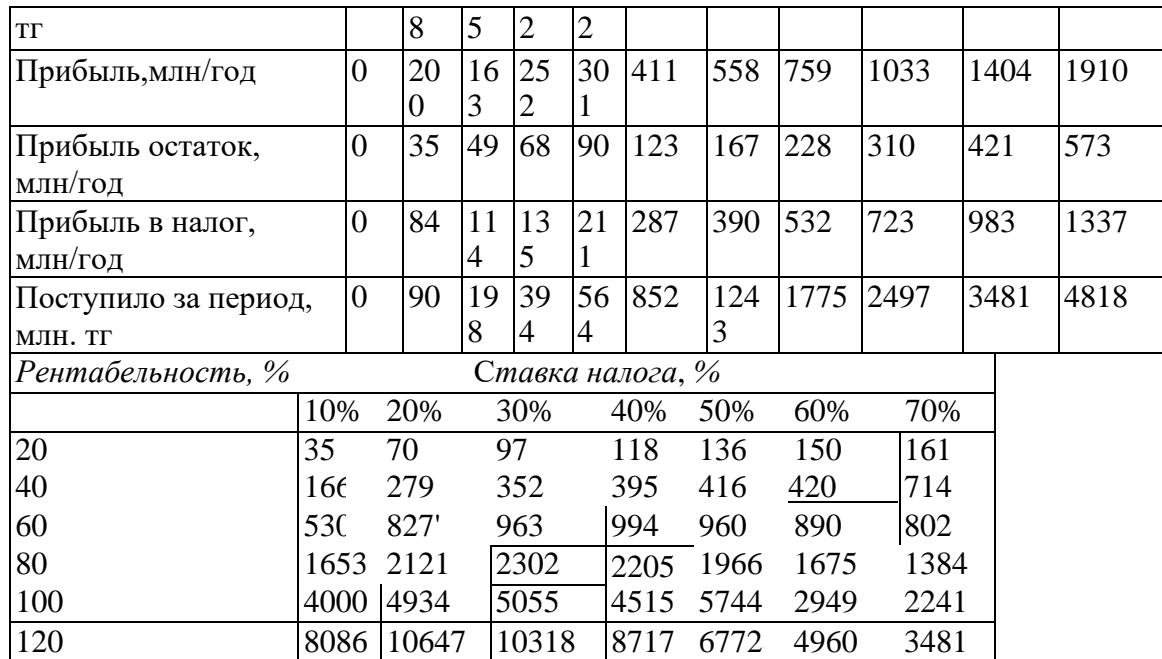

### • ВАРИАНТ  $N<sub>215</sub>$

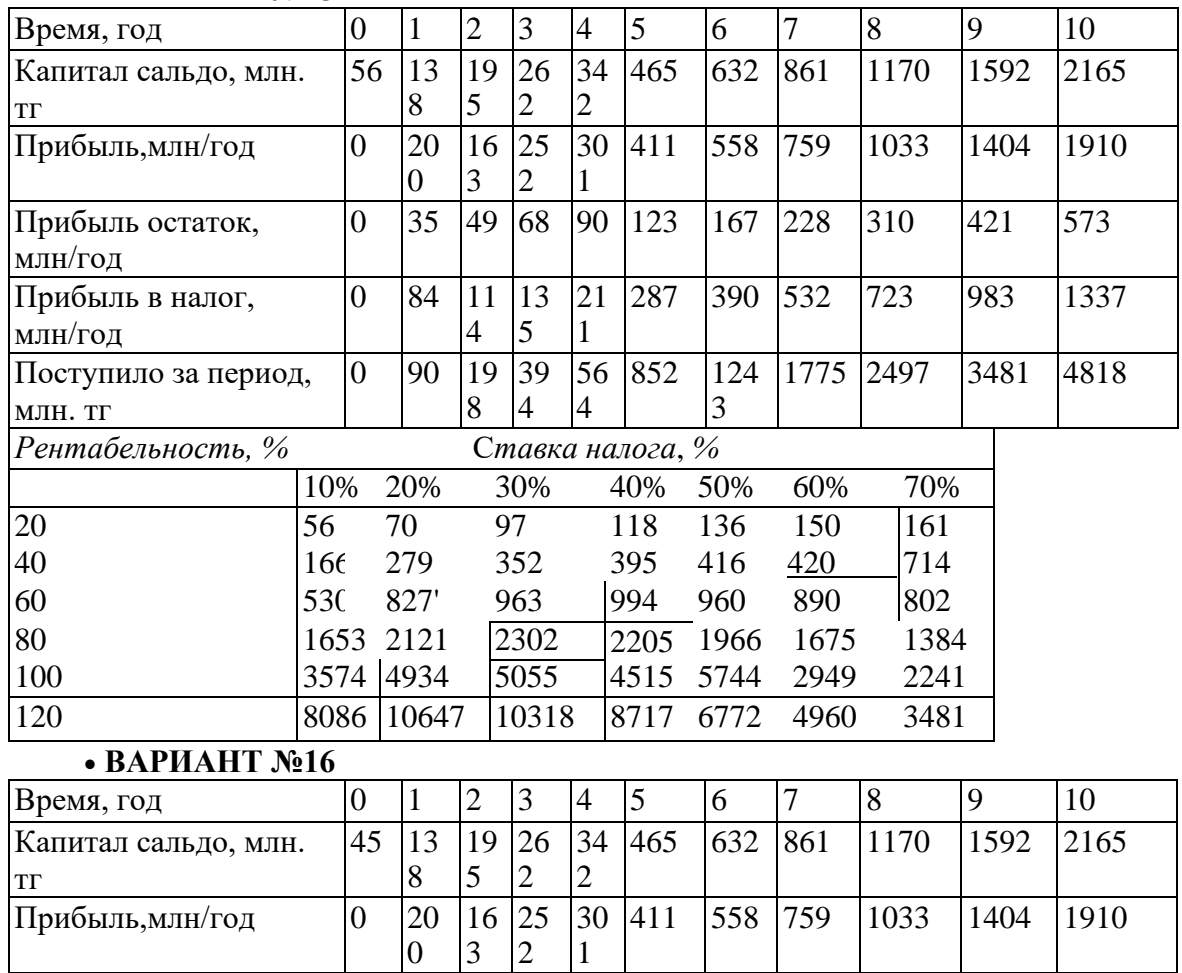

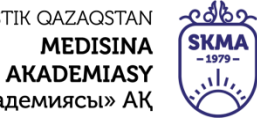

SOUTH KAZAKHSTAN

**MEDICAL** 

**ACADEMY** 

«Оңтүстік Қазақстан медицина академиясы» АҚ

# Кафедра «Инженерные дисцплины» 044-76/11-<br>падтехника в ниженерно экономических распетах» 59 стр. из 44

«Вычислительная техника в инженерно-экономических расчетах»

АО «Южно-Казахстанская медицинская академия»

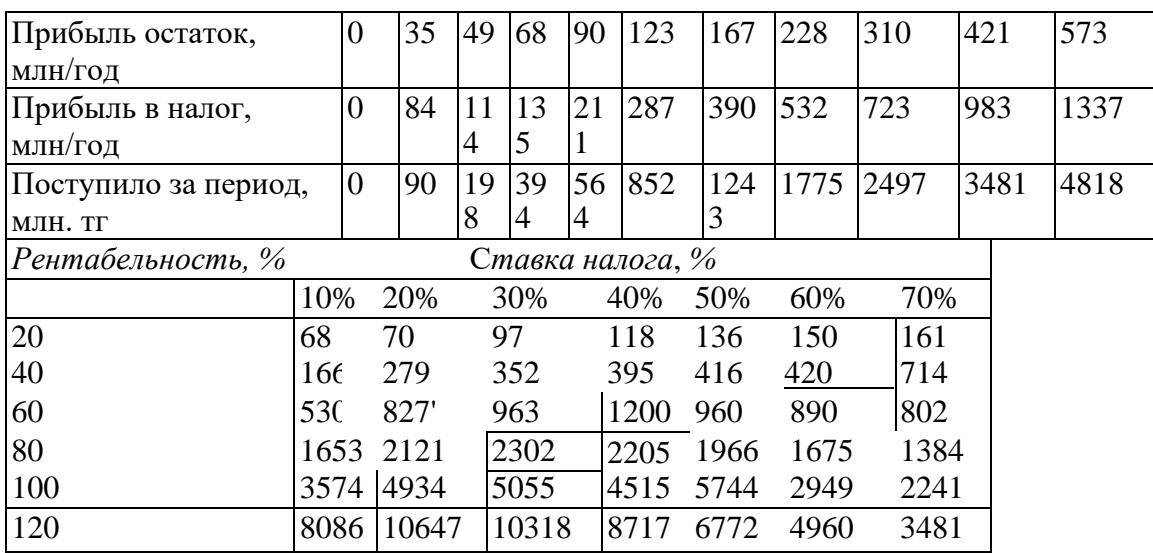

#### • **ВАРИАНТ №17**

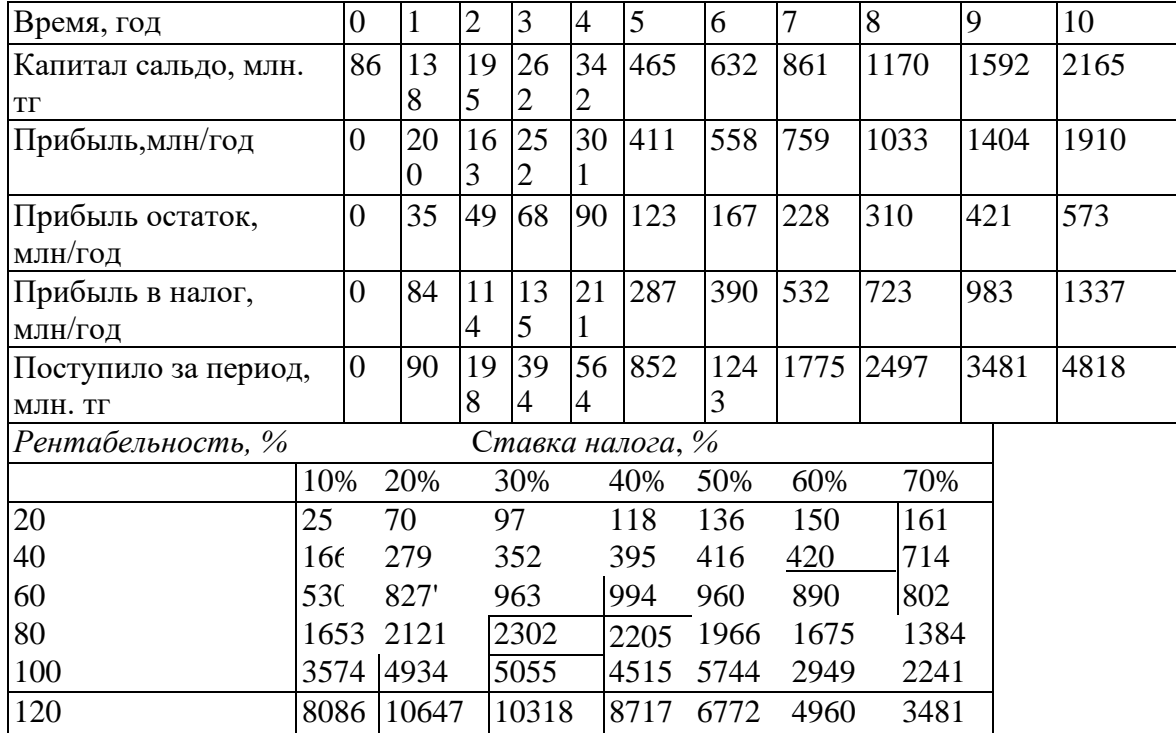

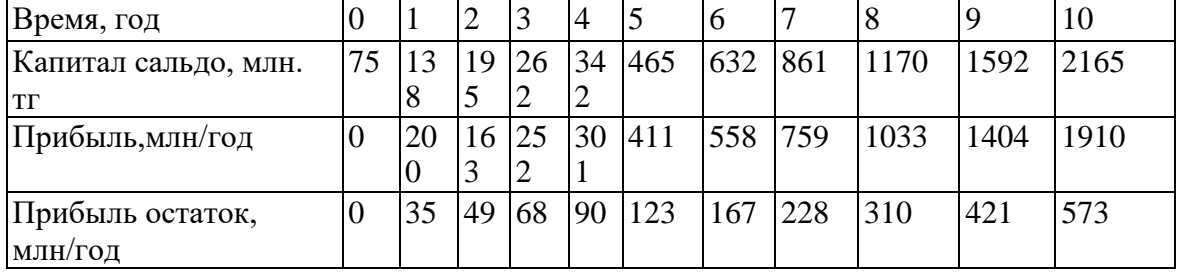

#### OŃTÚSTIK QAZAQSTAN **MEDISINA**

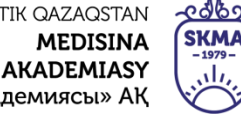

«Оңтүстік Қазақстан медицина академиясы» АҚ

**MEDICAL ACADEMY** 

SOUTH KAZAKHSTAN

АО «Южно-Казахстанская медицинская академия»

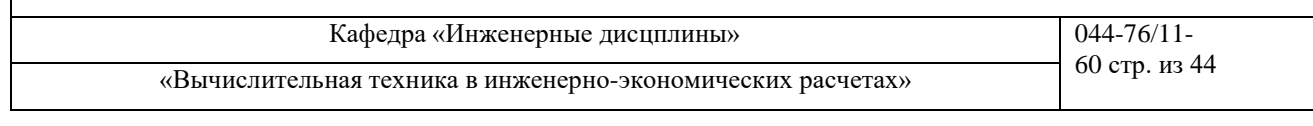

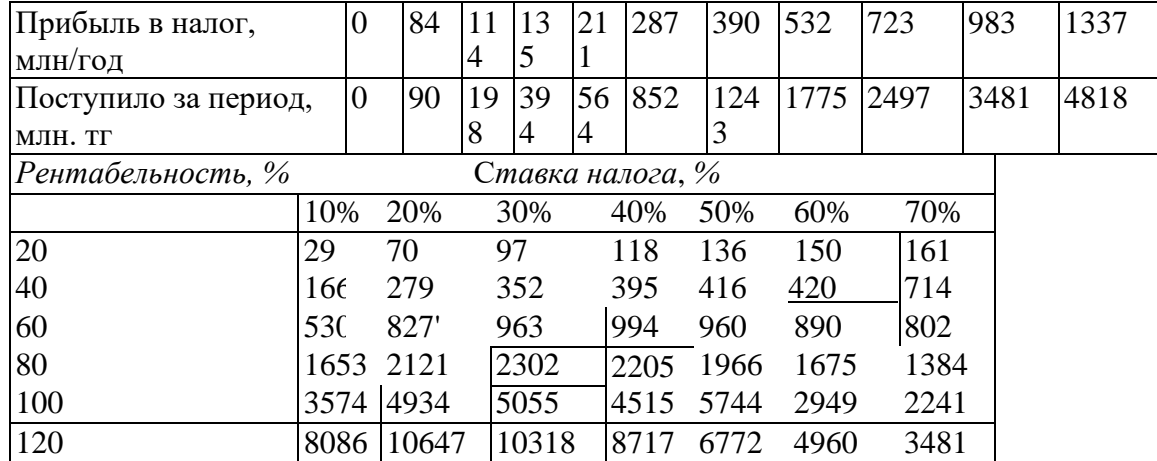

### **Контрольные вопросы для допуска и защиты работы**

- 1. Почему актуальна проблема проектирования налоговых ставок?
- 2. Сформулировать цель работы.
- 3. Перечислить объекты и функции проблемной системы.
- 4. Начертить графическую модель объектов и потоков в системе.
- 5. Начертить табличную модель вычисления показателей системы.
- 6. Написать и пояснить формулу налоговых поступлений в бюджет.
- 7. Написать и пояснить формулу вычисления прибыли предприятия.
- 8. Написать и пояснить формулу вычисления капитала предприятия.
- 9. Рассказать о структуре и функциях элементов компьютерной модели.
- 10. Объяснить метод имитационного решения задачи.
- 11. Перечислить исходные данные для параметров, переменных и показателей модели.
- 12. Перечислить средства управления экспериментом и отображения результатов.

13. Объяснить графики зависимости поступлений в бюджет от изменения ставки налога на прибыль.

14. Объяснить графики изменения оптимальной ставки налога для предприятий различной рентабельности.

15. Какие ставки налога на прибыль предприятий установили бы вы?

### **Занятие №14**

**1.Тема:** Анализ технико-экономических показателей

**2.Цель:** Закрепить теоретический материал по теме. Освоить расчет показателей фондоотдачи, материалоемкости и производительности труда

### **3.Задачи обучения**

### **студент должен знать:**

- технико-экономические показатели производства;

- содержание управленческого и финансового анализа. Анализ фондоотдачи, материалоемкости и производительности труда

- оптимальные бизнес-планы;
- план по продукции;
- технологию оптимизации;
- краткую характеристику программы оптимизации Поиск решения.

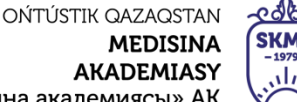

«Оңтүстік Қазақстан медицина академиясы» АҚ

**SKM/ MEDICAL ACADEMY** 

SOUTH KAZAKHSTAN

АО «Южно-Казахстанская медицинская академия»

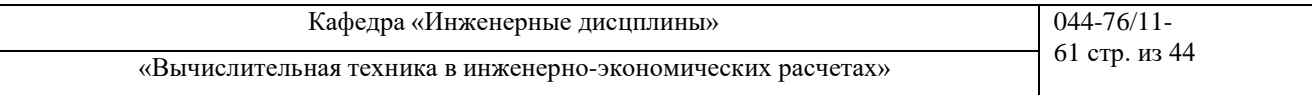

- предложения по модификации, расширению модели и организации работ.

### **студент должен уметь:**

- Содержание управленческого и финансового анализа. Анализ фондоотдачи, материалоемкости и производительности труда

- составлять наилучший (оптимальный) план производства продукции с учетом ограниченного обеспечения материальными ресурсами;

- составлять плановую таблицу с результатом оптимального плана;
- проводить анализ оптимального плана и решения менеджера.

### **4.Основные вопросы темы**

### **по базисным знаниям:**

- Основные законы экономики.
- Расчеты затрат и себестоимости.
- Расчет эффективности производства.
- Основы работы с программой Excel.

### **по теме занятия:**

- Содержание управленческого и финансового анализа. Анализ фондоотдачи, материалоемкости
- и производительности труда
- Максимально возможная прибыль.
- Оптимальный план.
- Функции в Excel для решения задач.

### **ПРАКТИЧЕСКАЯ РАБОТА СТУДЕНТОВ.**

Студенты должны выполнить следующую работу:

Обычно план по номенклатуре составляется в виде таблицы. Вначале структура документа вчерне составляется на бумаге или сразу в виде электронной таблицы. Пример приведен в таблице 12.1

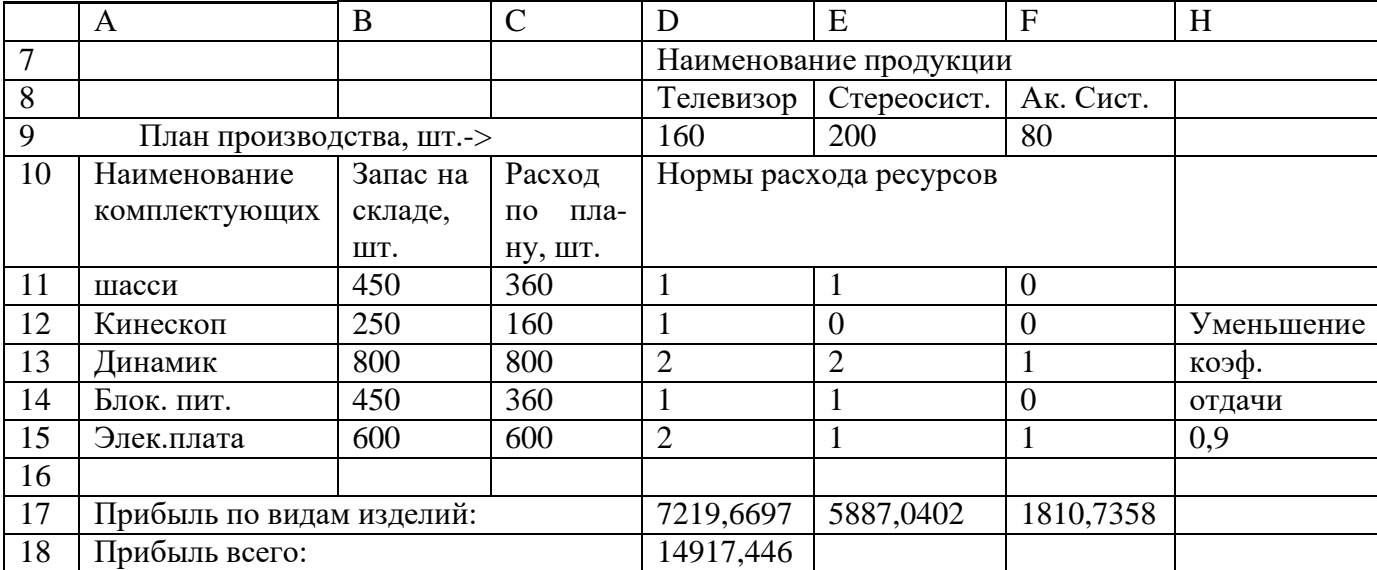

### *Таблица 12.1*

Плановики, разрабатывая план производства продукции, располагают номенклатуру в первом столбце, как это принято в прайс-листах. Но следуя фирменному примеру, имеющемуся в

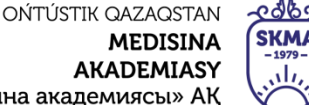

«Оңтүстік Қазақстан медицина академиясы» АҚ

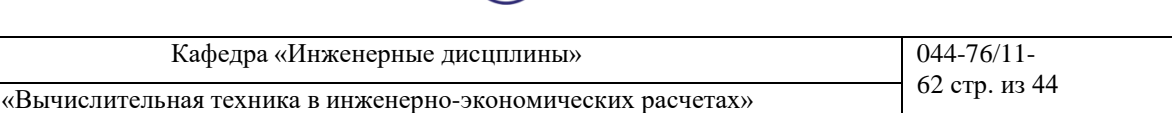

**MEDICAL** 

**ACADEMY** 

SOUTH KAZAKHSTAN

АО «Южно-Казахстанская медицинская академия»

ваших компьютерах и составленному явно не экономистами, а математиками или программистами, примем расположение плановой номенклатуры в строке.

Наименование продукции расположено в строке 8 листа Excel (телевизор, стереосистема, акустическая система). В строке 9 расположены ячейки искомого плана. Мы должны назначить количество изделий в плане производства.

Цель производства - максимально возможная прибыль вычисляется в ячейке D18.

Искомые величины; плановое количество продукции и прибыль - окружены сплошной жирной рамкой. Необходимые для расчета плана исходные данные окружены пунктирными рамками. Промежуточные результаты расчетов не выделяются рамками.

В колонке А приводится наименование комплектующих изделий, необходимых для производства продукции. Рядом, в колонке В, задан как исходные данные запас комплектующих на складе. Это можно также представить как ежемесячная, квартальная или годовая мощность (возможность) поставщиков комплектующих.

Исходными данными для расчетов являются нормы расхода комплектующих на производство одного изделия. Они задаются в матрице диапазона D11:F15 и готовятся технологаминормировщиками.

Плановые затраты комплектующих на производство всех типов изделий не должны превышать запасов на складе. Они вычисляются в колонке С как сумма произведений планового количества продуктов на удельные нормы затрат комплектующих.

Прибыль по каждому типу изделий вычисляется в строке 17.

Исходным данным является коэффициент уменьшения отдачи. Он отражает убывающую эффективность роста продаж за счет роста затрат на рекламу и другие затраты в системе маркетинга и сбыта.

На первых этапах работы полная автоматизация планирования экспериментов и обработки результатов нецелесообразна, поскольку студент получает готовые результаты, не проявив активности, творчества, поиска. После ручного управления экспериментом, когда улучшилось понимание и знание предмета исследования, можно приступить к автоматизации планирования и управления экспериментом.

### **ЗАДАНИЕ 1. Ручной поиск оптимального плана**

Изменяя количество продукции в строке 9, увеличивать прибыль в ячейке D18. При этом студент должен визуально контролировать расход комплектующих в колонке С. Расход не должен превышать запасов на складе (графа В).

Обычно студенты начинают эту процедуру с энтузиазмом, радостью, счастливыми улыбками и верой в успех. Но через некоторое время скисают. Увеличат прибыль - дадут перерасход комплектующих по складу. Аналогично вел себя начальник планового управления Довольно крупного банка, когда пытался вручную оптимизировать план по тысяче активов и пассивов в финансовых портфелях банка. Он не знал, что существуют компьютерные программы оптимизации.

Здесь преподаватель напоминает, что на младших курсах изучались модели, алгоритмы и программы оптимизации, линейное, нелинейное и другие типы математического программирования. Эти программы решат плановую задачу, с которой мучаются студенты, за секунды.

### **ЗАДАНИЕ 2. Компьютерный поиск оптимального плана**

После того как студенты попытались в задании 1 составить оптимальный план вручную и убедились, что это практически невозможно, предлагается составить оптимальный план с помощью программы оптимизации.

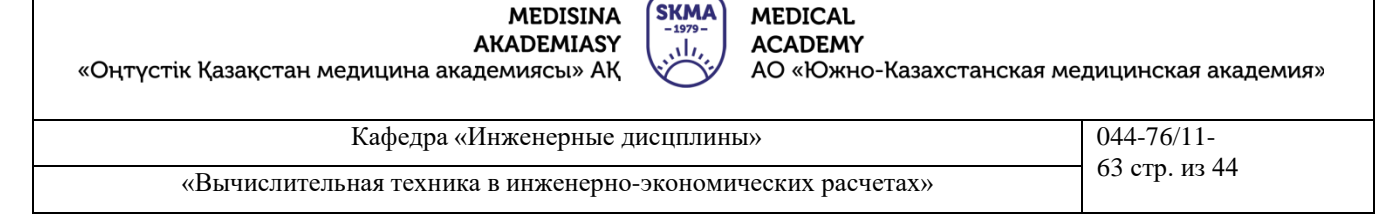

<u>e 16</u>

SOUTH KAZAKHSTAN

Вызвать команду меню Сервис Поиск решения.

Проверить настройку модели в диалоговом окне (рисунок 14.1).

OŃTÚSTIK QAZAQSTAN

Цель - получение наибольшей прибыли, ячейка D18.

Изменяемые данные в диапазоне D9:F9. Это количество выпускаемых изделий каждого вида Ограничения С11;С15<=В11:В15 введены, чтобы количество использованных комплектующих не превышало их запаса на складе.

Количество выпускаемых изделий не может быть отрицательным: D9:F9 >= 0.

Нажать кнопку Выполнить в окне Поиск решения. Через секунду получаем готовое решение. Студенты получили урок полезности математических методов оптимизации, которые они изучали на младших курсах, сдали, забыли, некоторые возненавидели.

В формулу прибыли на изделие в ячейках D17:F17 входит показатель степени Н15, учитывающий уменьшение удельной прибыли с ростом объема производства.

Если значение Н15 отлично от 1, задача нелинейна. В окне параметров надо снять флажок линейной модели.

Если изменить HI5 на 1,0 (прибыль не зависит от объема производства) и повторно запустить процесс поиска решения, найденное ранее оптимальное решение будет другим. Данное изменение делает задачу линейной. Можно в окне параметров включить флажок линейной модели.

#### **Анализ результатов и решения менеджера**

В таблице1 дано оптимальное решение, найденное программой Поиск решения. Достигнута максимальная прибыль при ограничениях ресурсов на складе.

Полностью израсходованы динамики в количестве 800 шт. Полностью израсходованы электронные платы в количестве 600 шт. Ограничения по этим ресурсам сдерживают дальнейшее увеличение прибыли плана по портфелю продукции. Менеджер решает увеличить запасы этих ресурсов на складе, заключить дополнительные договоры с поставщиками.

В то же время почти на 30 % выше плановой потребности запасы на складе по шасси, кинескопам, блокам питания. Заморожены оборотные средства, оборотный капитал, велики расходы по хранению ресурсов на складе, теряется прибыль, предприятию трудно погасить кредиторскую задолженность. Менеджер рекомендует снабженцам избавиться от лишних запасов на складе, улучшить финансовое положение фирмы.

Конечно, после оценки возможностей и вариантов снабженцев план несколько раз надо пересчитать. Программа оптимизации позволяет сделать это за секунды.

### **5.Основные формы / методы / технологии обучения для достижения конечных РО дисциплины:** Практическая работа. Работа в малых группах.

**6.Формы контроля для оценивания уровня достижения конечных РО дисциплины оценивания (тестирование, решение ситуационных задач и т.д.) :** Устный опрос , решение ситуационных задач

### **7.Литература**

### **основная:**

- 1. Баканов М. И., Мельник М. В., Шеремет А. Д. Теория экономического анализа. Учебник. / Под ред. М. И. Баканова. — 5-е изд., перераб. и доп. - М.: Финансы и статистика, 2005, — 536 с.
- 2. Бралиева Н.Б., Байбулекова Л.А., Тилегенов А.И. Основы информационного менеджмента. Учебное пособие. Алматы: Экономика, 1998г.
- 3. Годин В.В. Управление информационными ресурсами. М.: Инфра М, 1999г.

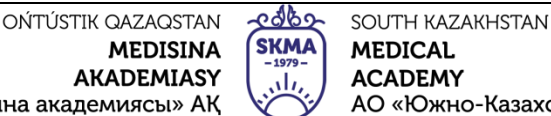

«Оңтүстік Қазақстан медицина академиясы»

![](_page_63_Picture_743.jpeg)

![](_page_63_Picture_744.jpeg)

4. Информационные системы в экономике. - Учебное пособие под ред. Дика В.В. - М.: Финансы и статистика 1996г.

### **дополнительная:**

5. Введение в информационный бизнес. под ред. В.П. Тихомирова и А.В. Хорошилова. – М.: Финансы и статистика, 1996.

6. Костров, А.В. Основы информационного менеджмента: Учебное пособие. – М.: Финансы и статистика, 2001.

7. Введение в информационный бизнес/Под ред. В.П. Тихомирова и А.В. Хорошилова. – М.: Финансы и статистика, 2000.

8. Цисарь И.Ф., Нейман В.Г. Компьютерное моделирование экономики. - М.: Диалог - МИФИ, 2002. - 304 с.

9. Карлберг К. Бизнес - анализ с помощью Excel. - М.: Вильямс, 2001г.

### **8.Контроль (вопросы, тесты, задачи и пр.):**

- 1. Содержание управленческого и финансового анализа.
- 2. Анализ фондоотдачи, материалоемкости и производительности труда
- 3. Почему актуальна проблема оптимального планирования выпуска продукции с учетом ограничений по ресурсам?
- 4. Сформулировать цель практической работы.
- 5. Перечислить объекты проблемной системы.
- 6. Пояснить структуру плановой таблицы.
- 7. Перечислить исходные данные, переменные и результирующие показатели модели.
- 8. Дать краткую характеристику программы оптимизации Поиск решения.

#### **Задания:**

![](_page_63_Picture_745.jpeg)

![](_page_64_Picture_550.jpeg)

«Оңтүстік Қазақстан медицина академиясы» АҚ

![](_page_64_Picture_2.jpeg)

SOUTH KAZAKHSTAN **MEDICAL ACADEMY** АО «Южно-Казахстанская медицинская академия»

![](_page_64_Picture_551.jpeg)

### **Занятие №15**

**1.Тема:** Анализ финансовых результатов и финансового состояния

**2.Цель:** Закрепить теоретический материал по теме. Освоить расчет финансовых результатов и финансового состояния предприятия в финансовой модели Excel

### **3.Задачи обучения**

### **студент должен знать:**

- финансовых результаты и финансовое состояние предприятия;

- содержание управленческого и финансового анализа. Анализ финансовых показателей предприятия

- оптимальные бизнес-планы;
- эффективность вложения инвестиционного проекта.

### **студент должен уметь:**

- составлять финансовую модель в Excel
- составлять наилучший (оптимальный) план производства продукции с учетом ограничен-
- ного обеспечения материальными и финансовыми ресурсами;
	- составлять таблицу с результатом финансового плана;
	- проводить анализ финансового плана.

### **4.Основные вопросы темы**

### **по базисным знаниям:**

- Основные законы экономики.
- Расчеты затрат и прибыли.
- Расчет эффективности производства.
- Основы работы с программой Excel.

### **по теме занятия:**

- Содержание управленческого и финансового анализа.
- Анализ финансовых результатов и финансового состояния
- Отчет о прибылях и убытках
- Отчет о движение денежных средств Cash-Flow
- Кредитный калькулятор
- Максимально возможная прибыль.
- Оптимальный план.
- Функции в Excel для решения задач.
- Составление финансовой модели в Excel

### **ПРАКТИЧЕСКАЯ РАБОТА СТУДЕНТОВ.**

Студенты должны выполнить следующую работу:

**ЗАДАНИЕ 1.** Стоимость проекта по получению грантовых средств по производству вязанных изделий составляет 1 306 200 тенге на основе данных об отчете о прибылях и убытках (см.таблицу 15.1) составить таблицу прогноза движения денежных средств – Cash-Flow в Excell (таблица 15.2)

**Таблица 15.1. Отчёт о прибылях и убытках, тенге**

| $N_2$ | Показатели    | Годы реализации |            |            | Всего за 3 года |
|-------|---------------|-----------------|------------|------------|-----------------|
|       |               | 2022            | 2023       | 2024       |                 |
|       | Всего выручки | 10 848 000      | 10 848 000 | 10 848 000 | 32 544 000      |

![](_page_65_Picture_1.jpeg)

SOUTH KAZAKHSTAN **MEDICAL ACADEMY** 

АО «Южно-Казахстанская медицинская академия»

![](_page_65_Picture_390.jpeg)

![](_page_65_Picture_391.jpeg)

**Таблица 15.2. Прогноз движения денежных средств – Cash-Flow.**

![](_page_65_Picture_392.jpeg)

![](_page_66_Picture_1.jpeg)

SOUTH KAZAKHSTAN **MEDICAL ACADEMY** АО «Южно-Казахстанская медицинская академия»

«Оңтүстік Қазақстан медицина академиясы» АҚ

![](_page_66_Picture_30.jpeg)

![](_page_66_Picture_31.jpeg)

ЗАДАНИЕ 2. На основе данных задания 1 расчитайте финансовые показатели эффективности инвестиции при ставке дисконта 10% и заполните таблицу в Excell

![](_page_66_Picture_32.jpeg)

![](_page_67_Picture_0.jpeg)

![](_page_67_Picture_557.jpeg)

![](_page_67_Picture_558.jpeg)

**5.Основные формы / методы / технологии обучения для достижения конечных РО дисциплины:** Практическая работа. Работа в малых группах.

**6.Формы контроля для оценивания уровня достижения конечных РО дисциплины оценивания (тестирование, решение ситуационных задач и т.д.) :** Устный опрос , решение ситуационных задач

### **7.Литература**

### **основная:**

1. Баканов М. И., Мельник М. В., Шеремет А. Д. Теория экономического анализа. Учебник. / Под ред. М. И. Баканова. — 5-е изд., перераб. и доп. - М.: Финансы и статистика, 2005,  $-536c$ .

2. Бралиева Н.Б., Байбулекова Л.А., Тилегенов А.И. Основы информационного менеджмента. - Учебное пособие. Алматы: Экономика, 1998г.

3. Годин В.В. Управление информационными ресурсами. М.: Инфра - М, 1999г.

4. Информационные системы в экономике. - Учебное пособие под ред. Дика В.В. - М.: Финансы и статистика 1996г.

5. Методическое пособие: руководство для преподавателя технического и профессионального образования РК по курсу «Основы предпринимательской деятельности»/ Е.С.Дуйсенханов, Н.Е. Жулдызбаев, А.С. Успаева,– НПП РК «Атамекен» - Нур-Султан: ОО «Общество молодых инвалидов города Астаны», 2020 г. – 300 с.;

#### **дополнительная:**

6. Введение в информационный бизнес. под ред. В.П. Тихомирова и А.В. Хорошилова. – М.: Финансы и статистика, 1996.

7. Костров, А.В. Основы информационного менеджмента: Учебное пособие. – М.: Финансы и статистика, 2001.

8. Введение в информационный бизнес/Под ред. В.П. Тихомирова и А.В. Хорошилова. – М.: Финансы и статистика, 2000.

9. Цисарь И.Ф., Нейман В.Г. Компьютерное моделирование экономики. - М.: Диалог -

10. МИФИ, 2002. - 304 с.

11. Карлберг К. Бизнес - анализ с помощью Excel. - М.: Вильямс, 2001г.

### **8.Контроль (вопросы, тесты, задачи и пр.):**

1. Содержание управленческого и финансового анализа.

2. Анализ финансовых результатов и финансового состояния

![](_page_68_Picture_0.jpeg)

«Оңтүстік Қазақстан медицина академиясы» АҚ

<u>-අගුව</u> SOUTH KAZAKHSTAN **SKMA MEDICAL ACADEMY** ، ان

АО «Южно-Казахстанская медицинская академия»

![](_page_68_Picture_170.jpeg)

- 3. Отчет о прибылях и убытках
- 4. Отчет о движение денежных средств Cash-Flow
- 5. Кредитный калькулятор
- 6. Составление финансовой модели в Excel
- 7. Срок окупаемости (PP)
- 8. Дисконтированный срок окупаемости (DPP)
- 9. Чистая приведенная стоимость (NPV)
- 10. Внутренняя норма доходности (IRR)
- 11. Индекс рентабельности инвестиций (PI)
- 12. Рентабельность продаж (ROS)